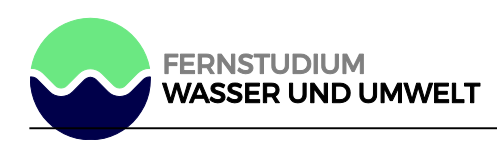

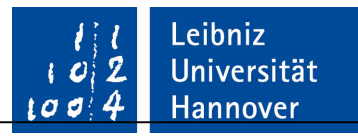

# Leibniz Universität Hannover

Ableitung von Empfehlungen aus Strömungs- und Strukturmodellen für den

Bau und Betrieb von salzwasserbeeinflussten Brunnen am Beispiel der

Brunnengalerie K des Wasserwerks Berlin-Friedrichshagen

Masterarbeit

Tobias Felsch 10019201

April 2022

# Inhalt

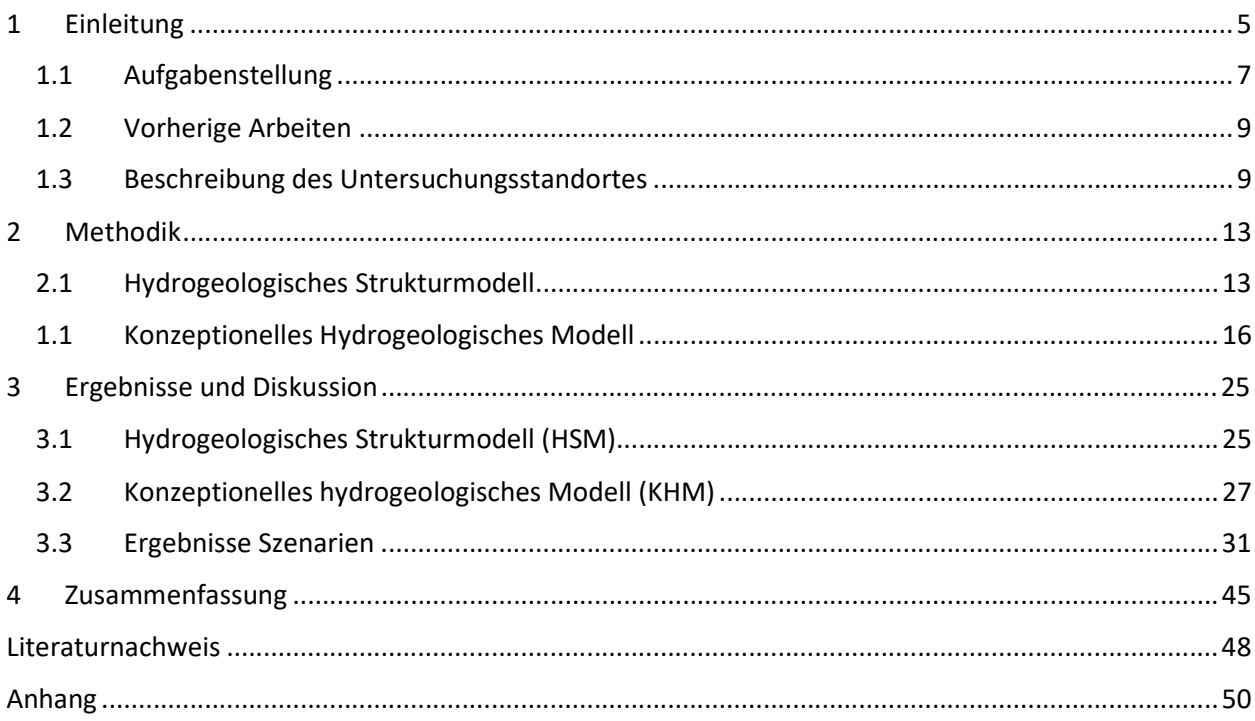

# Abbildungsverzeichnis

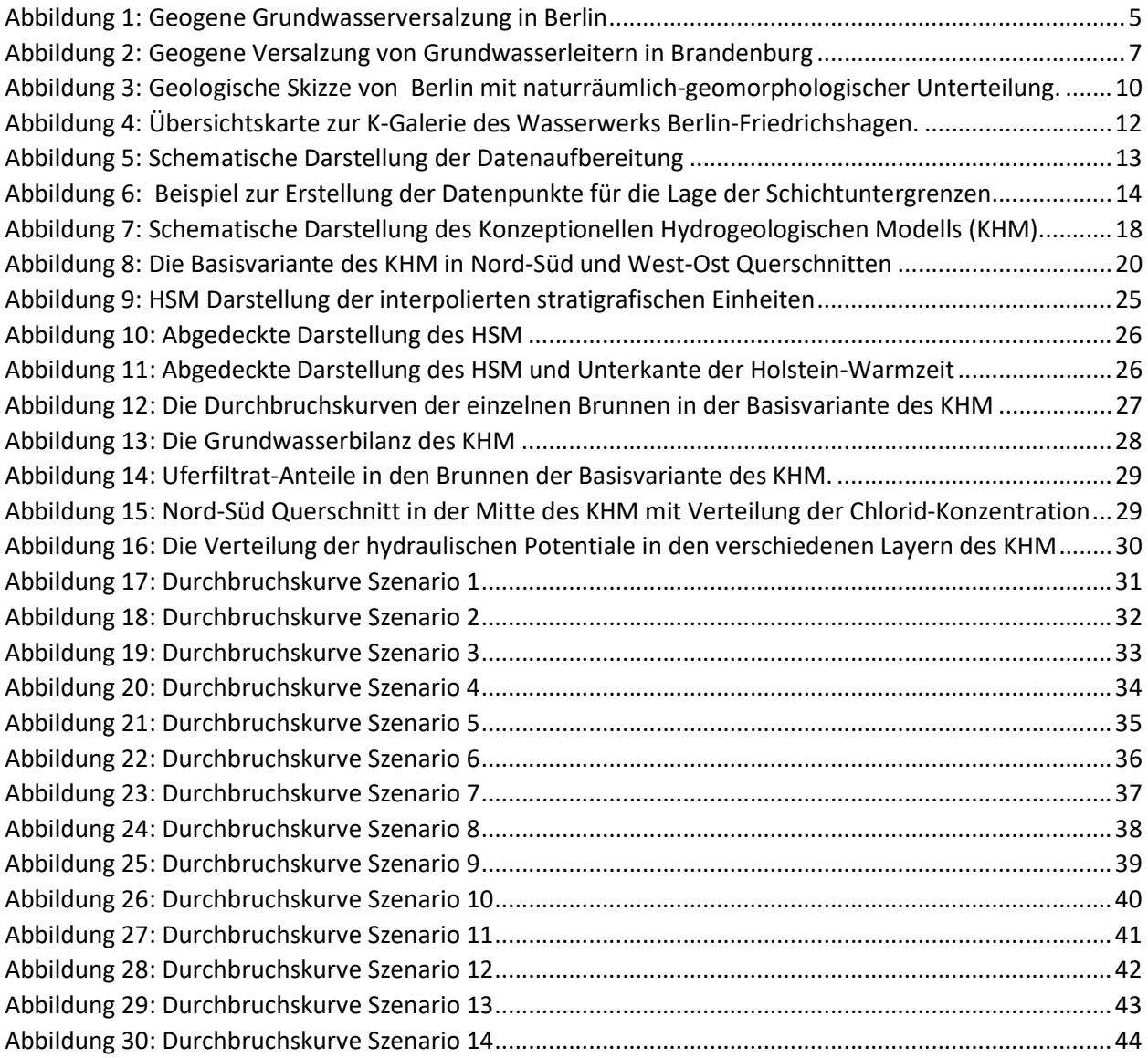

# Tabellenverzeichnis

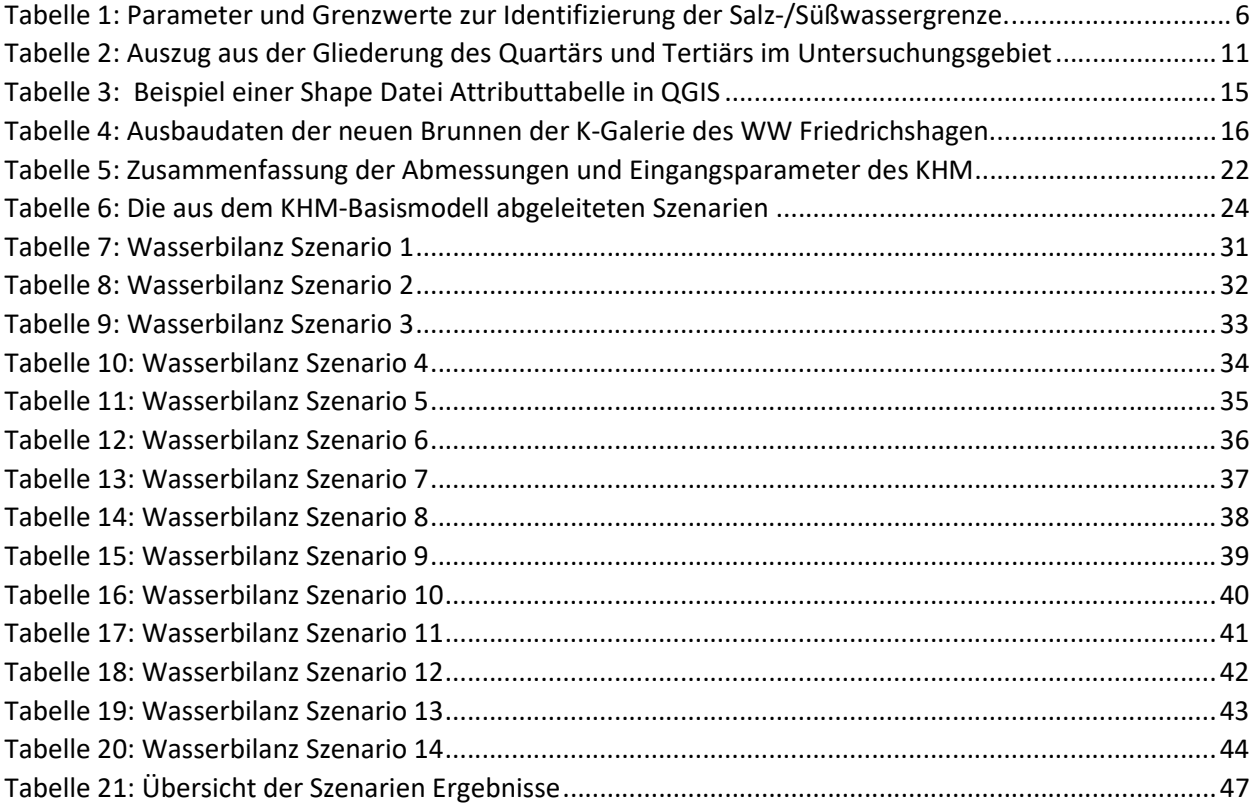

### 1 Einleitung

Die Trinkwasserversorgung Berlins wird allein durch lokale Grundwasservorkommen gesichert. Im Jahr 2016 gewannen die Berliner Wasserbetriebe (BWB) insgesamt 221 Mio m<sup>3</sup> Wasser aus circa 650 Brunnen in 30 bis 140 m Tiefe und förderten dabei 57,1% Uferfiltrat, 14,1 % angereichertes und 28,7 % natürliches Grundwasser (Destatis, 2016). An fünf der neun Wasserwerke der BWB wurden erhöhte NaCl-Werte an einzelnen Brunnen nachgewiesen. Die historische Versalzungsentwicklung zeigt, dass bereits vor der ersten Nutzung von Grundwasser zur Trinkwassergewinnung vor >100 Jahren an einigen Standorten Versalzungserscheinungen auftraten (Menz et al., 2018). Für eine nachhaltige Bewirtschaftung der Grundwasserressourcen ist es notwendig, Salzaufstiegsstellen zu identifizieren und die Dynamik der Versalzungsprozesse zu verstehen, um angemessen darauf reagieren zu können. Ziel dieser Arbeit ist es, die Dynamik der Versalzungsprozesse in Trinkwasserbrunnen besser zu verstehen. Im Berliner Stadtgebiet zeigt sich die geogene Versalzung durch den Aufstieg der Salz-/ Süßwassergrenze bis teilweise knapp unterhalb der Geländeoberkante (GOK), welche sich vor allem im Berliner Südosten im Durchschnitt in einer Tiefe von nur wenigen Zehnermetern befindet (Abbildung 1).

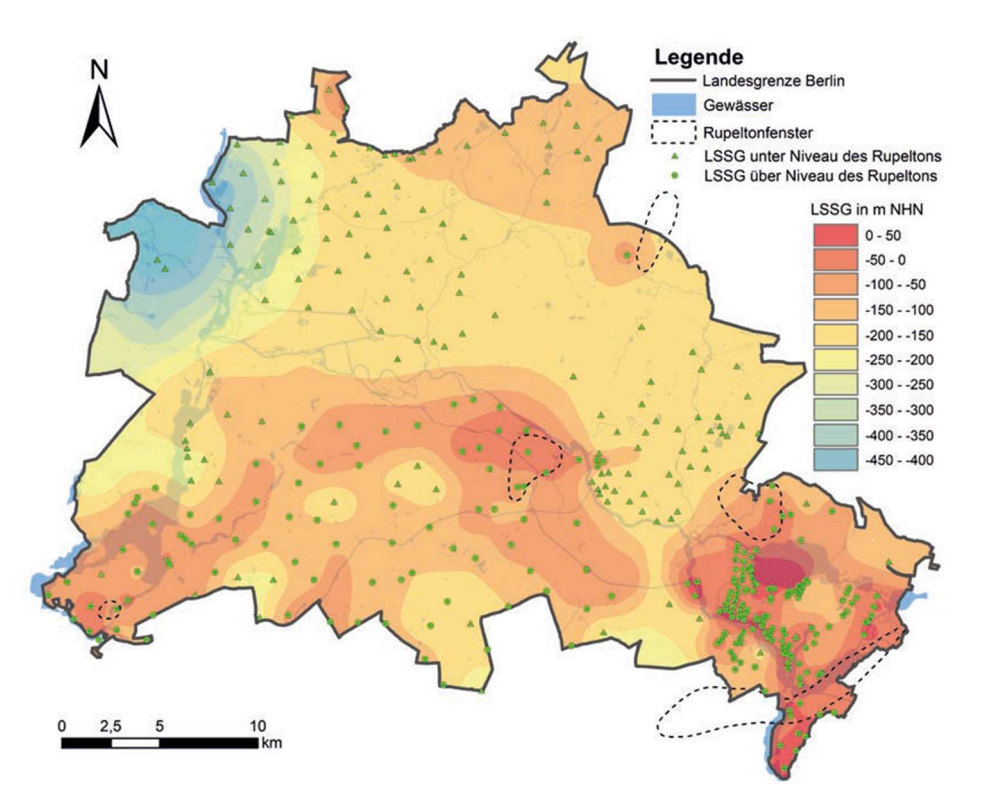

*Abbildung 1: Geogene Grundwasserversalzung in Berlin anhand der Tiefenlage der Salz-/ Süßwassergrenze (LSSG)* aus *Schramm, T. and Herd, R. (2020).* 

Diese Grenzschicht ist laut Schramm und Herd (2020) als eine NaCl-Konzentration von mehr als 1000 mg/L definiert, was gemäß der molekularen Massenverteilung einer Chlorid-Konzentration von 607 mg/L entspricht. Zur Ermittlung können physikalische Parameter herangezogen werden, wie beispielsweise eine spezifische elektrische Leitfähigkeit des Grundwassers von >2000 μS/cm oder ein spezifischer elektrischer Widerstand von < 20 Ωm (vgl. Tabelle 1).

*Tabelle 1: Parameter und Grenzwerte zur Identifizierung der Salz-/Süßwassergrenze im Grundwasser nach Schramm und Herd (2020).* 

| <b>Methodik</b>    | Bezug                                                             | Parameter                             | Grenze                     |
|--------------------|-------------------------------------------------------------------|---------------------------------------|----------------------------|
| direkt<br>qemessen | Grundwasser im Filterbereich                                      | spezifische elektrische Leitfähigkeit | $\geq 2000 \mu\text{S/cm}$ |
|                    |                                                                   | NaCl-Konzentration                    | $\geq 1000$ mg/l           |
|                    |                                                                   | CI-Konzentration                      | $\geq 607$ mg/l            |
|                    | anstehendes Gebirge (Gestein +<br>Porenfluid) im sandigen Aquifer | spezifischer elektrischer Widerstand  | $\leq 20$ Om               |
| berechnet          | Porenfluid im sandigen Aquifer                                    | spezifische elektrische Leitfähigkeit | $\geq 2000$ µS/cm          |

In Berlin und Brandenburg fungiert hauptsächlich der unteroligozäne Rupelton als Trennschicht zwischen dem hoch mineralisierten Tiefenwasserstockwerk und oberflächennahen Süßwasserwasserstockwerken. Nach Brose und Hermsdorf (2017) sind derartige Versalzungen in den Süßwasser führenden Grundwasserleitern (GWL) in Norddeutschland auf die Intrusion von Meerwasser (marine Versalzung) sowie den Aufstieg hoch mineralisierter Tiefenwässer und Salzstockablaugungen zurückzuführen (geogene Versalzung). Letztere werden als Binnenversalzung zusammengefasst und sind auch für den Brandenburger Raum typisch. Dort und in Berlin stellt der unteroligozäne Rupelton den Haupttrennhorizont zwischen dem hoch mineralisierten Tiefenwasserstockwerk und den oberflächennahen, Süßwasser führenden Grundwasserleiterkomplexen (GWLK) der tertiären und quartären Lockergesteine dar. Die Oberfläche des durchschnittlich 80 - 100 m mächtigen Rupeltons liegt bei -200 bis -100 mNHN. Erosive Gletscheraktivitäten und Bewegungen tieferer Salzstrukturen haben Schwächezonen bis hin zu Fehlstellen in dieser geologischen Einheit verursacht, wodurch salinare Tiefenwässer aufgrund ihres Druckgradienten aufsteigen können (u. a. Limberg et al. 2016). Hydraulisch wirksame Vorflutsysteme und Druckentlastungen durch Wasserwerksbetriebs können eine Aufwärtsbewegung solcher Wässern zusätzlich begünstigen. Eine Übersicht der Prozesse findet sich in Abbildung 2.

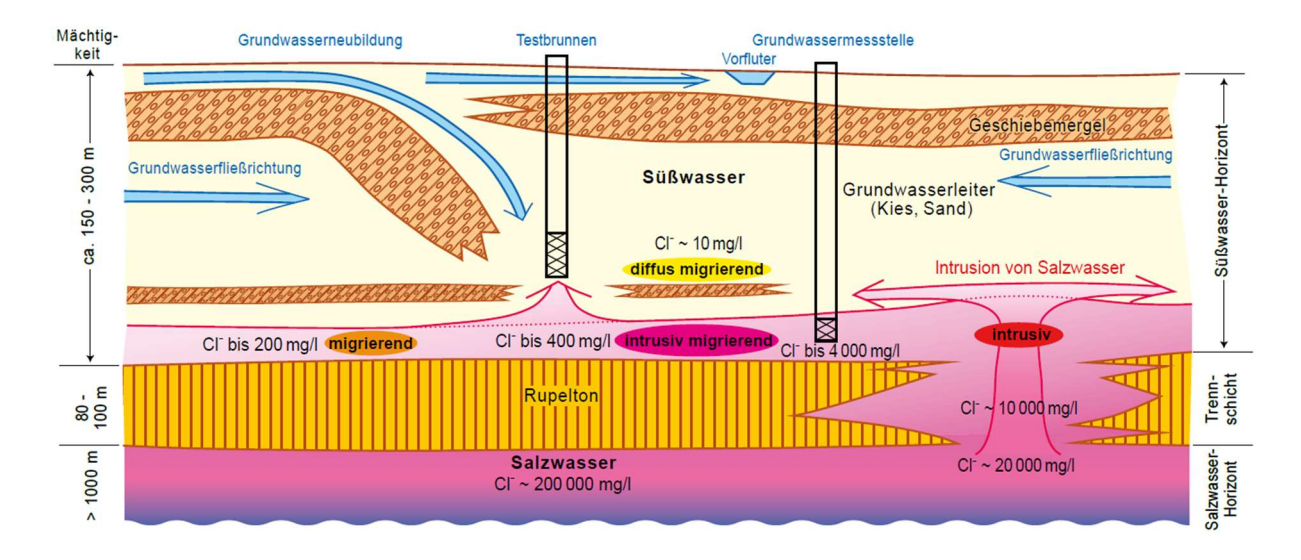

*Abbildung 2: Geogene Versalzung von Grundwasserleitern in Brandenburg nach Brose, D. and Hermsdorf, A. (2017).* 

Die Lage der Salz-/ Süßwassergrenze (LSSG) in solch geringen Tiefe im Berliner Raum bedeutet, dass auch die lokalen höheren Grundwasserstockwerke von geogener Versalzung betroffen sind. Von entscheidender Rolle ist in diesem Zusammenhang ein regionaler Grundwassergeringleiter aus der Holstein-Warmzeit. Diese geologische Einheit aus Tonen, Mudden, Schluffen und Torfen ist in der gesamten Region verbreitet und verhindert in der Regel ein Eindringen salinarer Tiefenwässer in die obersten Grundwasserstockwerke. Aufgrund glazialer Erosion enthält diese Schicht jedoch zahlreiche Fehlstellen, welche als Migrationsfenster für den lokalen Aufstieg salzhaltiger Wässer dienen können (Limberg & Thierbach 2002).

#### 1.1 Aufgabenstellung

Frühere Untersuchungen haben bereits das Vorhandensein von Holstein-Fehlstellen im Bereich der K-Galerie des Wasserwerks Friedrichshagen bestätigt (Grube et al., 2000; Limberg et al., 2016). Es ist zu vermuten, dass der Betrieb neuer Brunnen und die dadurch verursachten Druckentlastungen zu einem verstärkten Aufstieg salinarer Wässer aus dem Liegenden des Holsteins führen könnten. Zur besseren Abschätzung der Effekte brunnenbaulicher Maßnahmen und hydrogeologischer Unsicherheiten, wurde die vorliegende Arbeit vom Kompetenzzentrum für Wasser Berlin zusammen mit den Berliner Wasserbetrieben anberaumt. Das Ziel besteht darin mithilfe geeigneter instationärer Grundwasserströmungs- und Stofftransportmodelle in Modflow 2005 (Steuerung durch FloPy mit Python-Skripten) die Auswirkungen der neuen Brunnen der K-Galerie zu untersuchen. Dabei sollen hydraulische Faktoren wie Grundwasserneubildungsraten, Uferfiltration und Grundwasserzustrom berücksichtigt werden, um Chlorid-Konzentrationen in den Brunnen in einem konzeptionellen hydrogeologischen Modell (KHM) zu simulieren. Um den Einfluss verschiedener Filterlängen, Tiefenlagen der Brunnen, Förderraten sowie unsicherer natürlicher Faktoren wie der Mineralisation aufsteigender salinarer Wässer zu untersuchen, sollen entsprechende Modell-Szenarien aus der Basisvariante des KHM abgeleitet und simuliert werden. Da hierfür die Position der Migrationsfenster im Holstein-Grundwasserhemmer ausschlaggebend ist, soll zudem in einem vorgelagerten Schritt ein Hydrogeologisches Strukturmodell (HSM) der geologischen Haupteinheiten des Untersuchungsgebiets mit QGIS und in einem Skript in der Programmiersprache R erstellt werden. Die Ergebnisse sind in der Open Source Software ParaView zu visualisieren und die Erkenntnisse zur Lage und Ausdehnung der Holstein-Fehlstellen in das KHM zu übernehmen. Die Aufgaben lassen sich in folgenden Schritten zusammenfassen:

- Erstellung eines Hydrogeologischen Strukturmodells (HSM) aus geologischen Profilschnitten des Geologischen Landesdienstes Berlin in QGIS
- Erstellung eines konzeptionellen hydrogeologischen Modells (KHM) aus dem HSM für die K-Galerie des WW Friedrichshagen
- Simulation der wesentlichen hydraulischen (Uferfiltrat, GW-Zustrom) und hydrochemischen (Chlorid-Konzentration in den Brunnen) Faktoren
- Simulation von betrieblichen (z.B. Fördermenge) und baulichen (z.B. Lage der Filterstrecke) und geologischen (z.B. Mineralisation) Szenarien
- Ableitung von Empfehlungen für den Bau und Betrieb der Brunnen des WW Friedrichshagen

#### 1.2 Vorherige Arbeiten

Eine Studie zur Untersuchung geogener Versalzung von Trinkwasservorkommen im Berliner Untergrund mittels Strömungs- und Stofftransportsimulation stammt von Cai et al. (2015). In dieser Arbeit wurde ein konzeptionelles Modell über die Grundwasserleiter GWL 1 - 4 bis zur Oberkante des Rupeltons in etwa - 170 m NHN unter der Geländeoberkante gelegt und der Aufstieg hochsalinarer Wässer aus dem tiefen Salzwasserstockwerk (GWL 5) in Abhängigkeit von Pumpaktivität und Migrationsfenstern im Rupelton in diversen Szenarien mithilfe gängiger Softwarepakete des United States Geological Survey (USGS) simuliert. Zur Simulation des dichteabhängigen numerischen 2D Modells wurde MODLFOW in Kombination mit SEAWAT-2000 genutzt, das auf dem Stofftransportmodul MT3DMS aufbaut. Das Ziel bestand darin optimale Pumpraten zur Verhinderung des Salzaufstiegs bei gleichzeitiger Sicherstellung der Wassergewinnung zu finden. Cai et al. (2015) kommen zu dem Schluss, dass Pumpraten von 20 bis 50 m<sup>3</sup>/h für den Untersuchungsstandort am Berliner Wannsee geeignet sind, um einen Salzwasseraufstieg zu verhindern. Da diese Förderraten aber als eher zu gering für den hiesigen Wasserbedarf angesehen werden, schlagen sie zudem eine Rearrangierung der Brunnen vor. Durch eine flachere Anordnung soll ein höherer Uferfiltrat-Anteil erreicht werden, um eine Förderung von 100 m<sup>3</sup>/h möglich zu machen. Im Vergleich zur vorliegenden Arbeit erstreckt sich der Modellraum der Studie von Cai et al. (2015) über

eine größere Tiefe und beinhaltet höher mineralisierte Grundwässer von 5,5 kg/m<sup>3</sup> aus dem unteren Salzwasserstockwerk bei einer Hintergrundkonzentration von 0,2 kg/m<sup>3</sup>. Trotz Unterschiede im Konzept und Aufbau findet sich dort eine gute Orientierung bezüglich hydrogeologischer Eingangsparameter und Randbedingungen.

#### 1.3 Beschreibung des Untersuchungsstandortes

Das Wasserwerk Friedrichshagen befindet sich im Südosten Berlins mit über 200 Vertikalbrunnen und einer maximalen installierten Pumpleistung von 230.000  $\text{m}^3$ /Tag (Möller and Burgschweiger, 2008). Um auch in Zukunft dem allgemein steigenden Wasserbedarf gerecht zu werden, soll die K-Brunnengalerie entlang des Ostufers des Langen Sees, einem Teilabschnitt des Flusses Dahme, durch 19 Brunnen (K1 bis K19) erneuert werden. Ein Überblick zur regionalen Geologie und der dortigen hydrogeologischen Situation findet sich bei Schramm & Herd 2020. Geomorphologisch gesehen liegt der Untersuchungsstandort im Warschau-Berliner Urstromtals im Südosten Berlins (Abbildung 3).

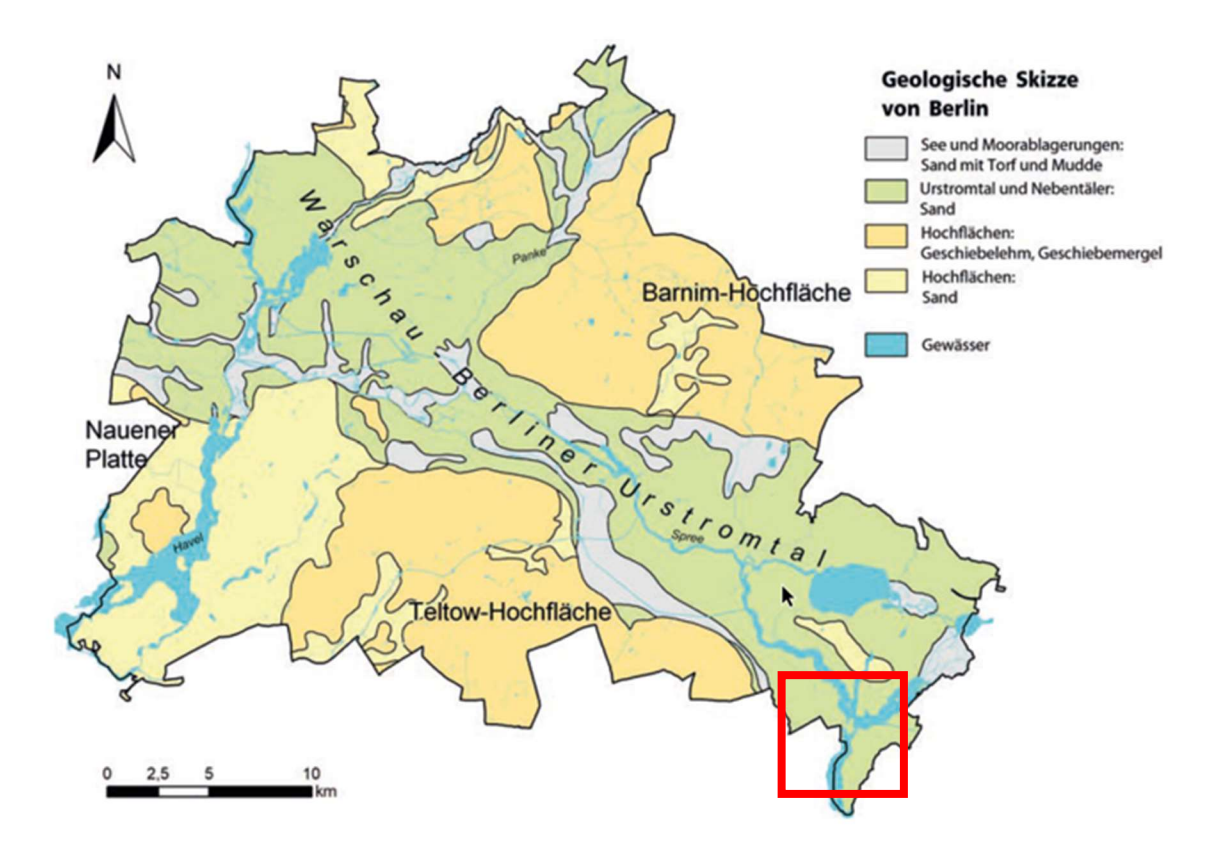

*Abbildung 3: Geologische Skizze von Berlin mit naturräumlich-geomorphologischer Unterteilung aus Schramm & Herd 2020. Das rote Viereck markiert den Untersuchungsstandort.* 

Der oberflächennahe Untergrund besteht aus stratigraphischen Einheiten des jüngeren Tertiärs und des Quartärs. Dabei handelt es sich um eine Mischung aus Dünen, Fluss- und Schmelzwassersanden, Tonen, Mudden, Schluffen, Torfen sowie Geschiebemergeln, die den folgenden geologischen Erdzeitaltern und regionalen Formationen zugehören: Weichsel-Kaltzeit, Saale-Kaltzeit, Holstein-Warmzeit, Elster-Kaltzeit, Miozän, Cottbus- und Rupelton-Formation. Die Brunnen der K-Galerie des Wasserwerks Friedrichshagen erschließen den 1. und 2. regionalen Grundwasserleiter (GWL) in den Schichten der Weichsel-Kaltzeit und des Weichselspätglazials (GWL 1) sowie der Saale-Kaltzeit (GWL 2). Im Liegenden dieser Schichtfolgen befinden sich die vorwiegend aus Torfen, Mudden, Tonen und Schluffen bestehenden Ablagerungen aus der Holstein-Warmzeit. Diese Schicht befindet sich meist in einer Tiefe von -10 bis +10 m NHN und ist in der Regel nicht mehr als 30 m mächtig. Ihr kommt teilweise eine Barrierefunktion zu, indem sie den Hauptgrundwasserleiter (GWL 2) vor der Intrusion salinarer Wässer aus tieferen Stockwerken (GWL 3 und GWL 4) schützt (Limberg & Thierbach 2002). Tabelle 2 gibt einen Überblick zur hydrogeologischen Situation im Untersuchungsgebiet.

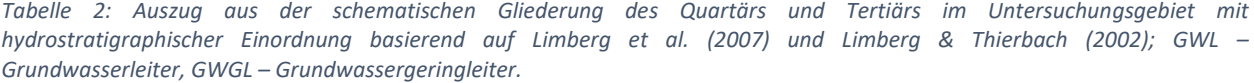

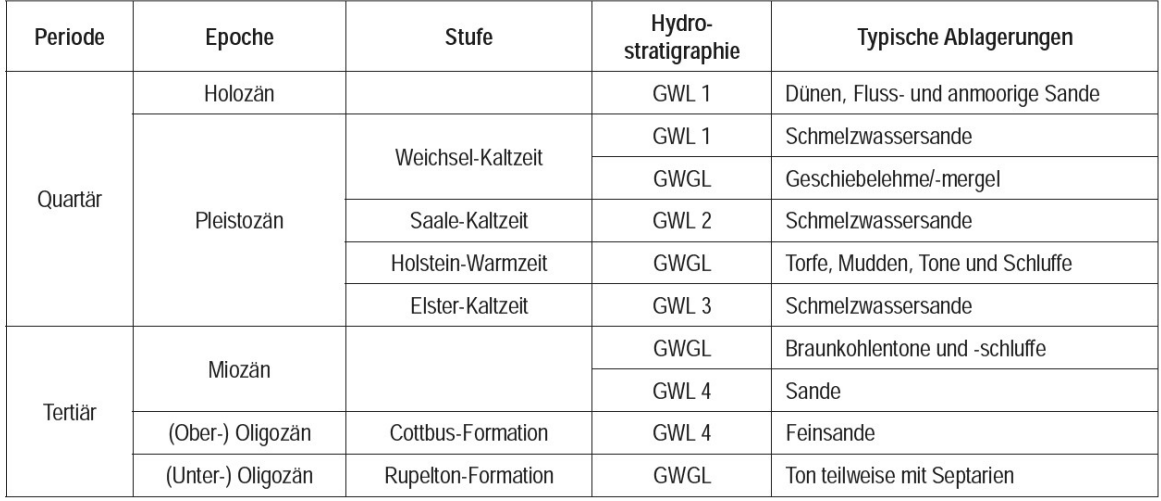

Unter dem Holstein folgen grundwasserführende Ablagerungen des älteren Pleistozäns und der Elster-Kaltzeit mit Schmelzwassersanden, Grundwassergeringleitern bestehend aus Geschiebelehmen und sanden sowie Beckentone und -schluffe. Weiter im Liegenden schließen Ablagerungen des Miozäns (Sande, Schluffe und Braunkohlen) und des Oberoligozäns (schluffige Feinsande) an. Diese bilden das dritte und vierte Grundwasserstockwerk (GWL 3 und GWL 4). Die elsterzeitlichen Schichten formen stellenweise großräumige Rinnenstrukturen, die grundwasserhemmender Einheiten tiefgreifend durchschneiden können und somit ein wichtiges hydrogeologisches Element darstellen. Die Unterkante dieser Ablagerungen bildet im Raum Berlin zudem die Grenze zwischen Tertiär und Quartär (Quartärbasis). Von besonderer Bedeutung für die Salzwasserdynamik ist der unter den oberoligozänen Ablagerungen auftretende Rupelton, bei dem es sich um ein in ganz Norddeutschland vorhandenens vollmarines Sediment aus dem Unteroligozäns handelt. Dieser Grundwasserhemmer verkörpert eine entscheidende Barriere zwischen dem höheren nutzbaren Süßwasserstockwerk (GWL 1 bis GWL 4) und dem Salzwasserstockwerk (GWL 5) und ist aufgrund von Salztektonik in Berlin in schwankender Tiefe von –200 bis –50 m NHN und vereinzelt sogar –500 m NHN anzutreffen (Limberg & Thierbach 2002).

Die regionale Geologie im Bereich der Brunnengalerie ist gut untersucht und es hat sich gezeigt, dass bereits ab 40 - 70 m Tiefe hohe Chloridkonzentrationen von mehreren Tausend Milligramm pro Liter

auftreten können (Limberg und Thierbach, 2002). Die Lage der Brunnen und Grundwassermessstellen ist in Abbildung 4 zu erkennen.

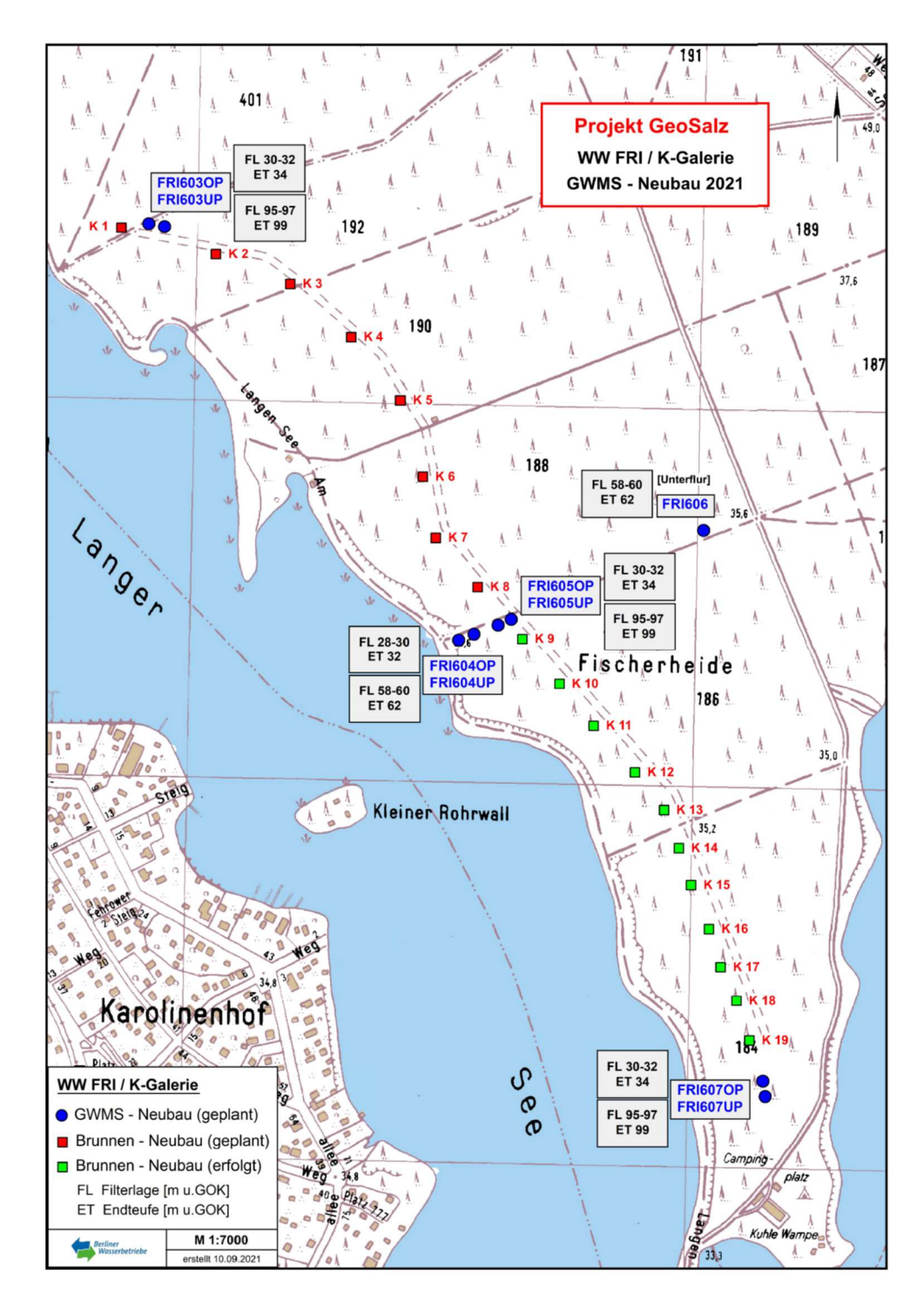

*Abbildung 4: Übersichtskarte zur K-Galerie des Wasserwerks Berlin-Friedrichshagen (interne Abbildung Berliner Wasserbetriebe von Dr. Torsten Liedholz erstellt, Abteilung WV-G, Berliner Wasserbetriebe, 2021).*

### 2 Methodik

### 2.1 Hydrogeologisches Strukturmodell

Für die potentielle Migration von Salzwasser aus dem regionalen 3. Grundwasserleiter (vgl. Tabelle 2) in die GWL 1 und 2 spielen lokale Fehlstellen des Holsteins eine entscheidende Rolle. Beim Holstein handelt es sich um einen regionalen Grundwasserhemmer, der den Aufstieg salinarer Tiefenwässer größtenteils verhindert. Da es jedoch nicht in allen Brunnenbohrungen der K-Galerie nachgewiesen werden konnte, ist von der Existenz gewisser Migrationsfenster am Untersuchungsstandort auszugehen.

Um die Lage der Holstein-Fehlstellen besser zu verstehen, wurde ein dreidimensionales hydrogeologisches Strukturmodell (HSM) des lokalen Untergrunds entwickelt. Es bildet die strukturelle Grundlage des späteren Grundwasserströmungs- und Stofftransportmodells zur genaueren Untersuchung der Salzwassermigration. Die Arbeitsschritte zur Erstellung des HSM sind in Abbildung 5 zusammengefasst.

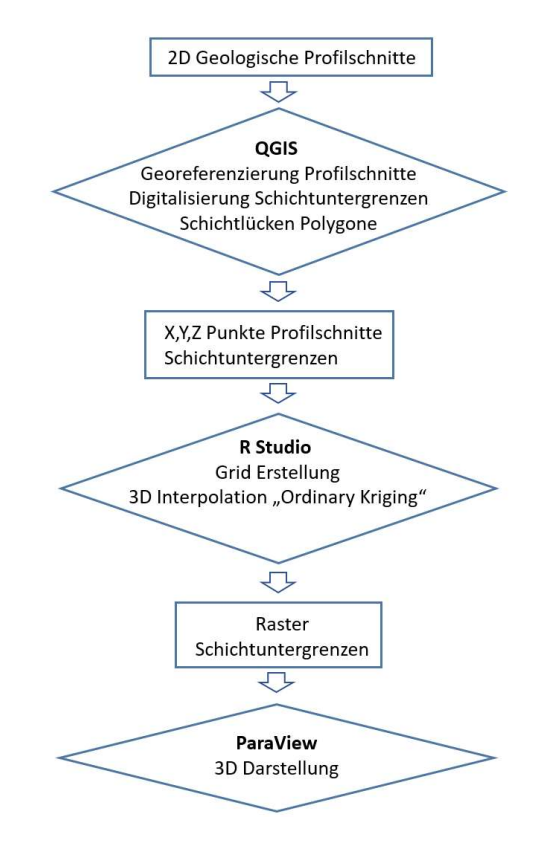

*Abbildung 5: Schematische Darstellung der Datenaufbereitung*

Als Datengrundlage für das HSM wurden 2D Profilschnitte der Berliner Geologie von der Senatsverwaltung für Umwelt, Verkehr und Klimaschutz des Landes Berlin (SenUVK) genutzt (Zech and Stoltmann, 2012). Es handelt sich dabei um ein rechtwinkliges Netz aus Nord-Süd und Ost-West verlaufenden Profilschnitten. Die Profilschnitte werden der Senatsverwaltung für Umwelt, Verkehr und Klimaschutz zum Download angeboten (Zech and Stoltmann, 2012). Es wurden die Ost-West Schnitte 26 bis 33 (Abstand 1 km) sowie die Nord-Süd Schnitte 37 und 42 (Abstand 4 km) genutzt. Der erste Arbeitsschritt umfasste das Laden der Ost-West und Nord-Süd Profilschnitte in QGIS und deren Georeferenzierung im Koordinatensystem WGS84. So wurde sichergestellt, dass im weiteren Verlauf sämtliche Abstände und Längen in der Einheit Meter erfasst werden können. Für das HSM wurden insgesamt acht geologische Schichtgrenzen im Untersuchungsgebiet digitalisiert, wobei diese die Basishorizonte (Schichtuntergrenzen) der Ablagerungen folgender stratigrafischer Einheiten darstellen: Geländeoberkante, Weichsel Kaltzeit, Saale Kaltzeit, Holstein Warmzeit, Elster Kaltzeit, Miozän, Cottbuser Folge und Rupel-Ton.

Zur Erfassung der Koordinaten der Schichtgrenzen wurde für jeden Querschnitt ein Shape angelegt und dieses mit Punkten im Abstand von jeweils 100 m entlang der geologischen Horizonte auf einer Länge von 18 - 19 km manuell befüllt (Abbildung 6).

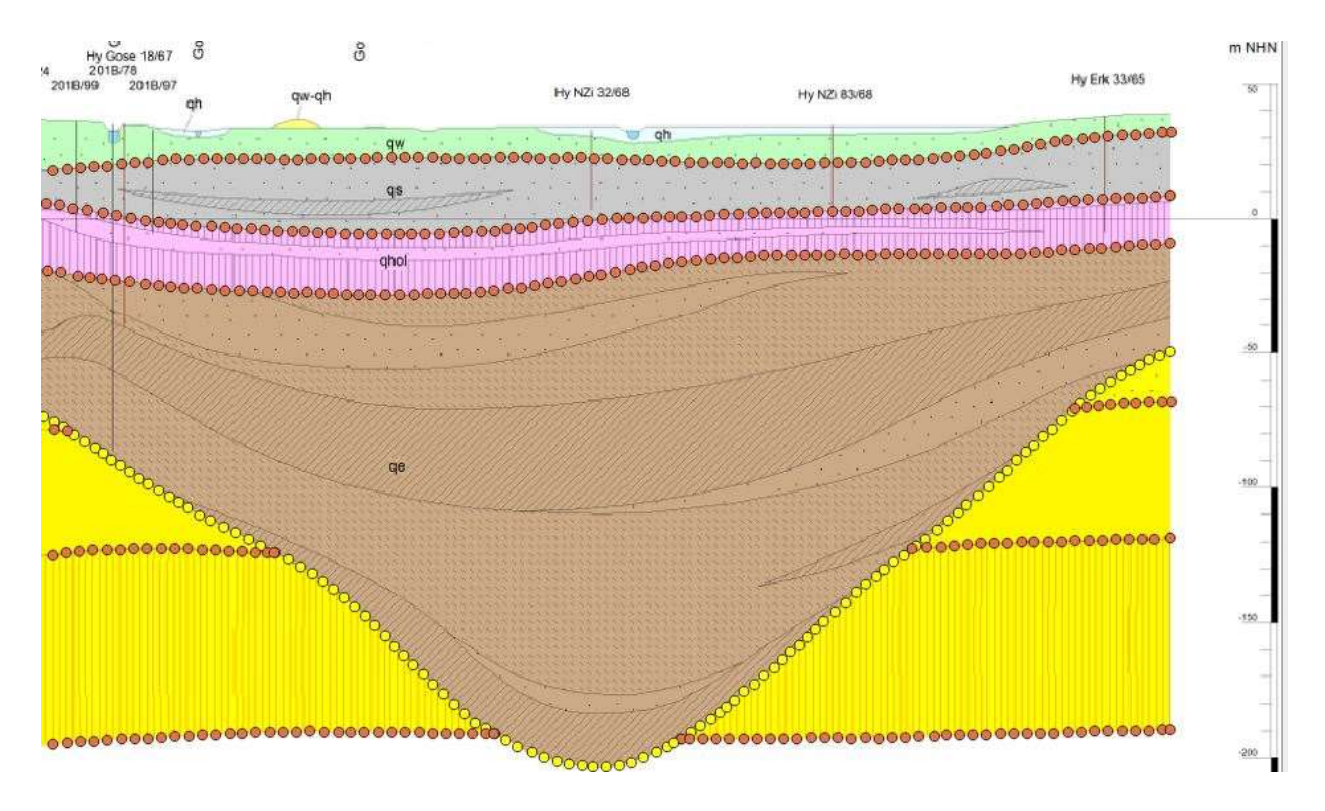

*Abbildung 6: Beispiel zur Erstellung der Datenpunkte für die Lage der Schichtuntergrenzen im Profilschnitt*

Die Teufe z wird dabei durch die nicht konstante Koordinate in QGIS erfasst. Am Ende dieses Vorgangs ergab sich für jeden Querschnitt eine Shape-Datei in deren Attributtabelle die x, y und z Werte jedes eingefügten Punkts gespeichert waren (Tabelle 3). Insgesamt wurden so 15000 Sets von Koordinaten erzeugt und diese anschließend in einer einzigen .csv Datei gesammelt. Dieser Schritt war erforderlich, da zur weiteren 3D Modellierung eine einzelne Datenquelle benötigt wurde.

*Tabelle 3: Beispiel einer Shape Datei Attributtabelle in QGIS mit Koordinaten zur Lage der Schichtuntergrenzen im Profilschnitt.*  Es handelt sich um einen Ost-West Schnitt, weshalb die y-Koordinate konstant entsprechend dem geografischen Hochwert *konstant ist. Die Längeneinheit ist Meter.*

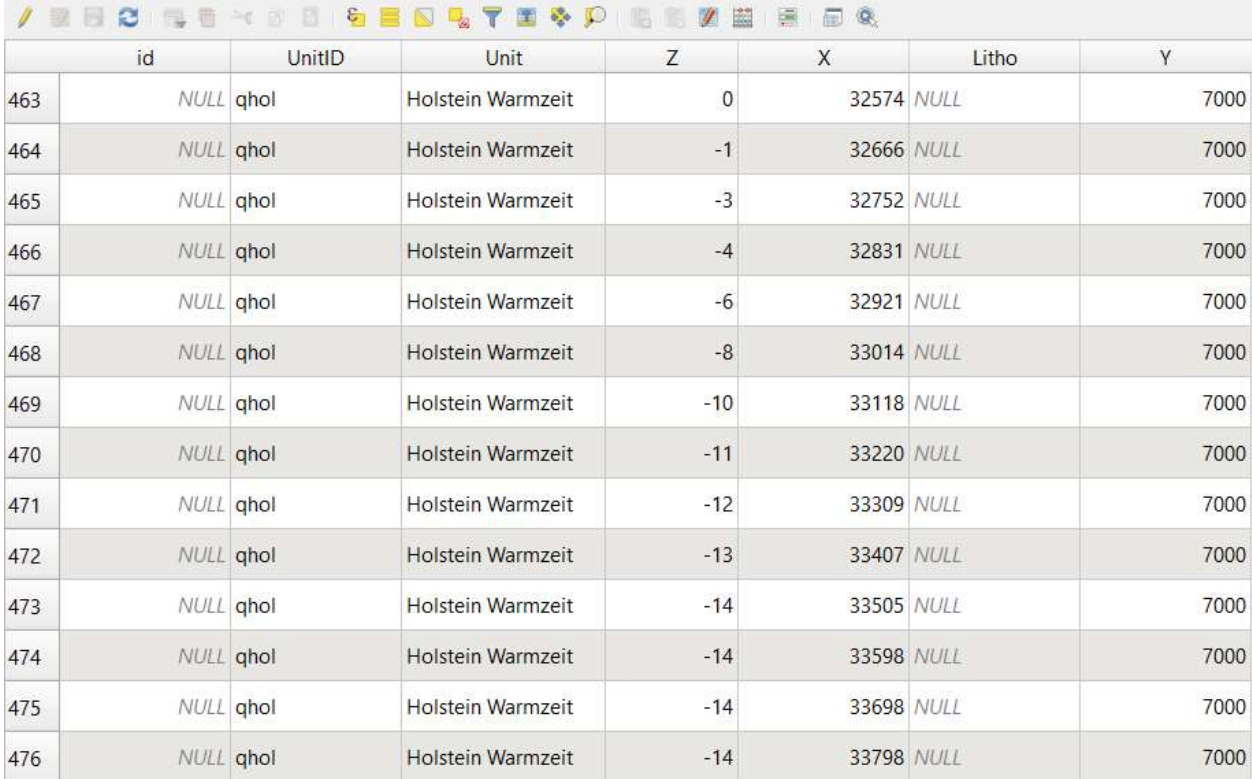

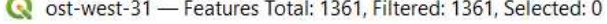

**Side** 

Die Interpolation der Geodaten wurde in einem R-Skript (siehe Anhang I) mittels Kriging durchgeführt. Dabei handelt es sich um ein geostatistisches Verfahren, durch das Werte, für die keine Stichprobe vorliegen, mithilfe umliegender Messwerte interpoliert werden können. Die durchgeführte Interpolation beruht auf einem an die Fragestellung angepassten Software-Skript von (https://swilkegeoscience.net/post/spatial\_interpolation/), mit dem für jeden Horizont eine Output-Datei im .tif Format erzeugt wurde.

Zur Darstellung durch die Interpolation gewonnenen geologischen Horizonte wurde die Open-Source-3D Visualisierungssoftware ParaView (Ayachit, 2015) verwendet. In dieser Software können die .tif Dateien jeder Schicht mit einem GDAL Reader geladen und dann vom Nutzer ein- oder ausgeblendet werden.

#### 2.2 Konzeptionelles Hydrogeologisches Modell

Zur Untersuchung der Auswirkungen des Betriebs der Brunnen der K-Galerie auf einen potentiellen Salwasseraufstieg, wurde ein Konzeptionelles Hydrogeologisches Modell (KHM) zur Simulation der Grundwasserströmung und des Stofftransports der Salzfracht erstellt. Als Grundlage hierfür dienten die Ausbaudaten der neuen und alten Brunnen sowie die Erkenntnisse aus dem HSM zur Lage und Ausdehnung der Holstein-Fehlstelle. Eine Auswertung der Ausbaudaten (siehe Anhang II) zeigt, dass für die K-Galerie eine Einteilung der Brunnen in zwei Hauptgruppen möglich ist. Eine Zusammenfassung zum Ausbauzustand der neuen Brunnen ist in Tabelle 4 gegeben.

|                                           | Filteroberkante | Filterunterkante    | Filterlängen [m] | Quelle    |
|-------------------------------------------|-----------------|---------------------|------------------|-----------|
|                                           | unter GOK       | unter GOK (min-max) |                  |           |
|                                           | (min-max)       |                     |                  |           |
| Flache Brunnen (K1-8,<br>K10-12, K14-K19) | $10 - 17$ m     | $12 - 19m$          | $5 - 11m$        | Anhang II |
| Tiefe Brunnen (K9, K13)                   | $21 - 24$ m     | $27 - 31 m$         | $6 - 7 m$        | Anhang II |

*Tabelle 4: Ausbaudaten der neuen Brunnen der K-Galerie des WW Friedrichshagen, die für das KHM verwendet wurden.*

Im Bereich der 19 neuen Brunnen (K1 bis K19) der K-Galerie liegt die Geländeoberkante (GOK) durchgehend zwischen ca. 35 - 37 m NHN und die Filteroberkanten können zwei Tiefenbereichen zugeordnet werden. Lediglich die Oberkanten der Brunnen K9 und K13 erreichen eine Tiefe > 20 m unter GOK und die verbleibenden Brunnen sind durchweg ab einer Tiefe von 10 - 17 m ausgebaut. Die überwiegende Mehrheit davon (16 Brunnen) beginnt wiederum in einem Tiefenintervall von 10 - 13 m. Die Filterlängen schwanken maximal zwischen 5 - 11 m, wobei die Werte hauptsächlich im Bereich von 5 - 8 m liegen (15 Brunnen). Ein ähnliches Bild bietet sich für den Brunnen-Altbestand der K-Galerie. Bei einer Filterlänge von jeweils ca. 6 m liegen die Filteroberkanten dieser 20 Brunnen allesamt zwischen 15

- 19 m und können einem einzelnen Tiefenbereich zugeschrieben werden (Anhang II). Die geologischen und topografischen Bedingungen sind dabei nahezu identisch.

Zur numerischen Modellierung des KHM wurden gängige Programme des United States Geological Survey (USGS) verwendet. Die Modellgeometrie, wie beispielsweise die Anzahl der Layer, Elementgröße und hydrogeologische Eingangsparameter, wurden in einem Python-Skript definiert (siehe Anhang 3). Dieses nutzt wiederum Flopy (Bakker et al. 2016) um MODFLOW 2005 (Harbaugh et al. 2017) auszuführen, welches für die Strömungssimulation des KHM zum Einsatz kam. Bei Flopy handelt es sich um ein Softwarepaket zum Pre- und Postprocessing sowie zur Simulation von MODFLOW basierten Modellen. Der Vorteil besteht darin, dass Anpassungen am Modell nicht über die Benutzerobfläche des Modellierungsprogramms vorgenommen werden müssen, sondern oftmals schon durch kleine Abwandlungen des Flopy-Skripts realisiert werden können. Das vereinfacht die Erstellung von Modell-Szenarien und es ist teilweise auch möglich diese zu automatisieren. So kann zum Beispiel eine zu variierende Größe wie die Filtertiefe der Brunnen als Variable eingeführt werden, so dass deren Änderung eine automatische Anpassung der Modellgeometrie mit entsprechend modifizierten Schichtmächtigkeiten bewirkt. Für die Stofftransportsimulation zur Ermittlung der Chlorid-Konzentration in den Brunnen des KHM wurde das Programm MT3DMS v1.0.0 (Bedekar et al. 2016) genutzt, dessen Steuerung ebenfalls über das Python-Skript und Flopy erfolgte. Die Darstellung der Ergebnisse wie beispielsweise hydraulische Potential-Verteilungen und Durchbruchskurven erfolgte mit Matplotlib (J. D. Hunter, 2007).

Das KHM soll die beschriebenen Tiefenlagen der neuen K-Galerie Brunnen sowie die hydrogeologischen Verhältnisse in vereinfachter Form abbilden. Die Modelloberkante liegt bei 0 m NHN und die laterale Ausdehnung beträgt 500 m x 500 m. Die Brunnenanzahl ist auf 5 begrenzt und die zwei identifizierten Tiefenbereiche werden durch 4 flache Brunnen (A, B, D, E: Filteroberkante 10 - 15 m unter GOK) und einen zentralen tiefen Brunnen (C: Filteroberkante 21 - 24 m unter GOK) repräsentiert. Als Gesamtförderrate werden zunächst 3500 m<sup>3</sup> pro Tag mit einer Verteilung von 4 x 30 m<sup>3</sup>/h für die flachen und 1 x 25 m<sup>3</sup>/h für den tiefen Brunnen angesetzt. Die Oberkante der Ablagerungen aus der Holstein-Warmzeit und liegt in einer konstanten Tiefe von 35 m und die in das KHM integrierte Holstein-Fehlstelle befindet sich in einer Modell-Layer für das Holstein von 5 m Mächtigkeit, wobei diese über eine höhere hydraulische Leitfähigkeit als der umgebende Grundwasserhemmer verfügt. Darunter schließt sich eine 10 m mächtige Schicht des salzwasserführenden tieferen Grundwasserstockwerks an. Es ergibt sich somit Gesamttiefe von 50 m für das KHM. Durch Abstrahierung der Angaben zu Orientierung und Abmessung aus dem HSM, wurde die Fehlstelle mit einer von Breite 100 m und einem Verlauf von West nach Ost in das KHM

übernommen. Es ist zu beachten, dass die randständigen Brunnen A und E aufgrund ihrer Lage am Nordund Südende des Modells jeweils nur mit halber Förderleistung in das Modell zu integriert wurden. Abbildung 7 zeigt eine schematische Darstellung des KHM.

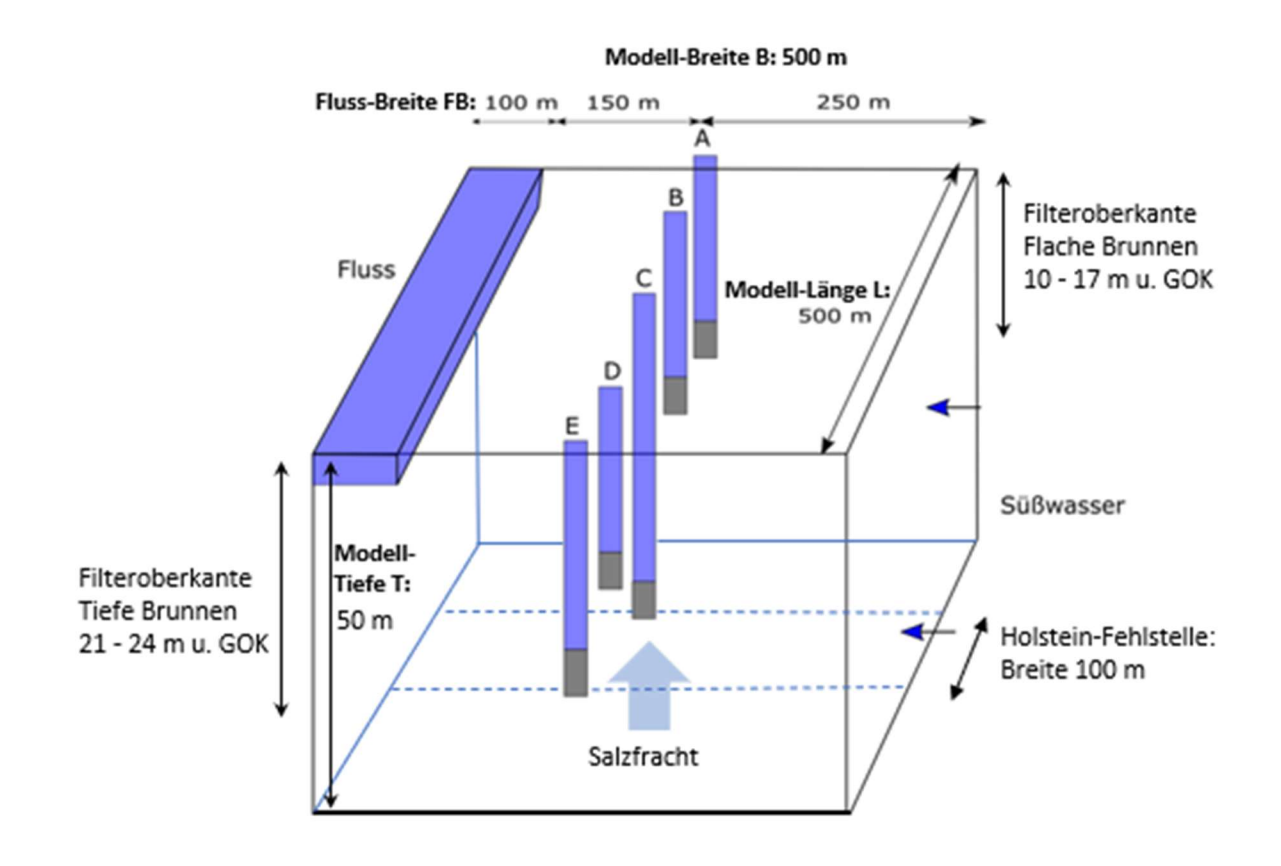

*Abbildung 7:* Schematische Darstellung des Konzeptionellen Hydrogeologischen Modells (KHM) der K-Brunnengalerie.

Das dreidimensionale KHM besitzt 9 Layer und hat eine horizontale Auflösung (Δx) von 10 m x 10 m in xund y-Richtung, was 50 x 50 Zellen pro Layer entspricht. Die vertikale Diskretisierung (Δz) ist von der Tiefenlage und Länge der Filterstrecken der Brunnen abhänging, da deren Werte in diversen Ausbauszenarien variiert werden und dabei die Mächtigkeiten der Zwischenschichten beeinflussen. Im Basisfall beträgt die maximale Schichtmächtigkeit 11 m. Die oberste Layer wird durch die Tiefe des Fluss am westlichen Modell Rand definiert und hat eine Mächtigkeit von 3 m. Mit 4 m finden finden sich die geringsten Schichtmächtigkeiten im Liegenden des tiefen Brunnen.

Die Randbedingungen des KHM sind auf den zu untersuchenden Salzwasseraufstieg und die Nutzungsbedingungen der K-Galerie abgestimmt. Um die vorherrschende Uferfiltration in den flachen Brunnen zu ermöglichen, wurde der Fluss am westlichen Modellrand als Dirichlet Randbedinung mit einem Festpotential von 0 m in das Modell integriert. Im Norden und Süden befinden sich hingegen Neumannsche Randbedingungen in Form undurchlässiger Modellränder. Die für das Aufsteigen salinarer Tiefenwässer verantwortliche Fehlstelle im Holstein besteht aus einem Feld von 10 x 50 Zellen in der achten Modell-Layer. Die zwei darunter liegende Schicht repräsentiert den salzwasserführenden tieferen Grundwassleiter, weshalb in diesen Zellen eine konstante Chlorid-Konzentration C0 von 2 kg/m<sup>3</sup> (2000 mg/L) definiert wurde. Um einen Stoffzufluss aus Layer 9 ins KHM zu gewährleisten, war es nötig in dieser Schicht einen Constant Head von 0 m am Ost- und Westrand des Modells anzulegen. Hierdurch ergibt sich ein variabler Zustrom aus der Holstein-Fehlstelle abhängig von den Förderraten der integrierten Brunnen. Es zeigte sich allerdings, dass es unter Umständen zu übergroßen Verdünnungseffekten durch einen erhöhten Frischwasserzustrom ins Modell kommen kann, sofern der östliche Modellrand ebenfalls als Constant Head ausgeführt wird. Daher wurde beschlossen stattdessen einen konstanten Zufluss (Constant Flux) an diesem Rand zu definieren. Dieser beträgt 1120 m<sup>3</sup>/d (408800 m<sup>3</sup>/a) und basiert auf Vergleichs-Läufen desselben Setups des KHM mit einem Constant Head als Randbedingung am östlichen Modellrand. Darüber hinaus wurde ein konstanter Zufluss von Osten ins Modell als legitim angesehen, da sich dort in der Natur ein ausgedehntes Gewässer mit aktiv reguliertem Wasserstand befindet ('Große Grampe') und somit von sehr gleichmäßigen Strömungsbedingungen ausgegangen werden kann.

Die Hintergrundkonzentration für Chlorid im KHM wurde in Absprache mit den Berliner Wasserbetrieben auf 0.05 kg kg/m<sup>3</sup> (50 mg/L) gesetzt. Für die oberen 7 Schichten des KHM wurden homogene hydraulische Parameter angenommen. Die horizontale hydraulische Leitfähigkeit (Kf,h) beträgt hier 25.92 m/d (3·10<sup>-4</sup> m/s), bei einer vertikalen Leitfähigkeit (Kf,v) von jeweils 2.592 m/d (3⋅10<sup>-5</sup> m/s). Um die Holstein-Fehlstelle abbilden zu können, wurde die achte Schicht (Modell-Layer 8) heterogen ausgeführt. Der umgebende Grundwasserhemmer besitzt eine horizontale hydraulische Leitfähigkeit von 2.592∙10-4 m/d (3∙10-8 m/s) und eine vertikale Leitfähigkeit von 2.592⋅10<sup>-5</sup> m/d (3⋅10<sup>-9</sup> m/s). Die eigentliche Fehlstelle verfügt über identische Leitfähigkeitswerte wie die darüber liegenden Schichten von 25.92 m/d in der horizontalen und 2.592 m/d in der vertikalen Richtung.

Abbildung 8 zeigt die Modell-Layer, Brunnen und Randbedingungen in Querschnitten für die Basisvariante des KHM.

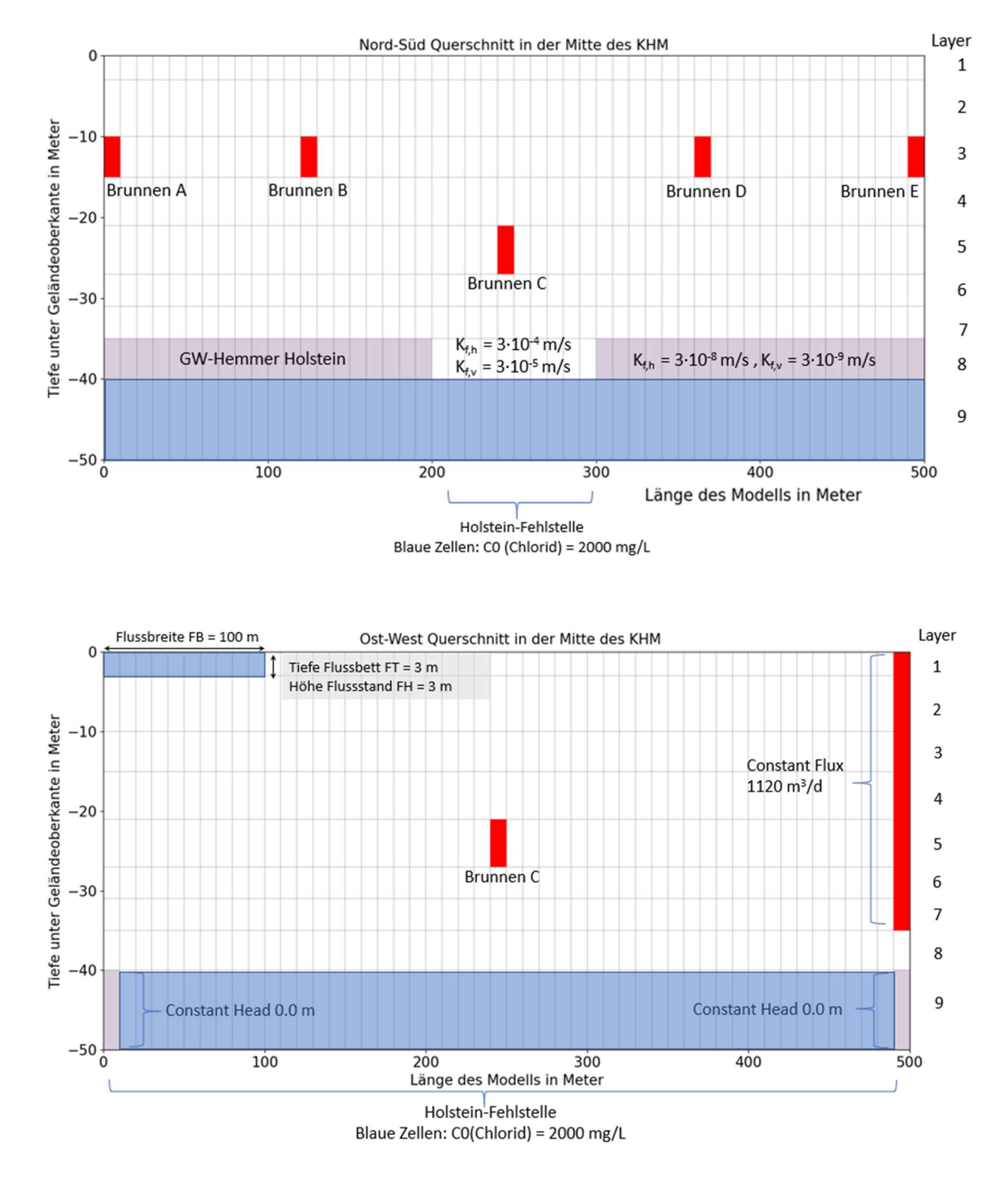

Abbildung 8: Die Basisvariante des KHM in Nord-Süd und West-Ost Querschnitten mit den wichtigsten Randbedingungen und Parametern. Im unteren Ost-West Querschnitt ist der Holstein Grundwasserhemmer nicht vertreten, da der Schnitt in der Fehlstelle verläuft.

Die Abmessungen des KHM sind so gewählt, dass für alle Zellen des Modells in x, y und z-Richtung stets eine Peclet-Zahl < 2 vorliegt und unrealistische Peaks in den Salzkonzentrationen der Brunnen durch numerische Dispersion vermieden werden. Das Strömungsmodell wurde mit MODFLOW 2005 instationär für eine Dauer von 365 Tage (Zeitschritt Δt = 1 Tag) bis zum Erreichen von Steady State Bedingungen simuliert. Für das mit MT3DMS gerechnete Transportmodell erwies sich eine Dauer von 2500 Tagen (Δt = 1 Tag) als geeignet, um genügende Plateaus in den Chlorid-Konzentrationskurven der Brunnen zu erhalten. Diese kleinen Δt Werte stellen sicher, dass für Δx = 10 m durchweg eine Courant-Zahl < 1 gegeben ist. Durch die Einhaltung dieses numerischen Kriteriums sowie die Verwendung des TVD Advection Solver für alle Simulationen konnten numerische Dispersion und Oszillation weiter minimiert werden (Zheng and Benett, 2002).

Für den Stofftransport wurden Dispersion und Advektion berücksichtigt. Da es sich bei der Salzfracht aus der Holstein-Fehlstelle um Chlorid handelt, können die Terme zu Adsorption, Zerfall, Lösung und Fällung in der 3D Transportgleichung vernachlässigt werden und diese vereinfacht sich dadurch zu:

$$
\partial/\partial x_i \{\varphi D_{i_j} \cdot \partial C/\partial x_j - q_i C\} = \partial(\varphi C)/\partial t
$$

(mit  $\varphi$  = Porosität,  $D_{i}$  = Hydrodynamischer Dispersionskoeffizient, C = Konzentration, t = Zeit)

Der Einfluss von Dichteänderungen durch die Salzfracht auf die Strömungsverhältnisse und Chlorid-Konzentration in den Brunnen wurde als vernachlässigbar angenommen. Die im Vergleich zu Meereswasser-Intrusionen um einen Faktor von mehr als 10 geringeren initialen Salzkonzentrationen am Untersuchungsstandort (C0 = 2000 mg/L) dürften keine genügend hohe Dichteänderung bewirken, um die Migrationsbewegungen des salinaren Wassers wesentlich zu beeinflussen.

Die hydrogeologischen und hydrochemischen Eingangsparameter des KHM basieren auf Cai et al. (2015) oder wurden in Absprache mit den Berliner Wasserbetrieben bestimmt und sind in Tabelle 5 zusammengefasst.

*Tabelle 5:* Zusammenfassung der Abmessungen und Eingangsparameter des Konzeptionellen Hydrogeologischen Modells (KHM). Die hydrogeologischen Parameter basieren auf Cai et al. (2015) und Absprachen mit den Berliner Wasserbetrieben.

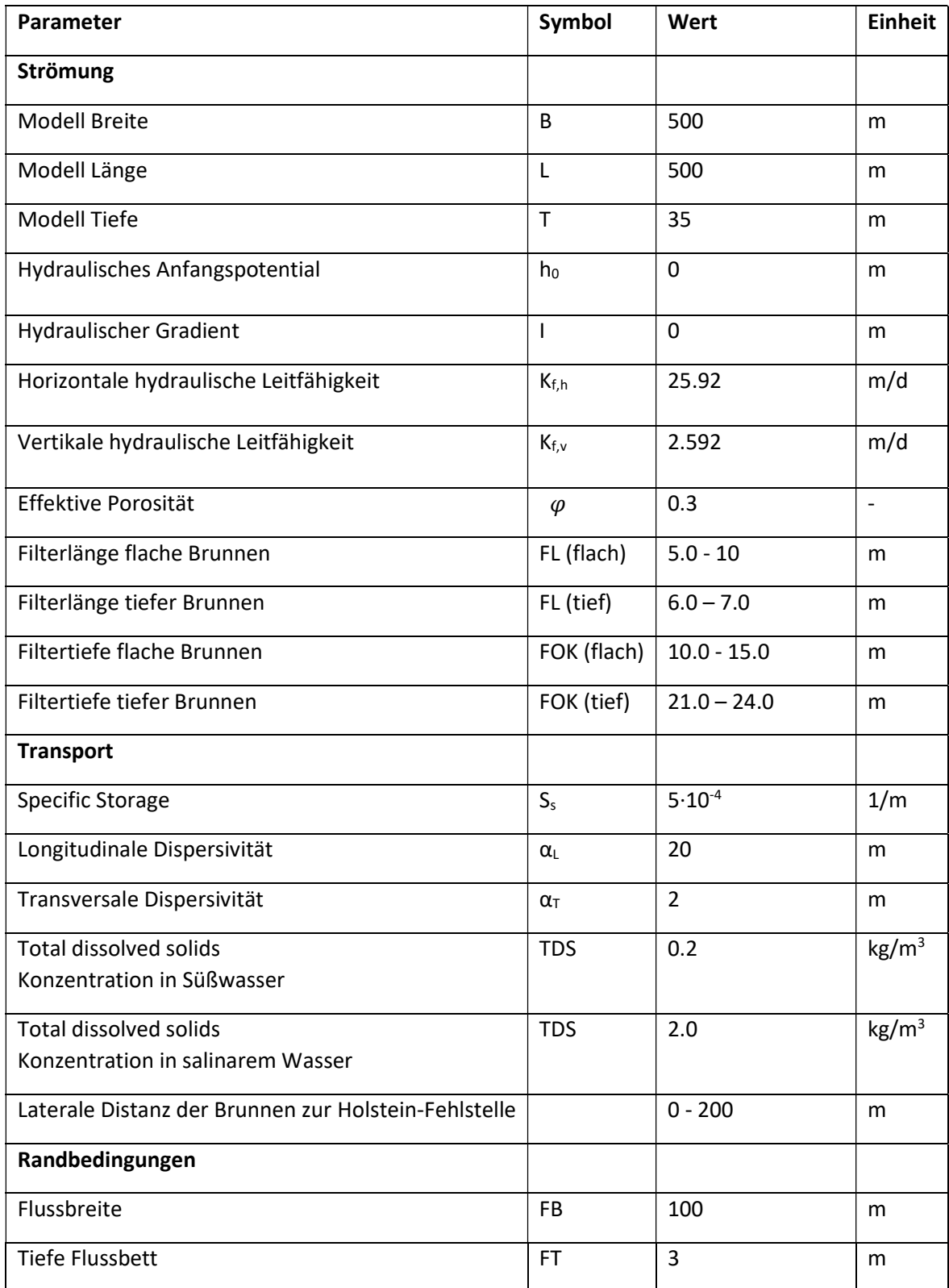

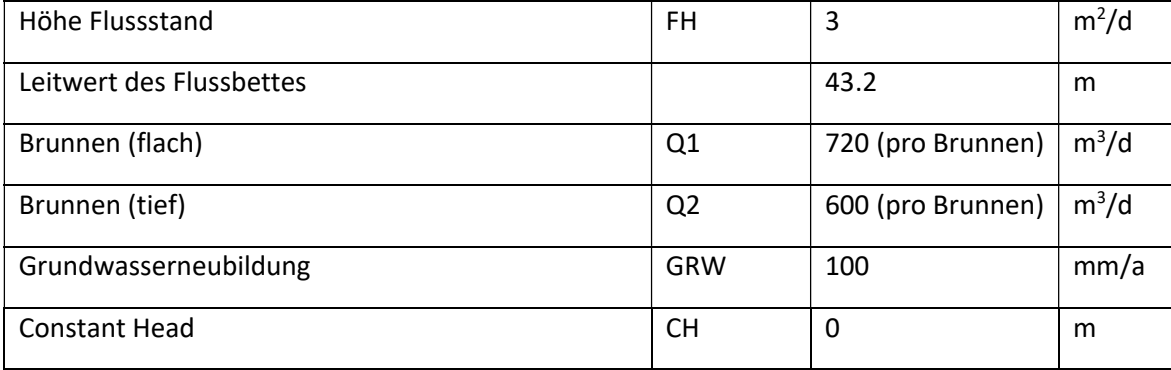

(Fortsetzung Tabelle 5)

Um zu untersuchen inwiefern der Ausbauzustand der neuen Brunnen sowie natürliche Gegebenheiten einen Salzwasseraufstieg im Bereich der K-Galerie beeinflussen, wurden insgesamt 15 Szenarien aus der Basisvariante des KHM ("Basismodell") abgeleitet. Diese Szenarien basieren auf der Datengrundlage des KHM zum Ausbauzustand der Brunnen und enhalten Variationen der Tiefen- und Längenwerte der Brunnenfilter, der Förderraten sowie der Salzfracht aus der Holstein-Fehlstelle. Dabei ist zu beachten, dass pro Szenario jeweils nur ein einzelner Paramater angepasst werden sollte, um Änderungen in den Modellierungsergebnissen nachverfolgen zu können. In Tabelle 6 ist eine Zusammenfassung aller Szenarien gegeben.

Zudem wurde zur Bestimmung der Ufer-Filtrat Anteile wurde zudem für das Basismodell sowie jedes Szenario eine Modell-Variante simuliert, die eine hypothetische Konzentration von C0 = 1.0 ausschließlich im Fluss enthält und in der kein Stoffzufluss aus der Holstein-Fehlstelle stattfindet. Die so ermittelten Konzentrationsanteile von 0 bis 1.0 in den Brunnen entsprechen dann den Uferfiltrat-Anteilen.

*Tabelle 6: Die aus der Basisvariante des KHM abgeleiteten Szenarien zur Untersuchung eines potentiellen Salzwasseraufstiegs.* 

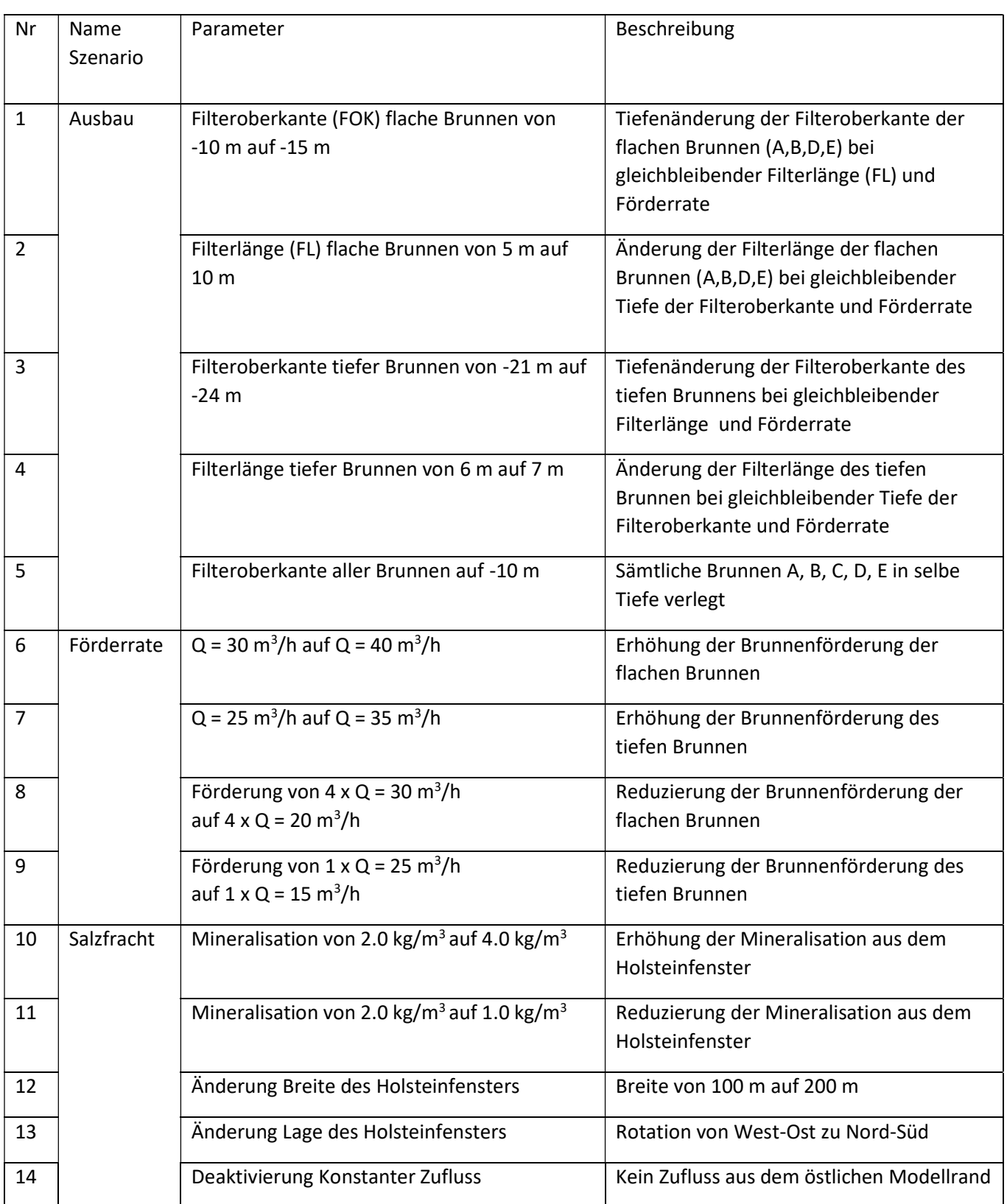

## 3 Ergebnisse und Diskussion

### 3.1 Hydrogeologisches Strukturmodell (HSM)

Das HSM dient zur Identifikation der Tiefe des Holsteins und der Geometrie der Fehlstellen, bezogen auf die Position der K-Galerie des Wasserwerks Friedrichshagen. Die räumliche Lage der Unterkanten aller stratigrafischen Haupteinheiten im Untersuchungsgebiet sind Abbildung 9 dargestellt.

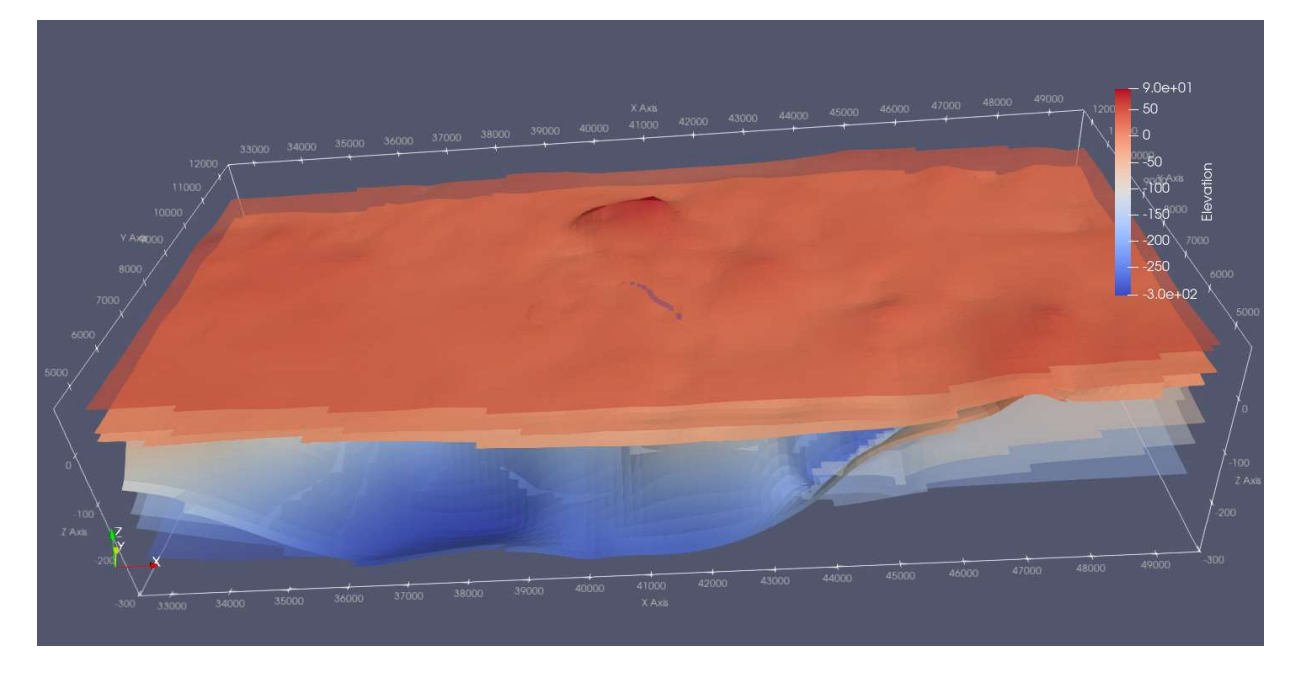

*Abbildung 9: HSM Darstellung der interpolierten stratigrafischen Einheiten im Untersuchungsgebiet in ParaView (Ayachit, 2015). Die oberste Layer (entspricht der Geländeoberkante) ist transparent um die als blaue Punkte dargestellten Filteroberkanten der Brunnen der Galerie K sichtbar zu machen. Die Einheit für Elevation, x- und y-Achse ist Meter. Norden liegt in y-Richtung (10fach überhöht).* 

Die oberste Layer stellt die Geländeoberkante dar. Die Müggelberge mit Höhen bis ca. 115 m ü. NHN nördlich der K-Galerie sind gut zu erkennen und das östlich davon verlaufende Warschau-Berliner Urstromtal ohne nennenswerte Erhöhungen ist ebenfalls korrekt dargestellt. Die Brunnengalerie K des Wasserwerks Friedrichshagen liegt im nördlichen Teil ab Brunnen K8 oberhalb einer Holstein-Fehlstelle. Dort konnte das Holstein in den Bohrungen nicht angetroffen werden und muss als weiträumig ausgeräumt angenommen werden. Zudem befindet sich die K-Galerie in der Nähe von zwei großräumigen geologischen Rinnenstrukturen. An diesen Stellen kam es während der Elster-Kaltzeit zu starker glazialer Erosion der känozoischen Sedimente und Wiederauffüllung. Auch diese hydrogeologisch sehr wichtigen Elemente mit erhöhter hydraulischer Leitfähigkeit sind im HSM gut zu erkennen (Abbildung 10).

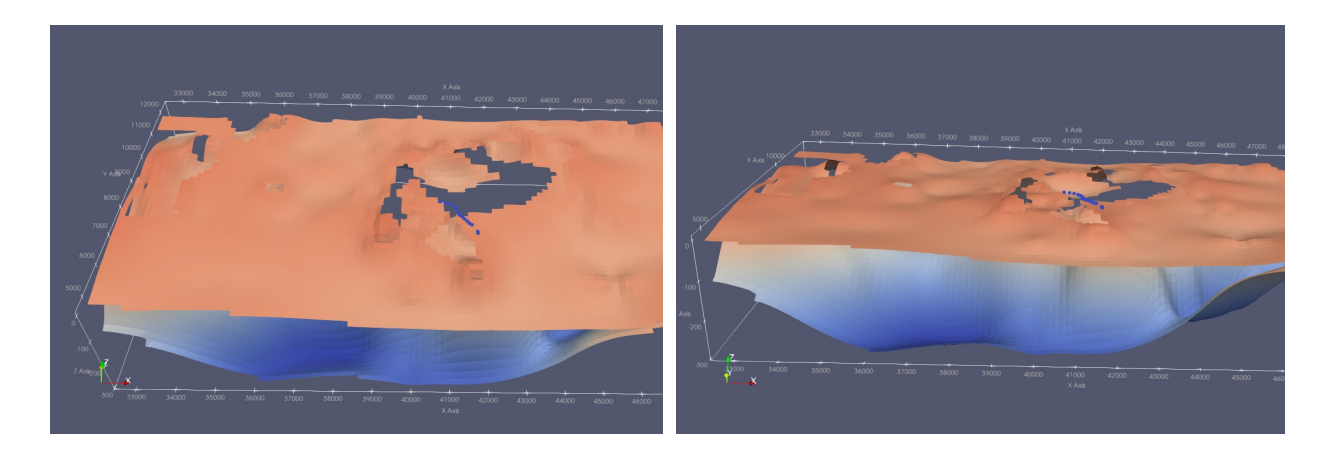

*Abbildung 10: Abgedeckte Darstellung des HSM. Der obere Horizont repräsentiert die Unterkante der Holstein-Warmzeit Sedimente. Darunter ist die Basis der Elster-Kaltzeit Ablagerungen in Blau dargestellt, deren konkave Form die glazialen Rinnenstrukturen erkennen lässt. Die Einheit für Elevation, x- und y-Achse ist Meter. Norden liegt in y-Richtung (10fach überhöht).* 

Durch Ausblenden der Horizonte für die Geländeoberkante, Weichsel- und Saale-Kaltzeit oberhalb des Holsteins lässt sich die Lage der Fehlstellen zur Brunnengalerie K verdeutlichen (Abbildung 11).

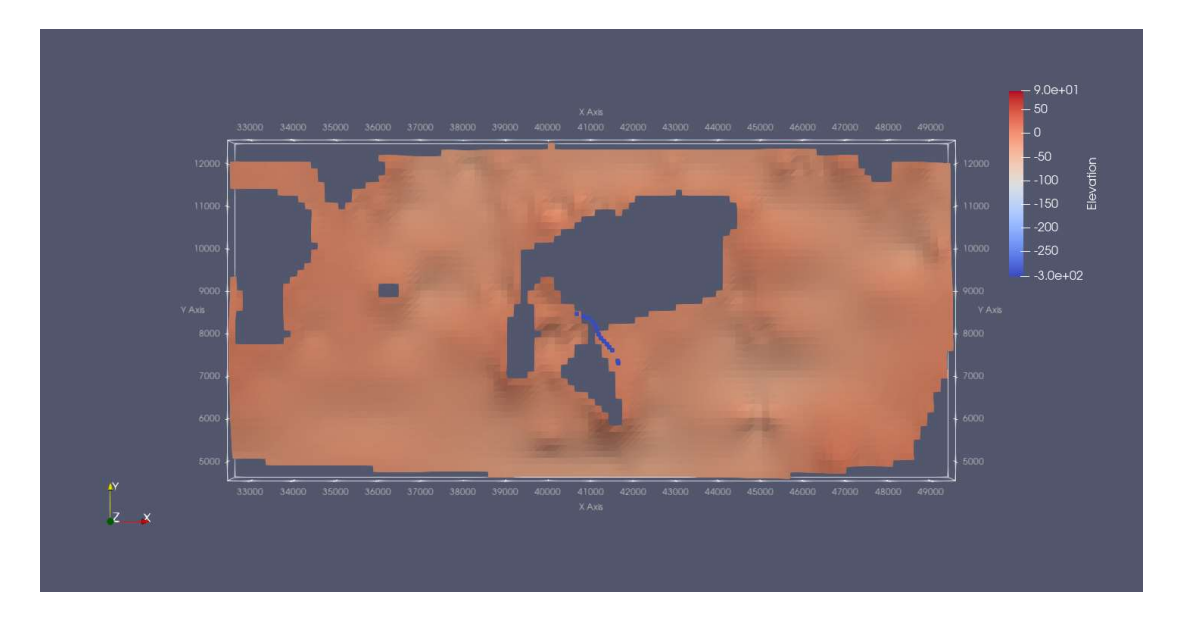

*Abbildung 11: Abgedeckte Darstellung des HSM und Unterkante der Holstein-Warmzeit in der Draufsicht. Die Lage der Filterstrecken der K-Galerie (blaue Punkte) in Relation zur modellierten Fehlstelle des Holsteins (dunkle Hintergrundfarbe) ist in der Mitte zu erkennen. Diese verläuft etwa in NE-SW Richtung und ist nicht mit dem schmalen N-S Abschnitt direkt südlich davon zu verwechseln. Die Einheit für Elevation, x- und y-Achse ist Meter. Norden liegt in y-Richtung (10fach überhöht).*

Unterhalb der K-Galerie besitzt die Holstein Fehlstelle eine Breite von ca. 350 m und verläuft etwa in Nordost-Südwest Richtung quer zum Fluss Dahme. Die Holsteinoberkante liegt in diesem Bereich bei ca. 35 m unter der Geländeoberfläche (±0 m. über NN) und die Mächtigkeit der Schicht variiert stark zwischen wenigen Metern und einigen Zehnermetern. Die Existenz der Fehlstelle sowie die Mächtigkeitsschwankungen stimmen gut mit den verwendeten geologischen Querschnitten (Zech and Stoltmann, 2012) und internen Bohrungsergebnissen der Berliner Wasserbetriebe überein.

#### 3.2 Konzeptionelles hydrogeologisches Modell (KHM)

Die Basisvariante des KHM ("Basismodell") startet mit den minimalen Tiefen der Filteroberkanten (FOK), Filterlängen (FL) und einer Gesamtfördermenge von 145 m<sup>3</sup>/h (3480 m<sup>3</sup>/d). Dabei fördert der zentrale tiefe Brunnen C 25 m<sup>3</sup>/d (600 m<sup>3</sup>/d) und die 4 flachen Brunnen A, B, D, E jeweils 30 m<sup>3</sup>/d (4 x 720 m<sup>3</sup>/d). Mit diesen Werten erreicht das Basismodell einen maximalen Wert der Chlorid-Konzentration von 1201 mg/L im tiefen Brunnen. Das Maximum für die flachen Brunnen liegt bei 245 mg/L, wobei die randständigen Brunnen A und E aufgrund der größeren Entfernung zur Holstein-Fehlstelle in der Modellmitte nur 117 mg/L erreichen. Die Hintergrundkonzentration im Modell beträgt 50 mg/L. In den weiteren Ergebnissen werden die flachen Brunnen zusammengefasst behandelt und jeweils der höchste Konzentrationswert in Brunnen D verwendet. Der Verlauf der Durchbruchskurve des tiefen Brunnen zeigt, dass die Hälfte der maximalen Konzentration nach 149 Tagen erreicht wird, was dem Eintreffen der advektiven Front des Chlorid-Transports entspricht. Für den flachen Brunnen D trifft die advektive Front nach 924 Tagen ein (Abbildung 12).

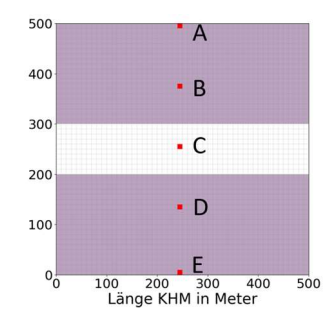

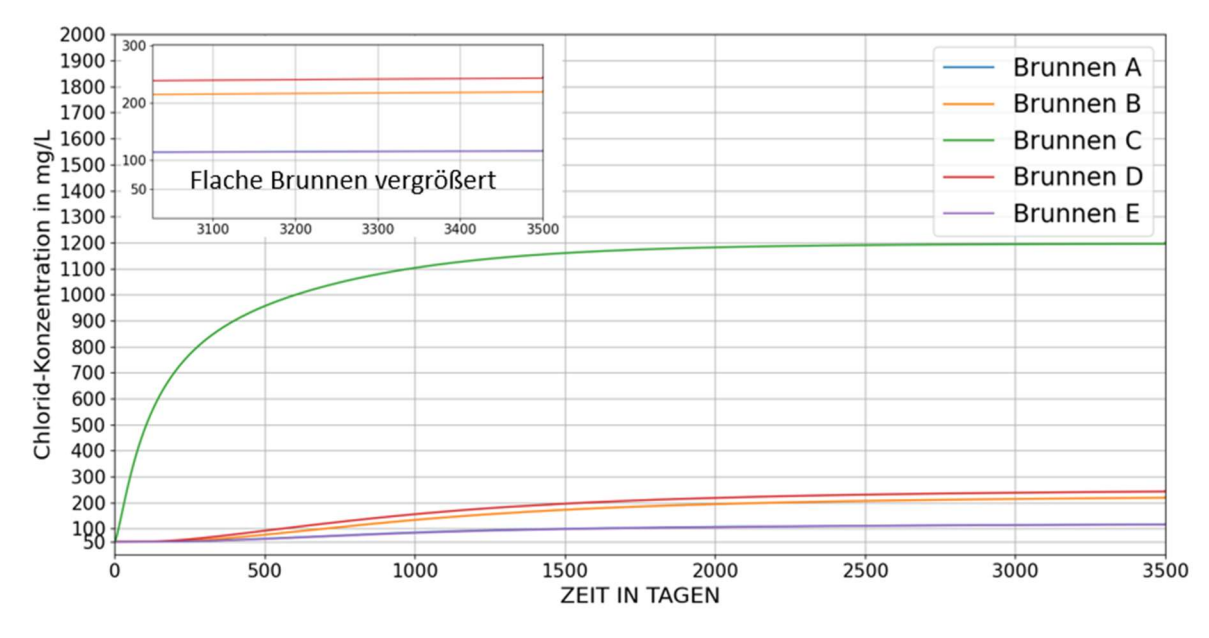

*Abbildung 12: Die Durchbruchskurven der einzelnen Brunnen in der Basisvariante des KHM Friedrichshagen. Nach 3500 Tagen sind genügende Plateaus in den Chlorid-Konzentrationen erreicht. Kleines Bild oben: Anordnung der Brunnen von Nord nach Süd in Relation zum Ost-West Verlauf der Holstein-Fehlstelle (weiß) im Holstein Grundwasserhemmer (lila) in der Draufsicht.* 

Die Grundwasserbilanz des Basismodells aus der Strömungssimulation ist in Abbildung 13 dargestellt. Für die berechnete Dauer von 365 Tage beträgt der Gesamtzustrom ins Modells 1009167 m<sup>3</sup>/a (2764 m<sup>3</sup>/d). Dieser speist sich aus den Zuflüssen aus Constant Flux am östlichen Modellrand, River Leakage, Storage, Grundwasserneubildung sowie dem unteren Zustrom aus der Holstein-Fehlstelle. Die Brunnen entnehmen in diesem Zeitraum 10074001 m<sup>3</sup>/a (2760 m<sup>3</sup>/d), was mit einem geringen Abstrom durch den Constant Head von jährlich 1892 m<sup>3</sup>/a eine Abweichung von 0.01 % zwischen Zu- und Abflüssen ergibt.

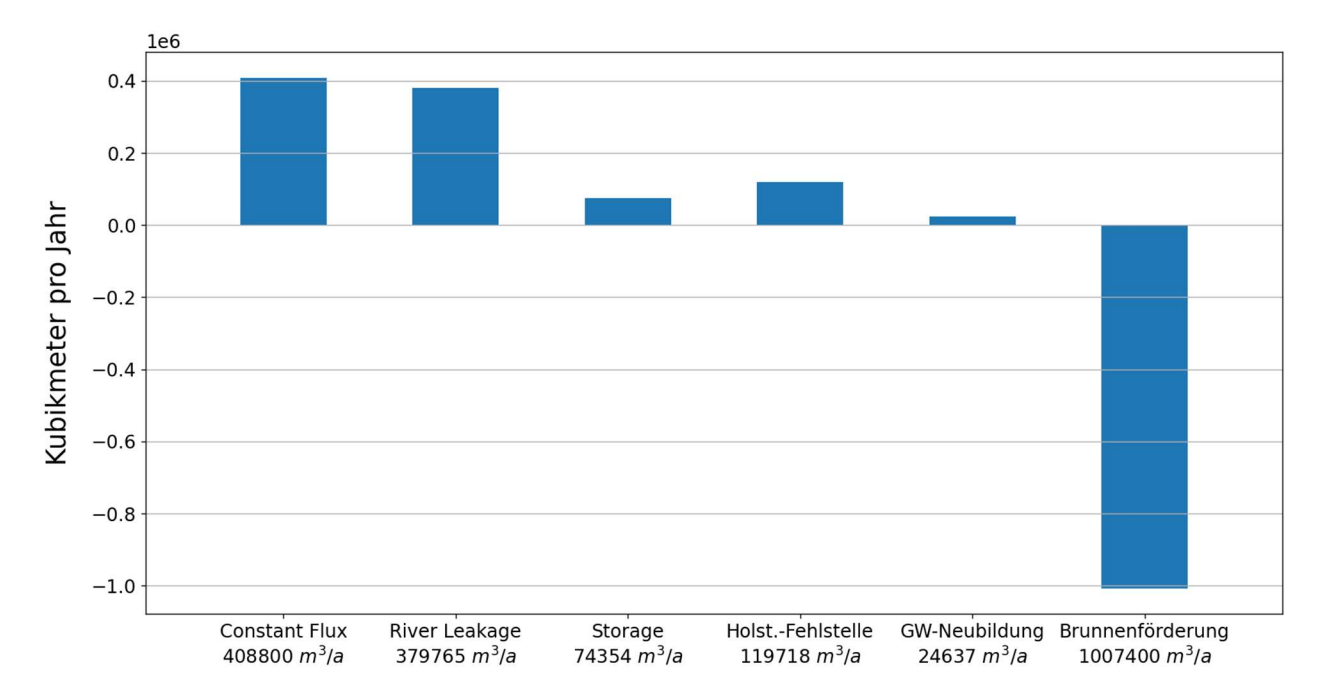

*Abbildung 13: Die Grundwasserbilanz des Basismodells des Konzeptionellen Hydrogeologischen Modells (KHM) der K-Galerie des Wasserwerks Friedrichshagen.* 

Durch die Simulation eines hypothetischen Stoffs der Konzentration C0 = 1.0 im Fluss wurden im Basismodell 20.7 % Uferfiltrat-Anteil für den tiefen Brunnen C und maximal 48.2 % für die flachen Brunnen A, B, D und E bestimmt (Abbildung 14). Das entspricht 45333 m<sup>3</sup>/a (124 m<sup>3</sup>/d) im tiefen und 126667 m<sup>3</sup>/a (347 m<sup>3</sup>/d) in einem der flachen Brunnen.

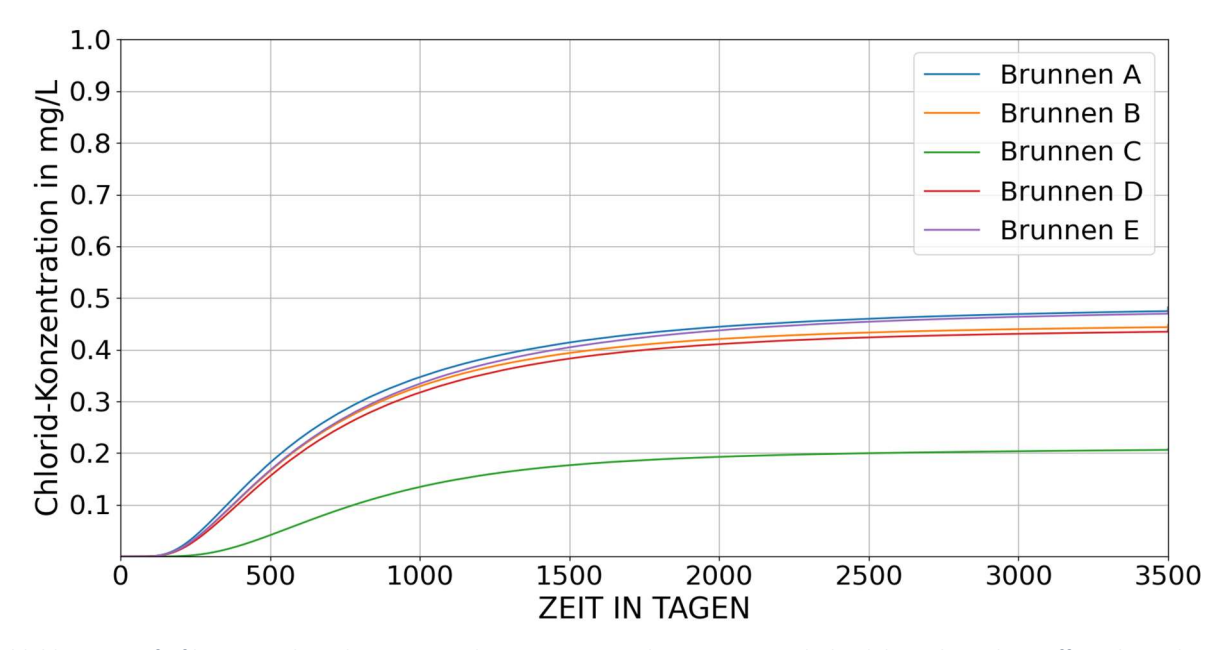

*Abbildung 14: Uferfiltrat-Anteile in den Brunnen der Basisvariante des KHM ermittelt durch hypothetische Stoffzugabe in den Fluss im Westen des Modells.* 

Ein Nord-Süd Querschnitt durch die Mitte des KHM verdeutlicht die Verteilung der Chlorid-Konzentration im Modell. Dabei ist der Aufstieg der Salzfracht aus der Holstein-Fehlstelle gut zu erkennen (Abbildung 15).

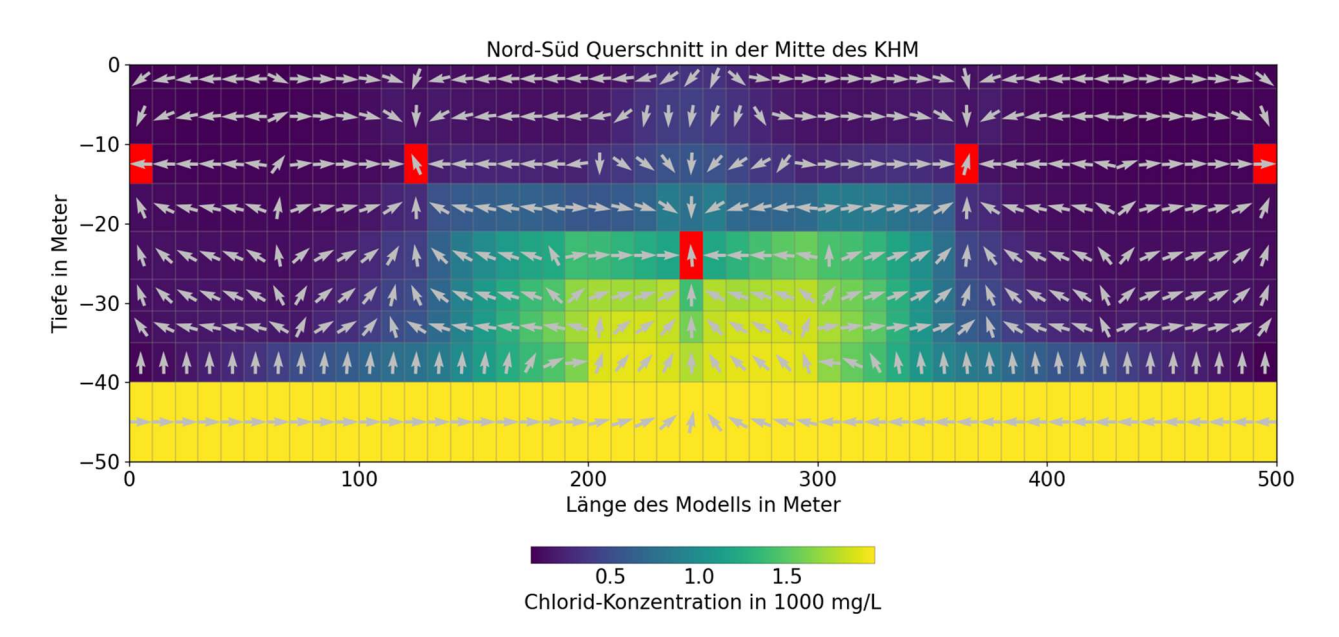

*Abbildung 15: Nord-Süd Querschnitt in der Mitte des KHM mit Verteilung der Chlorid-Konzentration. In der untersten Layer 9 zwischen -40 m und -50 m befindet sich die initiale Konzentration C0 von 2000 mg/L. Die Vektoren verdeutlichen die Fließrichtungen im Modell und der Aufstieg durch die Holstein-Fehlstelle in Layer 8 zwischen 200 m und 300 m entlang der Modell-Länge ist gut zu erkennen (Vektorlänge nicht proportional zur Fließgeschwindigkeit). Brunnen in Rot (von links nach rechts: Brunnen A, B, C, D und E).*

Die hydraulischen Potentiale in den Layern 1 bis 7 des Basismodells zeigen, dass der Zustrom aus dem konstanten Zufluss am östlichen Modellrand in der gewählten Größenordnung keine unrealistische Verzerrung der Potential-Verteilung zur Folge hat (Abbildung 16).

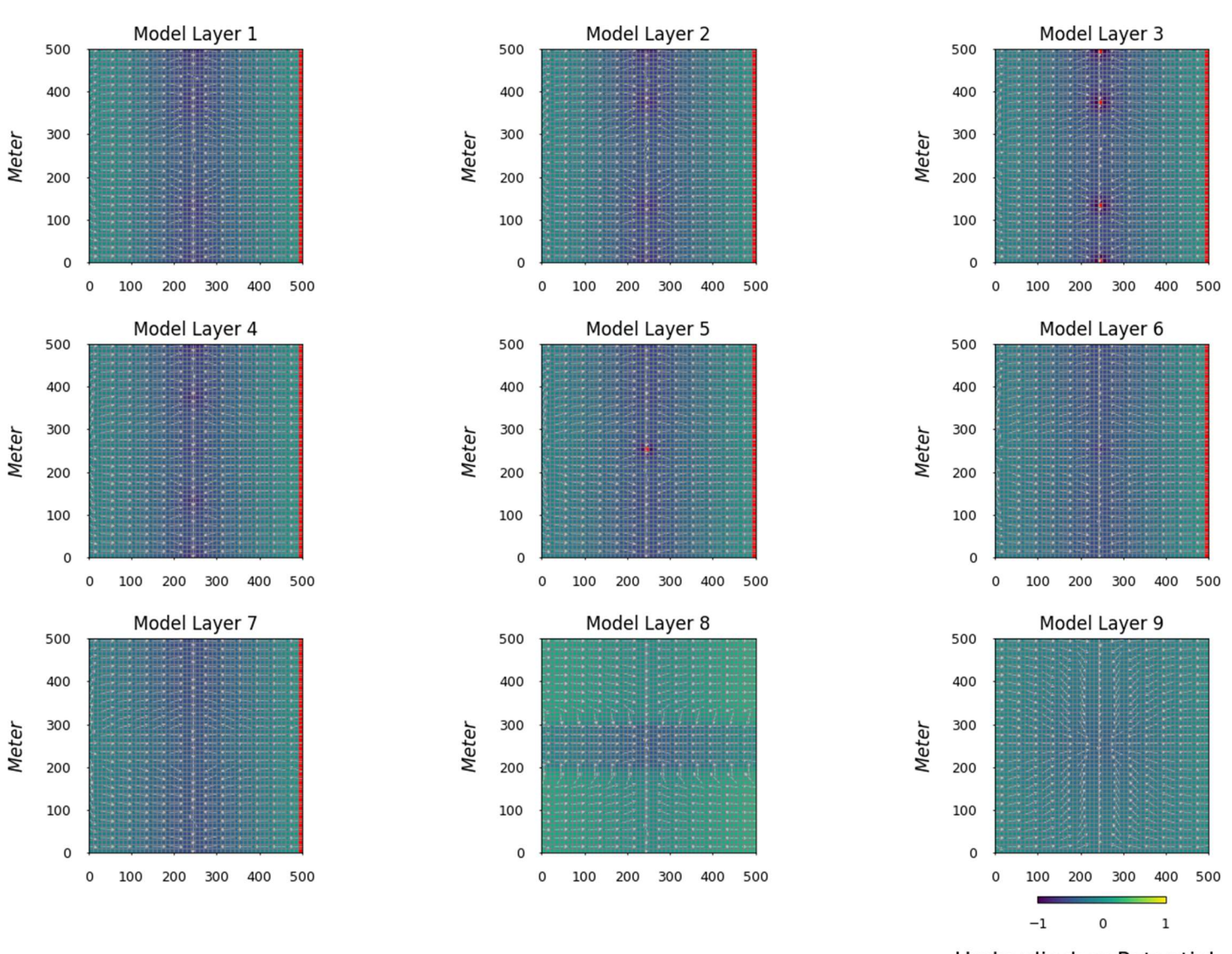

Hydraulisches Potential, m

*Abbildung 16: Die Verteilung der hydraulischen Potentiale in den verschiedenen Layern des Basismodells in der Draufsicht. In den Layern 3 und 5 sind die Brunnen des KHM in rot zu erkennen. Am rechten, östlichen Modellrand ist zudem für die Layer 1 bis 7 der konstante Zufluss (Constant Flux) als Randbedingung in Rot dargestellt. Layer 8 enspricht dem Holstein-Grundwasserhemmer und der Ost-West Verlauf der Fehlstelle ist durch einen Potentialunterschied angedeutet.* 

#### 3.3 Ergebnisse Szenarien

In Szenario 1 wurde die Tiefe der Filteroberkante (FOK) der flachen Brunnen von -10.0 m auf -15.0 m unter der Geländeoberkante geändert. Im Vergleich zur Basisvariante des KHM bewirkt diese Maßnahme nur eher geringe Unterschiede in den Chlorid-Konzentrationen. Der tiefe Brunnen erreicht 1159 mg/L, während die flachen Brunnen auf maximal 276 mg/L ansteigen. Der Verlauf der Durchbruchskurven ist dabei sehr ähnlich. Die advektive Front erreicht den tiefen Brunnen nach 144 Tagen und die flachen nach 940 Tagen (Abbildung 17). Die Wasserbilanz zeigt nur minimale prozentuale Änderungen für Constant Head und River Leakage (Tabelle 7). Auch die Uferfiltrat-Anteile sind im Vergleich zum Basismodell relativ ähnlich mit 22.0 % für den tiefen und 48.1 % für die flachen Brunnen. Es zeigt sich lediglich ein leicht veränderter zeitlicher Verlauf der Kurven (siehe Anhang IV).

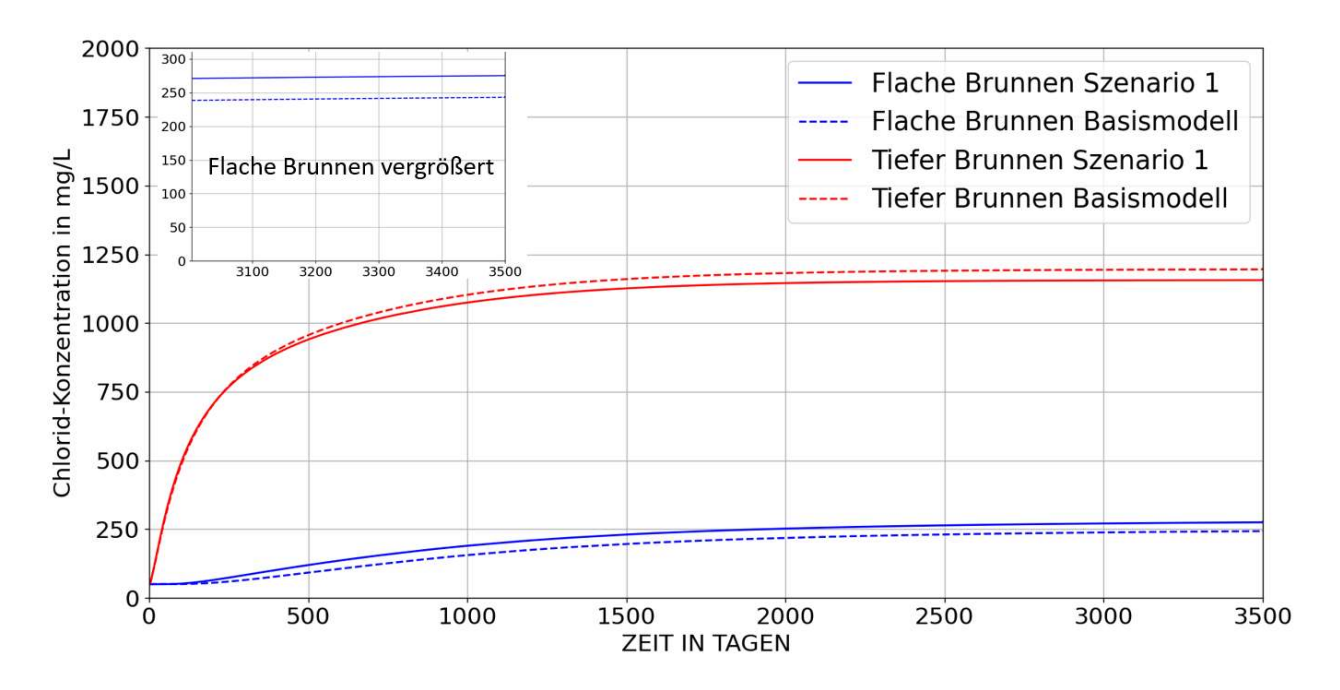

*Abbildung 17: Durchbruchskurve Szenario 1* 

*Tabelle 7: Wasserbilanz Szenario 1*

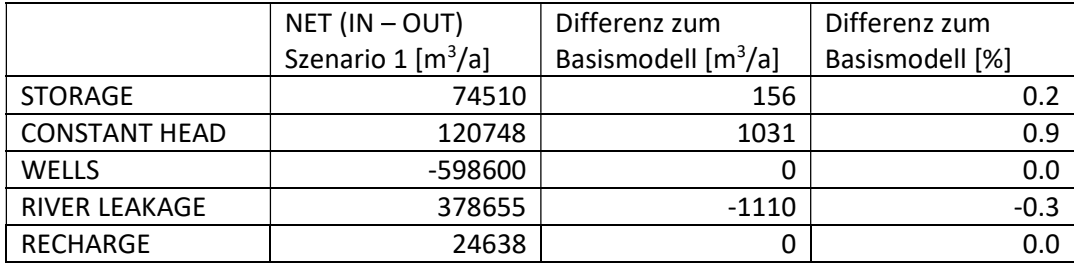

Szenario 2 behandelt die Längenänderung der Filterstrecken (FL) der flachen Brunnen von 5.0 m auf 10.0 m. Auch hierbei ergaben sich eher geringe Abweichungen in den Chlorid-Konzentrationen. Der tiefe Brunnen sinkt auf 1185 mg/L, während die flachen Brunnen einen leichten Anstieg auf 253 mg/L verzeichnen. Die Durchbruchskurven des Szenarios und Basimodells des KHM sind nahezu identisch, so dass die advektive Front den tiefen Brunnen nach 147 und die flachen nach 870 Tagen erreicht (Abbildung 18). Die Wasserbilanz zeigt im Vergleich zum Basismodell nur marginale Änderungen (Tabelle 8). Auch der Uferfiltrat-Anteil ist Vergleich ist praktisch unverändert, mit 47.5 % für den tiefen und 21.0 % für den flachen Brunnen (siehe Anhang IV).

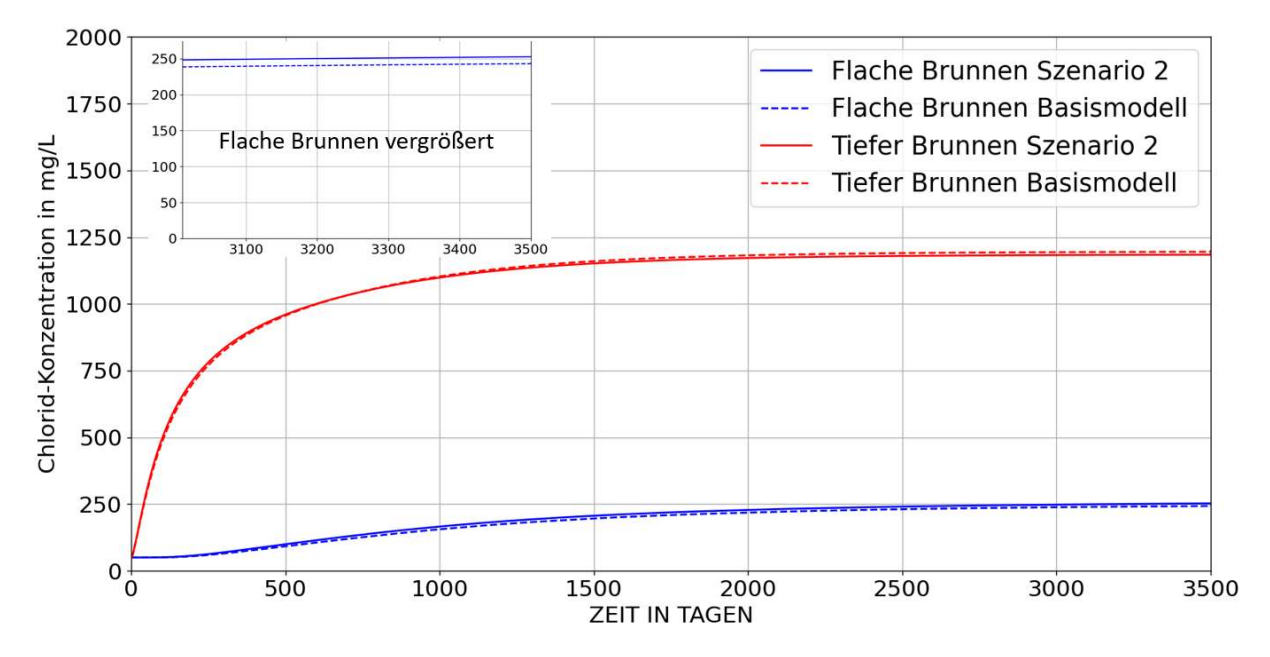

*Abbildung 18: Durchbruchskurve Szenario 2* 

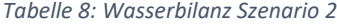

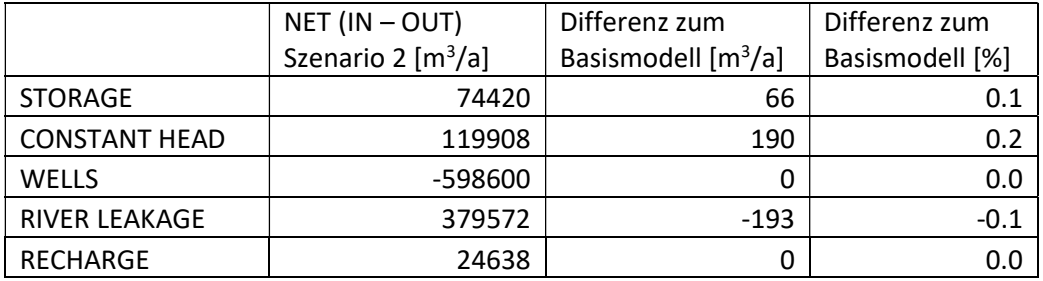

Für Szenario 3 wurde die Filteroberkante des zentralen tiefen Brunnens von -21.0 m auf -24.0 m unterhalb der Geländeoberkante des Modells verlegt, wodurch sich eine erhöhte Chlorid-Konzentration von 1276 mg/L im tiefen Brunnen einstellt. Die flachen Brunnen zeigen hingegen eine leichte Abnahme auf 225 mg/L. Das Szenario und das Basismodell besitzen einen relativ ähnlichen Verlauf der Durchbruchskurven, so dass die advektive Front aus der Holstein-Fehlstelle 121 Tage benötigt um im tiefen Brunnen einzutreffen Für die flachen Brunnen sind hierzu 985 Tage nötig (Abbildung 19). Insgesamt ergeben sich nur geringfüge Unterschiede in der Wasserbilanz (Tabelle 9). Der Uferfiltrat-Anteil sinkt im tiefen Brunnen auf 19.0 % bei 47.5 % in den flachen Brunnen (siehe Anhang IV).

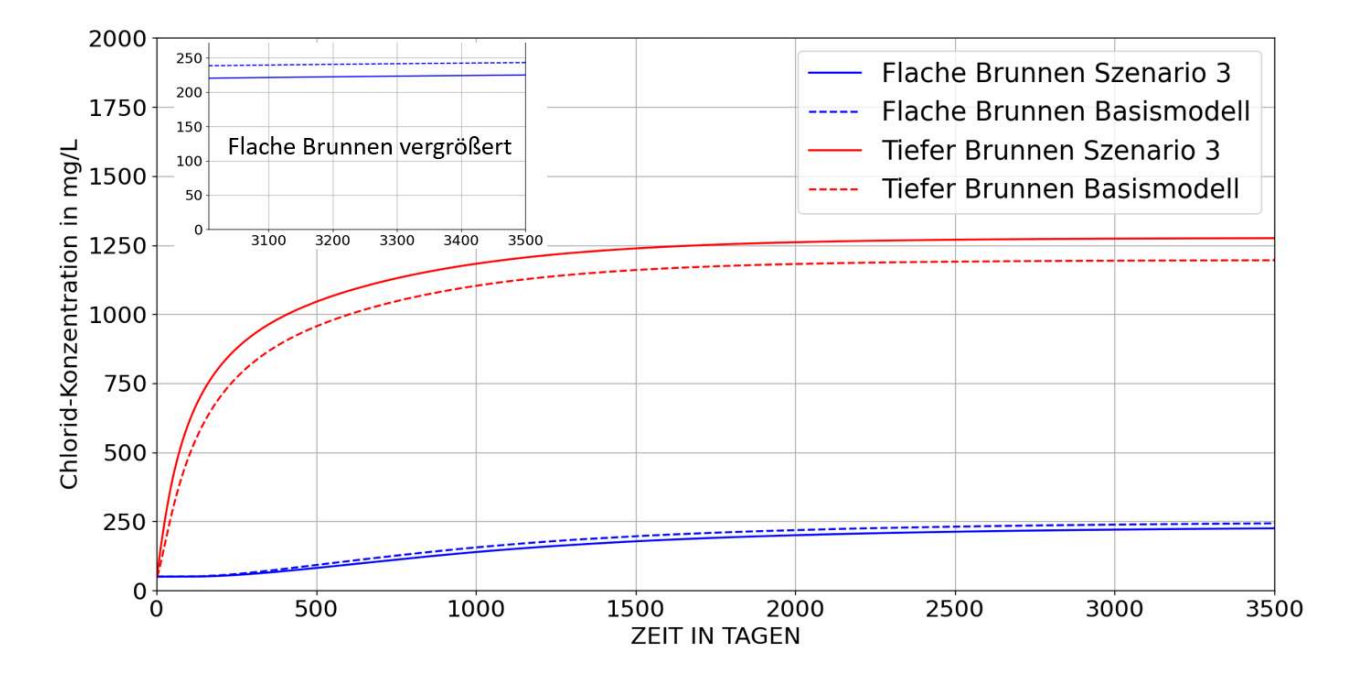

*Abbildung 19: Durchbruchskurve Szenario 3* 

*Tabelle 9: Wasserbilanz Szenario 3*

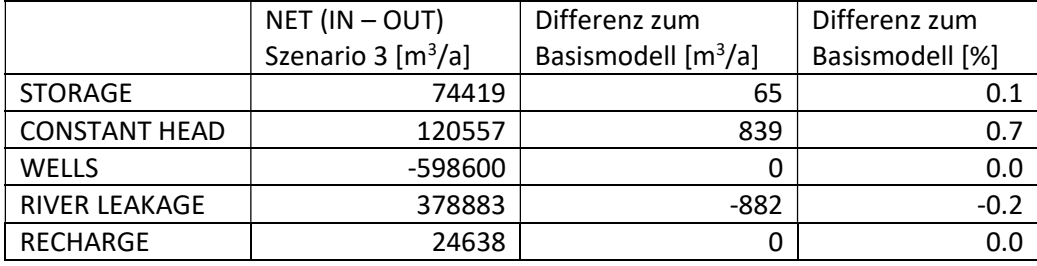

Szenario 4 bezieht sich auf die Verlängerung der Filterstrecke des zentralen tiefen Brunnen von 5.0 m in der Basisvariante auf den Maximalwert von 7.0 m, der in der Datenaufbereitung für das KHM ermittelt wurde. Die Chorid-Konzentration des Brunnen tiefen Brunnen steigt hierbei auf 854 mg/L, wobei die flachen Brunnen praktisch keine Unterscheide zeigen. Der Verlauf der Durchbruchskurven ist sehr ähnlich und die advektive Front trifft nach 152 Tagen im tiefen und 928 Tagen in den flachen Brunnen ein (Abbildung 20(. Die Wasserbilanz zeigt nur sehr geringe Abweichungen zum Basismodell (Tabelle 10) und auch die Uferfiltrat-Anteile der Brunnen sind in diesem Szenario und dem Basismodell praktisch identisch (siehe Anhang IV).

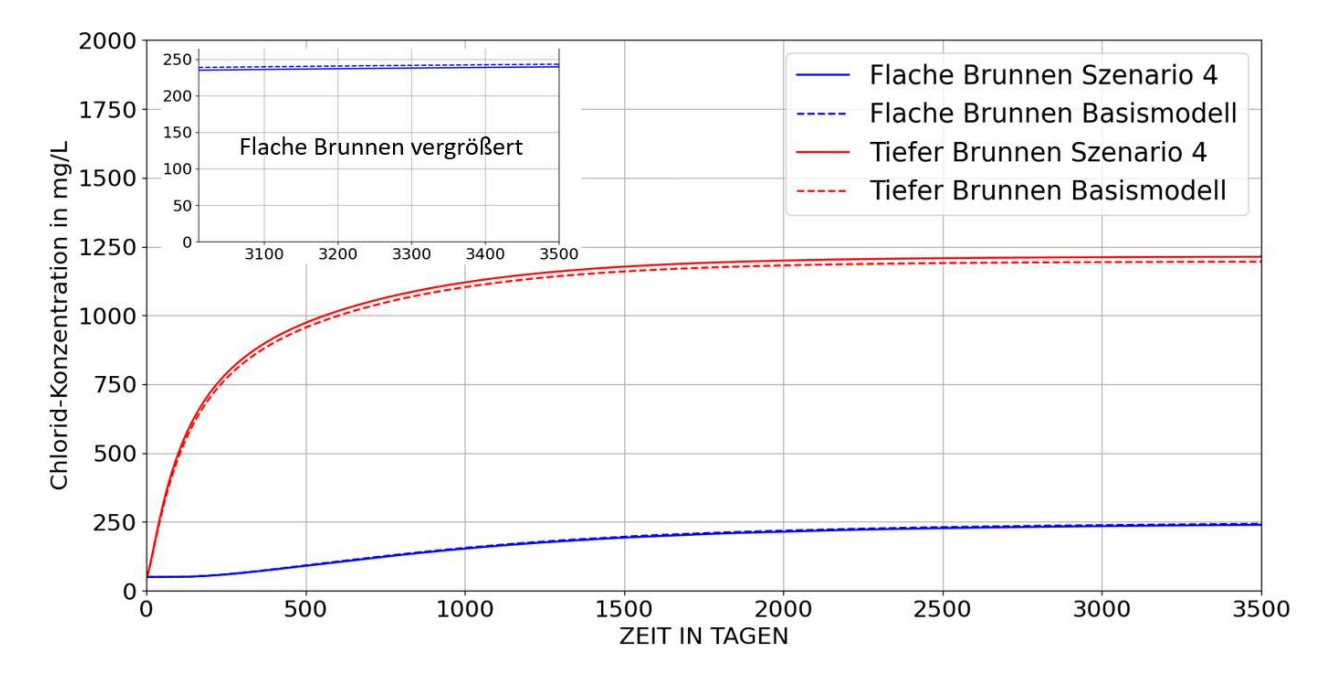

*Abbildung 20: Durchbruchskurve Szenario 4*

*Tabelle 10: Wasserbilanz Szenario 4*

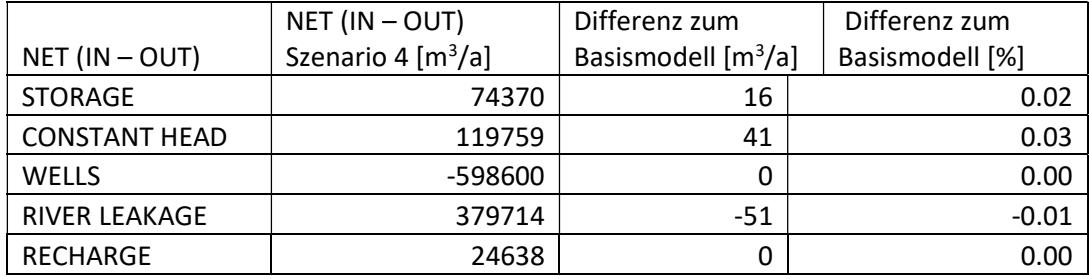

In Szenario 5 wurde die Filteroberkante aller Brunnen auf -10 m unterhalb der Geländeoberkante gelegt, so dass im Modell keine Unterscheidung der Brunnen nach Tiefenbereichen vorliegt. Dabei ergeben sich deutliche Unterschiede in den Chlorid-Konzentrationen und Durchbruchskurven. Der zentrale Brunnen C weist eine stark verringerte Konzentration von 899 mg/L auf, während die Konzentration in den flachen Brunnen A, B, D und E auf maximal 342 mg/L ansteigt. Die Durchbruchskurve des zentralen Brunnen C flacht ab und die advektive Front trifft dort erst nach 308 Tagen ein. In den flachen Brunnen ist dies nach 687 Tage der Fall (Abbildung 21). Die Wasserbilanz zeigt in diesem Szenario größere Unterschiede zum Basismodell und der Zufluss aus dem Constant Head der Holstein-Fehlstelle ins KHM sinkt um 3.4 %, was auch die niedrigeren Konzentrationen im zentralen Brunnen C erklärt (Tabelle 11). Dieser bezieht 28.1 % seines Wassers aus Uferfiltrat, während die flachen Brunnen einen Anteil von 48.2 % aufweisen (siehe Anhang IV). Die Unterschiede in den Konzentrationen zwischen dem zentralen und den randlichen Brunnen lassen sich auf die Orientierung der Holstein-Fehlsstelle zurückführen, da diese von Ost nach West direkt unter dem Brunnen in der Modellmitte verläuft. Dadurch bezieht dieser weiterhin größere Mengen höher mineralisiertes Wasser aus der Fehlstelle, was auch die Abweichungen in den Uferfiltrat-Anteilen bei gleicher Ausbautiefe erklärt.

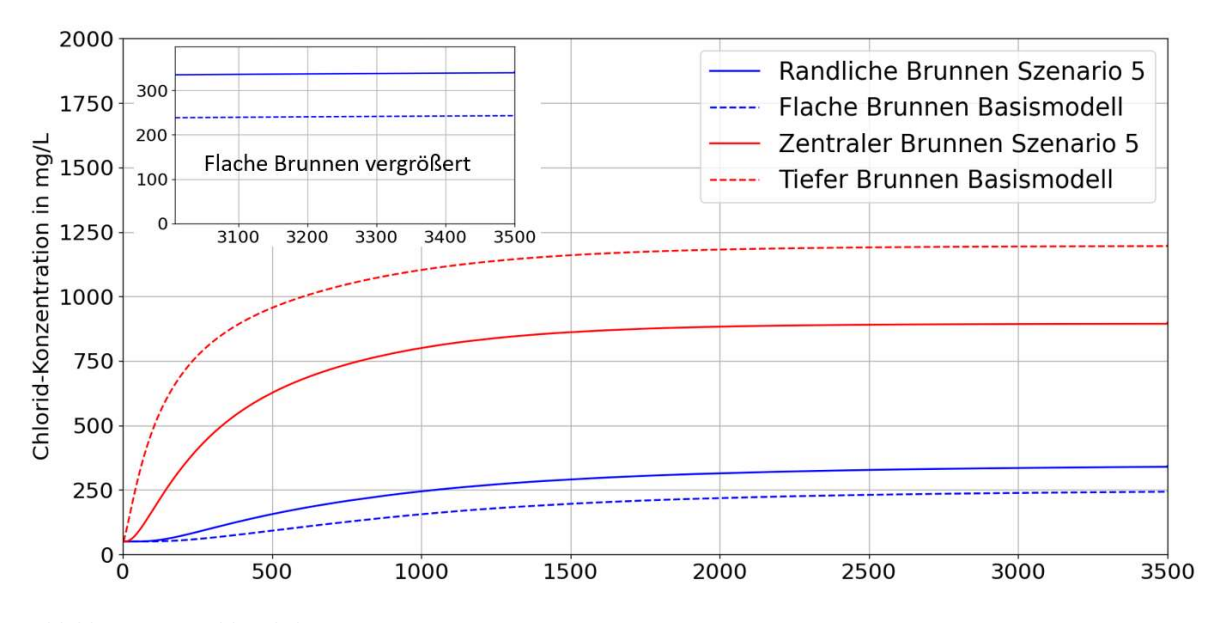

*Abbildung 21: Durchbruchskurve Szenario 5*

*Tabelle 11: Wasserbilanz Szenario 5*

|                      | $NET (IN - OUT)$               | Differenz zum         | Differenz zum   |
|----------------------|--------------------------------|-----------------------|-----------------|
| $NET (IN - OUT)$     | Szenario 5 [m <sup>3</sup> /a] | Basismodell $[m^3/a]$ | Basismodell [%] |
| <b>STORAGE</b>       | 74371                          | 17                    | 0.0             |
| <b>CONSTANT HEAD</b> | 115692                         | -4026                 | $-3.4$          |
| WELLS                | -598600                        |                       | 0.0             |
| <b>RIVER LEAKAGE</b> | 383772                         | 4007                  | $1.1\,$         |
| RECHARGE             | 24638                          |                       | 0.0             |

Szenario 6 bezieht sich auf eine Erhöhung der Fördermenge der flachen Brunnen von 30 m3/h auf 40 m3/h pro Brunnen. Die deutlich veränderte Pumprate bewirkt einen um 77.5 % höheren Zufluss aus dem Constant Head der Holstein-Fehlstelle, was starke Unterschiede der Chlorid-Konzentrationen zur Folge hat (Tabelle 12). Der tiefe Brunnen erreicht 1445 mg/L und die flachen Brunnen steigen auf 381 mg/L. Die advektive Front trifft nach 148 Tagen im tiefen Brunnen ein, während in den flachen Brunnen dazu 672 Tage nötig sind (Abbildung 22). Darüber hinaus ist eine Erhöhung der Uferfiltrat-Anteile zu beobachten und diese steigen im tiefen Brunnen auf 22.0 und in den flachen auf 54.3 % (siehe Anhang IV). Die hohe Förderrate hat einen verstärkten Aufstieg salzhaltigen Wassers zur Folge, was einem Durchbruch aus dem hoch mineralisierten unteren Grundwasserstockwerk nahe kommt. Die flachen Brunnen verzeichnen einen Anstieg der Chlorid-Konzentration um 33.0 %, während dieser im tiefen Brunnen immerhin 17 % beträgt. Weitere Erhöhungen der Förderraten in den flachen Brunnen dürften diesen Effekt noch verstärken.

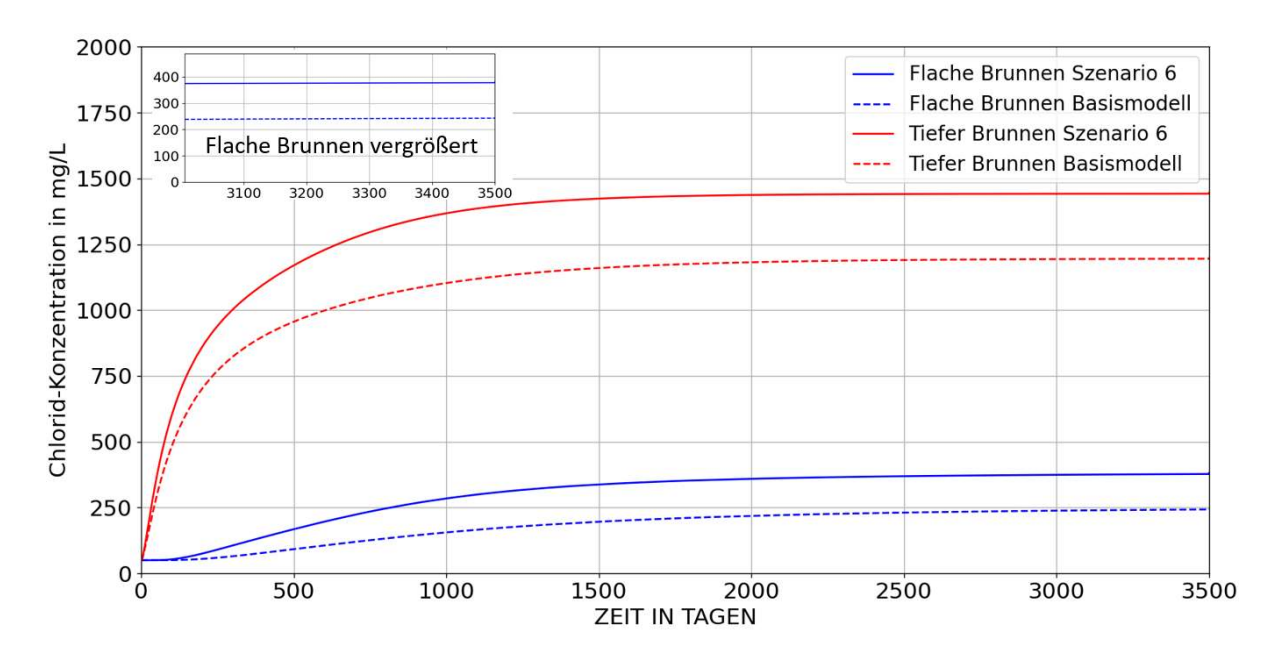

*Abbildung 22: Durchbruchskurve Szenario 6* 

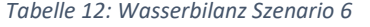

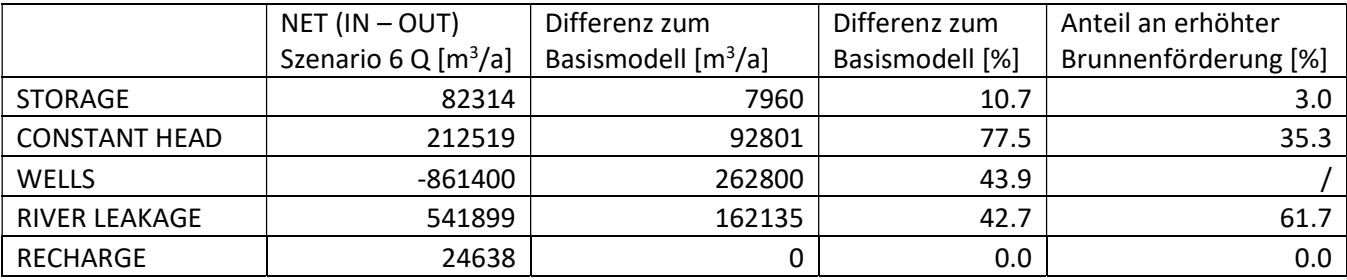

Für Szenario 7 wurde die Förderrate des zentralen tiefen Brunnen von 25 m3/h auf 35 m3/h erhöht. Der maximale Wert der Chlorid-Konzentration steigt dadurch in diesem Brunnen auf 1150 mg/L, bei einem relativ ähnlichen Anstieg der Durchbruchskurven. Die Konzentrationswerte in den flachen Brunnen ändern sich im Vergleich zum Basismodell deutlich und sinken auf 205 mg/L. Der Zufluss aus dem Constant Head der Holstein-Fehlstelle steigt um 31.0 % und River Leakage zeigt eine Zunahme von 12.6 %. Die advektive Front erreicht den tiefen Brunnen nach 141 Tagen Tagen und die flachen Brunnen nach 992 (Abbildung 1). Der Uferfiltrat-Anteil des tiefen Brunnen steigt auf 23.9 % und beträgt in den flachen Brunnen 50.0 %. Es zeigt sich lediglich ein leicht anderer zeitlicher Verlauf der Kurven (siehe Anhang IV). Die scheinbar widersprüchliche Abnahme der Konzentration im tiefen Brunnen trotz erhöhter Förderrate lässt sich aus der Wasserbilanz erklären. Die zusätzliche Brunnenförderung wird zu 55 % aus dem Fluss gedeckt und nur zu 42 % aus der Holstein-Fehlstelle und 3 % aus Storage (Tabelle 13). Infolgedessen kommt es zu einem verhältnismässig höheren Frischwasserzustrom und es stellt sich eine Verdünnung ein. Die Abnahme der Konzentration im tiefen Brunnen um ca. 4 % korreliert zudem gut mit der dortigen Zunahme des Uferfiltrat-Anteils um 3.2 %.

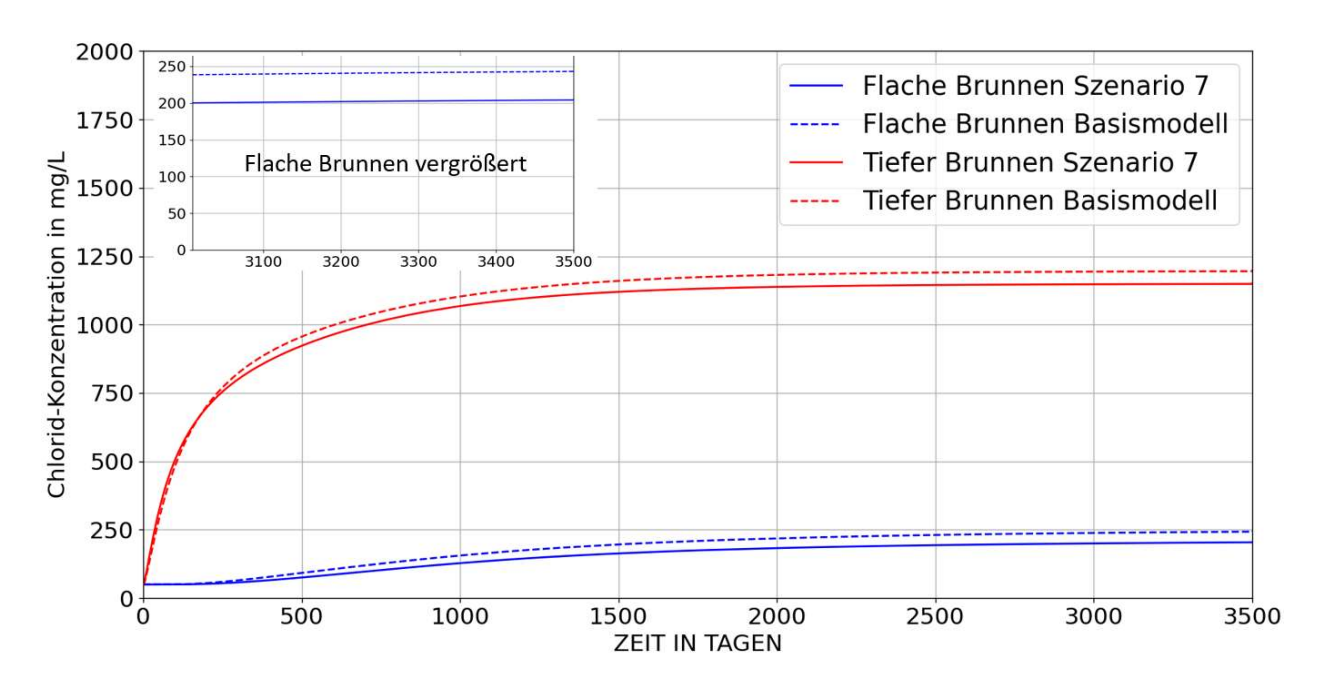

*Abbildung 23: Durchbruchskurve Szenario 7*

*Tabelle 13: Wasserbilanz Szenario 7*

|                      | $NET (IN - OUT)$     | Differenz zum                            | Differenz zum   | Anteil an erhöhter   |
|----------------------|----------------------|------------------------------------------|-----------------|----------------------|
|                      | Szenario 7 $[m^3/a]$ | Basismodell $\left[\frac{m^3}{a}\right]$ | Basismodell [%] | Brunnenförderung [%] |
| <b>STORAGE</b>       | 76881                | 2527                                     | 3.4             | 2.9                  |
| <b>CONSTANT HEAD</b> | 156782               | 37064                                    | 31.0            | 42.3                 |
| <b>WELLS</b>         | -686200              | 87600                                    | 14.6            |                      |
| <b>RIVER LEAKAGE</b> | 427770               | 48005                                    | 12.6            | 54.8                 |
| <b>RECHARGE</b>      | 24638                | 0                                        | 0.0             | 0.0                  |

Szenario 8 beinhaltet die Reduzierung der Förderraten der flachen Brunnen von 30 m3/h auf 20 m3/h. Der Konzentrationswert des tiefen Brunnen sinkt dadurch auf 935 mg/L, bei gleichzeitiger Abhnahme in den flachen Brunnen auf 143 mg/L. Infolge der abgeflachten Durchbruchskurve trifft die advektive Front nach 183 Tagen im tiefen Brunnen ein und benötigt dazu 1386 Tage in den flachen Brunnen (Abbildung 24). Da es sich um 4 flache Brunnen handelt, bewirken die niedrigeren Pumpraten eine starke Abnahme der Zuflüsse aus River Leakage um 42.5 % und dem Constant Head der Holstein-Fehlstelle um 77.7 % (Tabelle 14), wobei die verhältnismäßig stärkere Abnahme aus der Fehlstelle für die allgemeine Verringerung der Konzentrationen verantwortlich ist. Die Uferfiltrat-Anteil sinkt im tiefen im Brunnen auf 18.9 % und in den flachen Brunnen auf 36.6 % (siehe Anhang IV).

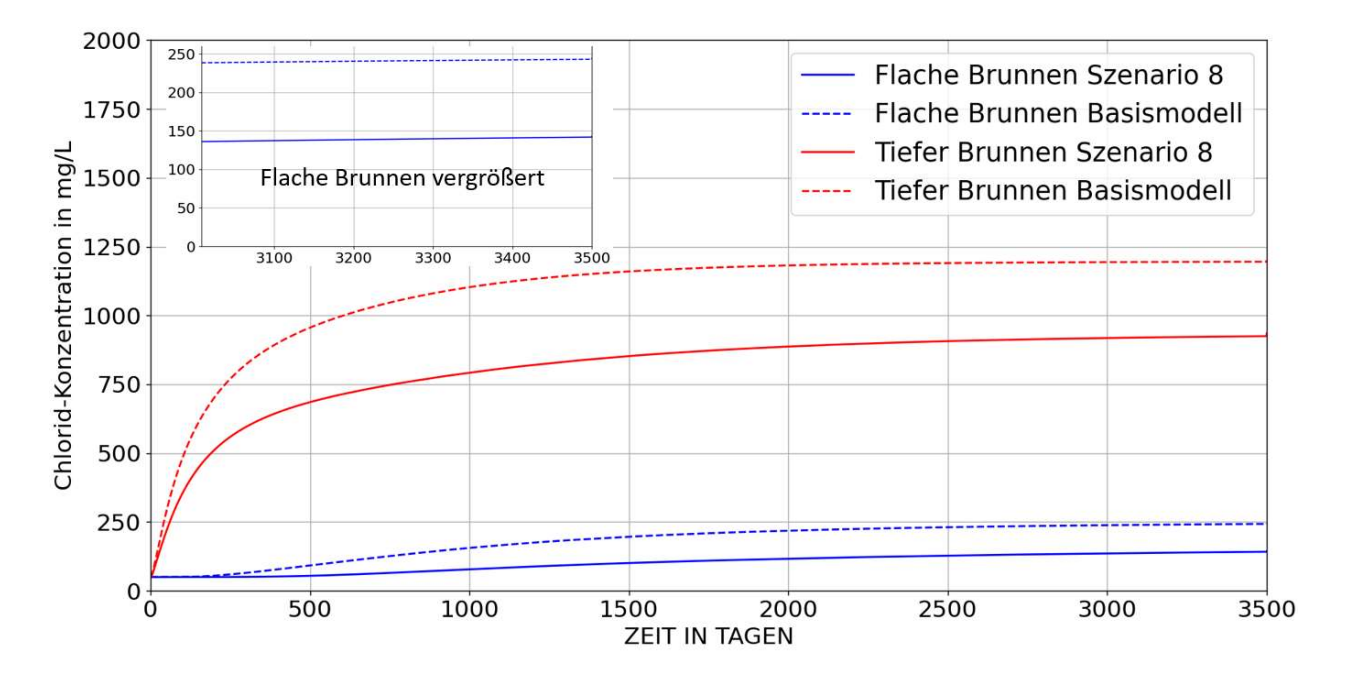

*Abbildung 24: Durchbruchskurve Szenario 8*

#### *Tabelle 14: Wasserbilanz Szenario 8*

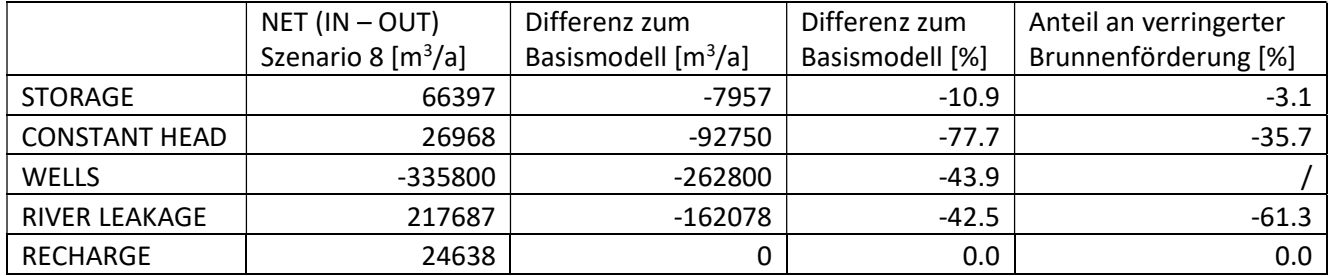

In Szenario 9 wurde die Förderrate des tiefen Brunnens in der Mitte des Modells von 25 m3/h auf 15 m3/h verringert. Infolgedessen steigt die Chlorid-Konzentration in diesem Brunnen auf 1278 mg/L und in den flachen auf 298 mg/L. Die geänderten Verläufe der Durchbruchskurven bewirken ein späteres Eintreffen der advektiven Front im tiefen Brunnen nach 187 Tagen. In den flachen Brunnen werden hingegen im Vergleich zum Basismodell nur 831 benötigt (Abbildung 25). Die Wasserbilanz zeigt eine Abnahme von 12.4 % für den Zufluss aus River Leakage und 31.5 % für den Constant Head der Holstein-Fehlstelle. Im Bezug auf die Änderung der Brunnenförderung nimmt die Zufuhr aus dem Holstein jedoch etwas weniger ab als der Wert der River Leakage, weshalh eine Erhöhung der Konzentrationen plausibel erscheint (Tabelle 15). Zudem scheint dieses Szenario eine gewisse Abwehrwirkung des tiefen Brunnen zu bestätigen, da eine Verringerung dessen Pumpleistung zu höheren Chlorid-Werten führt. Der Uferfiltrat-Anteil sinkt dabei im tiefen Brunnen auf 16.2 % und in den flachen Brunnen auf 45.6 % (siehe Anhang IV).

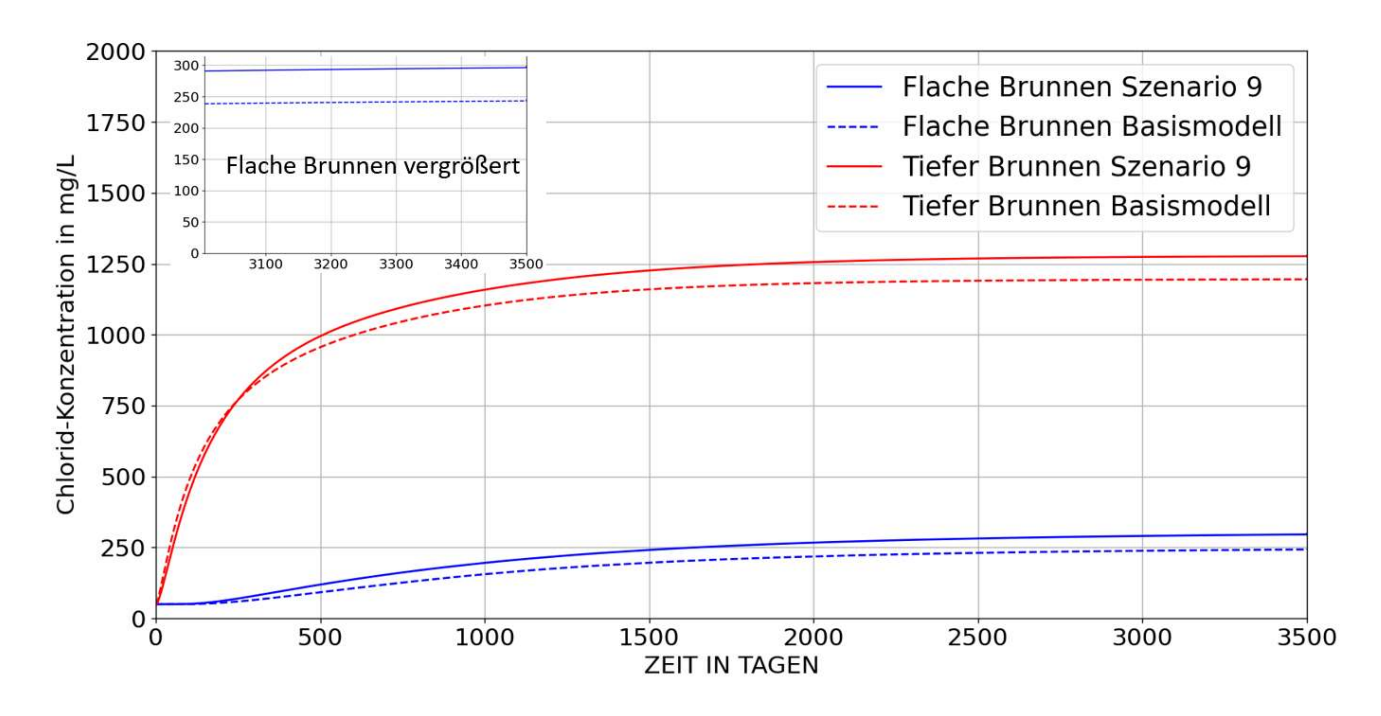

*Abbildung 25: Durchbruchskurve Szenario 9*

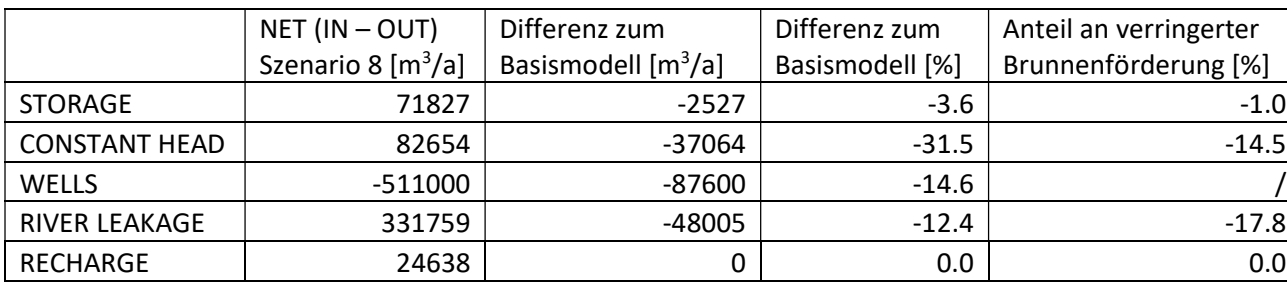

 $\%$ ]

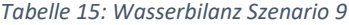

In Szenario 10 wurde eine Erhöhung der initialen Salzfracht aus der Holstein-Fehlstelle von 2 kg/m3 auf 4 kg/m3 betrachtet. Dabei ist im zentralen tiefen Brunnen eine annähernde Verdopplung der Chlorid-Konzentration auf 2330 mg/L zu beobachten. Die flachen Brunnen verzeichnen ebenfalls eine starke Erhöhung der Konzentration auf 395 mg/L. Da keine Veränderung an den Strömungsrandbedingungen vorgenommen wurde, ergeben sich auch keine Unterschiede in der Wasserbilanz und den Uferfiltrat-Anteilen im Vergleich zur Basisvariante des KHM (Tabelle 16 und siehe Anhang IV). Die advektive Front trifft im tiefen Brunnen 154 Tagen und in den flachen Brunnen nach 941 Tagen ein (Abbildung 26).

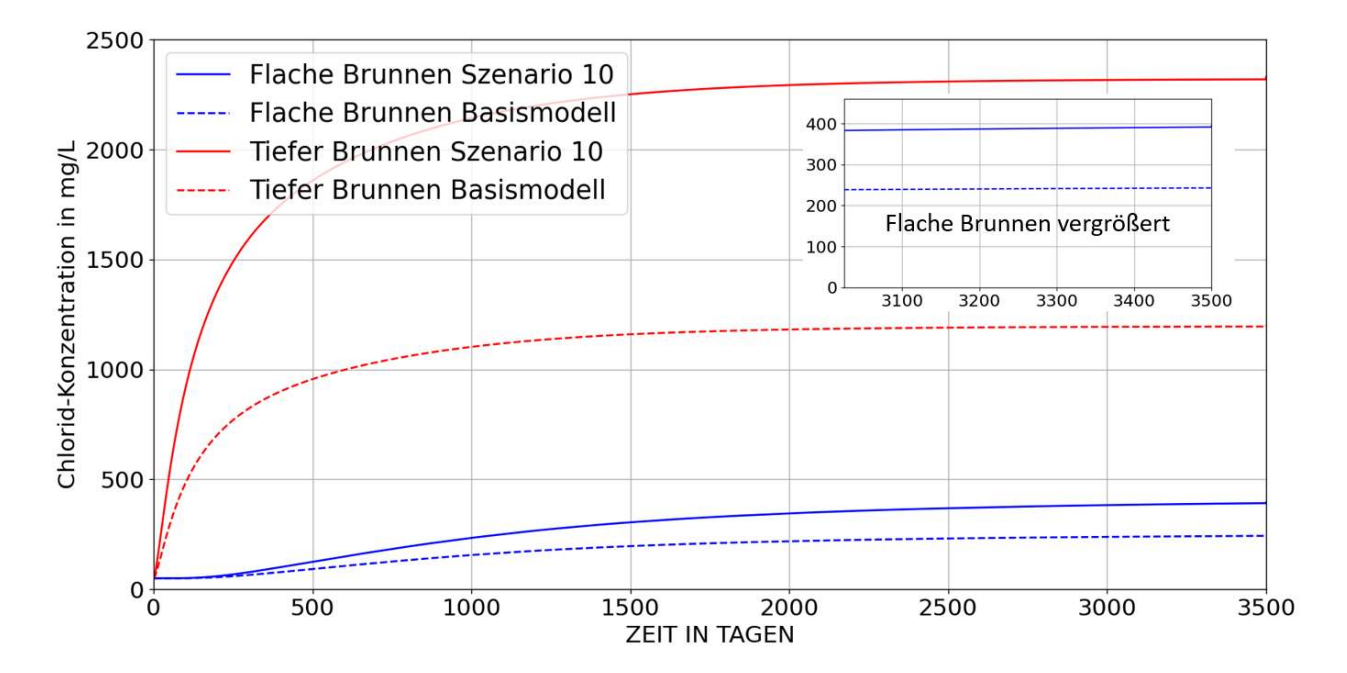

*Abbildung 26: Durchbruchskurve Szenario 10*

*Tabelle 16: Wasserbilanz Szenario 10*

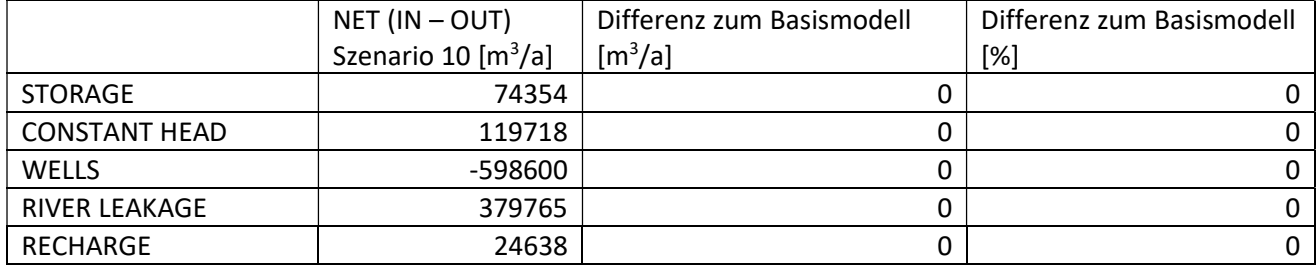

Szenario 11 behandelt die Reduzierung der intialen Salzfracht von 2.0 kg/m3 auf 1.0 kg/m3. Für diesen Fall ergibt sich eine annähernde Halbierung der Chlorid-Konzentration im tiefen Brunnen auf 636 mg/L. In den flachen Brunnen fällt die Konzentration auf 170 mg/L. Es zeigen sich keine Änderungen in der Wasserbilanz, da lediglich die Konzentrationswerte in der Holstein-Fehlstelle angepasst wurden. Die advektive Front trifft nach 162 Tagen im tiefen Brunnen und 902 Tagen in den flachen Brunnen (Abbildung 27). Da die Strömungsrandbedingungen im Verlgeich zum Basismodell identische sind, ergeben sich auch keine Unterschiede in den Uferfiltrat-Anteilen (siehe Anhang IV).

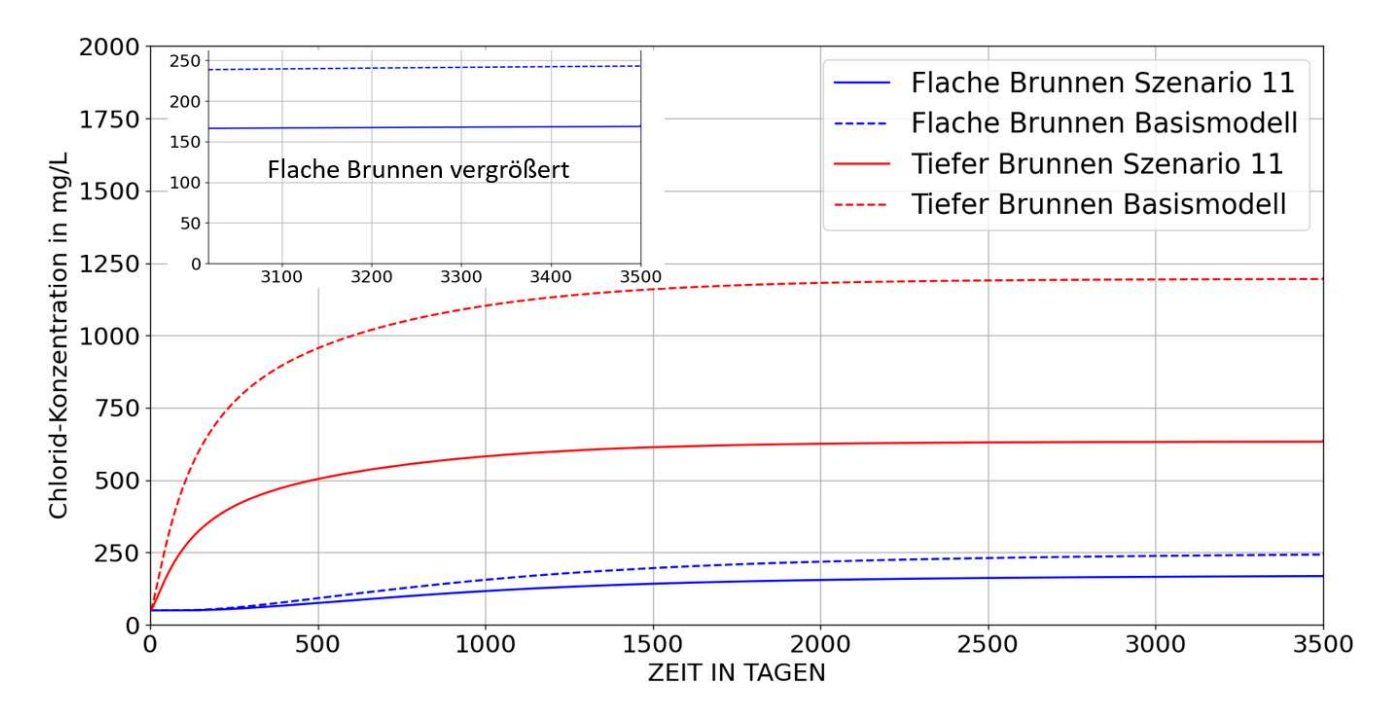

*Abbildung 27: Durchbruchskurve Szenario 11* 

*Tabelle 17: Wasserbilanz Szenario 11*

|                      | $NET (IN - OUT)$                         | Differenz zum Basismodell              | Differenz zum Basismodell |
|----------------------|------------------------------------------|----------------------------------------|---------------------------|
|                      | Szenario 10 $\left[\frac{m^3}{a}\right]$ | $\left[\mathrm{m}^3/\mathrm{a}\right]$ | $[\%]$                    |
| <b>STORAGE</b>       | 74354                                    |                                        |                           |
| <b>CONSTANT HEAD</b> | 119718                                   |                                        |                           |
| <b>WELLS</b>         | -598600                                  |                                        |                           |
| <b>RIVER LEAKAGE</b> | 379765                                   |                                        |                           |
| RECHARGE             | 24638                                    |                                        |                           |

In Szenario 12 wurde der Einfluss der Breite der Holstein-Fehlstelle untersucht, indem diese von 100 m auf 200 m verbreitert wurde. Dabei zeigt sich für die flachen Brunnen ein Konzentrationsanstieg auf 432 mg/L, während der tiefe Brunnen auf 1026 mg/L sinkt. Die advektive Front trifft nach 235 Tagen im tiefen Brunnen ein und benötigt in den flachen Brunnen lediglich 437 Tage, was etwa einer Halbierung der Zeit im Vergleich zum Basismodell entspricht (Abbildung 28). Die Wasserbilanz zeigt eher geringe Änderungen, abgesehen von der Zunahme des Zufluss aus dem Constant Head der Holstein-Fehlstelle um um 23.9 % (Tabelle 18). Der Uferfiltrat-Anteil sinkt in den flachen Brunnen auf 42.7 % und ist im tiefen Brunnen mit 20.8 % praktisch unverändert (siehe Anhang IV). Durch die Verbreiterung der Fehlstelle wandern die inneren flachen Brunnen B und E näher an diese heran und üben einen größeren Einfluss auf den Salzwasseraufstieg aus, was auch die höheren Konzentrationswerte in den flachen Brunnen verursacht. Gleichzeitig scheinen diese Brunnen auch mehr der Salzfracht abzufangen, wodurch es zu einer Verringerung der Konzentration im tiefen Brunnen kommt.

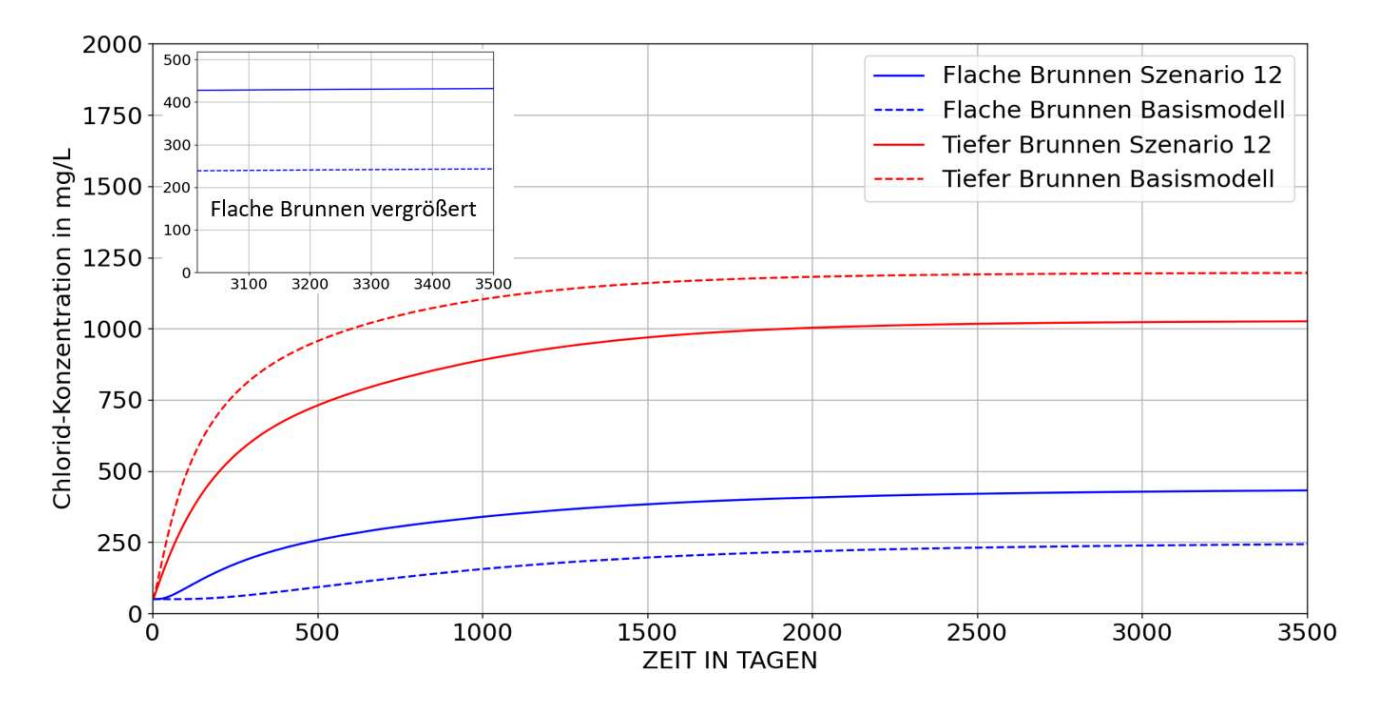

*Abbildung 28: Durchbruchskurve Szenario 12* 

*Tabelle 18: Wasserbilanz Szenario 12*

|                      | $NET (IN - OUT)$                | Differenz zum Basismodell | Differenz zum Basismodell |
|----------------------|---------------------------------|---------------------------|---------------------------|
| NET:                 | Szenario 12 [m <sup>3</sup> /a] | $\rm [m^3/a]$             | $[\%]$                    |
| <b>STORAGE</b>       | 74372                           | 18                        | 0.0                       |
| <b>CONSTANT HEAD</b> | 148356                          | 28638                     | 23.9                      |
| <b>WELLS</b>         | -598600                         |                           | 0.0                       |
| RIVER LEAKAGE        | 351257                          | $-28508$                  | $-7.5$                    |
| RECHARGE             | 24638                           |                           | 0.0                       |

Szenario 13 befasst sich mit der Orientierung der Holstein-Fehlstelle im Modell. In der Basisvariante verläuft diese bei einer Breite von 100 m von West nach Ost und liegt somit genau unter dem zentralen tiefen Brunnen. Für das Szenario wurde die Fehlstelle um 90° Grad rotiert, so dass sie in der Modellmitte unterhalb der gesamten Brunnengalerie von Nord nach Süd verläuft. Dadurch sinkt die Konzentration im tiefen Brunnen auf 388 mg/L und steigt in den flachen Brunnen auf 270 mg/L. Zum Eintreffen der advektiven Front im tiefen Brunnen sind 145 Tage nötig, während dies für die flachen Brunnen 999 Tage dauert (Abbildung 29). Die Wasserbilanz zeigt abgesehen vom Zufluss aus dem Constant Head der Holstein-Fehlstelle nur geringfügige Abweichungen. Dieser nimmt um 21.5 % zu (Tabelle 19), da nun alle Brunnen direkten Einfluss darauf ausüben. Gleichzeitig scheint eine stärkere Verdünnung stattzufinden und die Konzentration sinken insgesamt deutlich ab. Der Uferfiltrat-Anteil des tiefen Brunnen steigt deutlich auf 32.3 %, während dieser Wert in den flachen Brunnen auf 39.1 % sinkt (siehe Anhang IV).

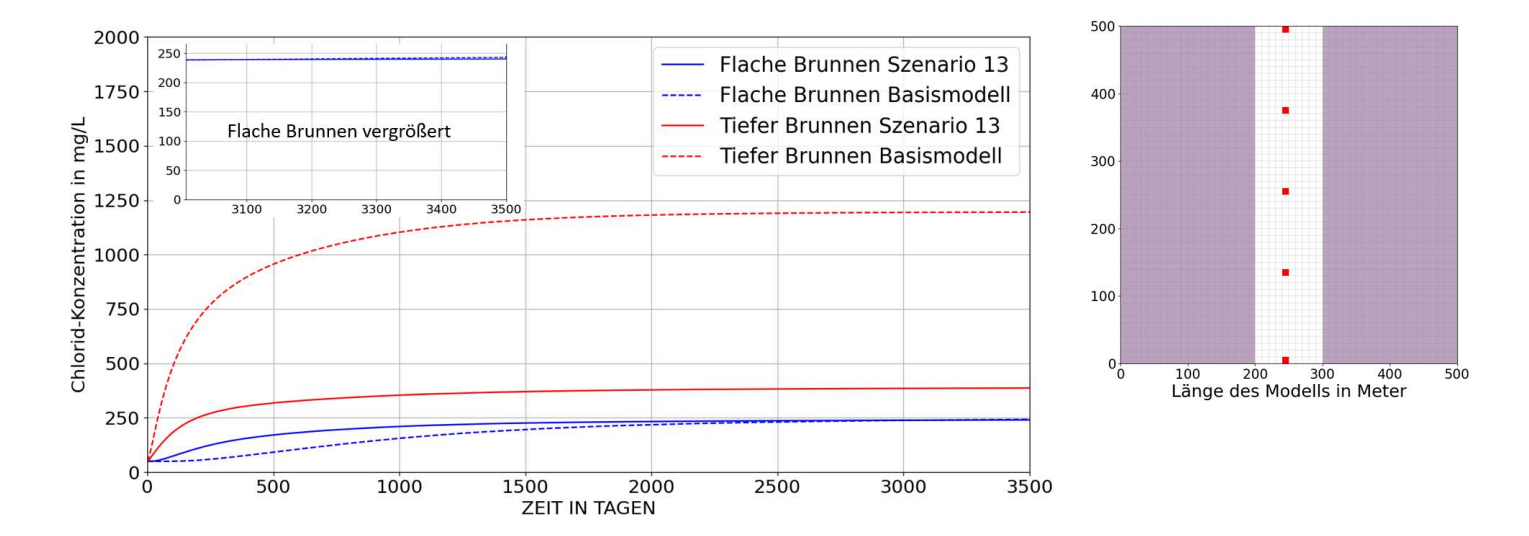

*Abbildung 29: Durchbruchskurve Szenario 13 (links) und Verlauf der Holstein-Fehlstelle (rechts, weiß) im Holstein-Grundwasserhemmer (violett) und den Brunnen des KHM in Rot (von oben nach unten: Brunnen A, B, C, D, E).* 

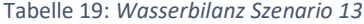

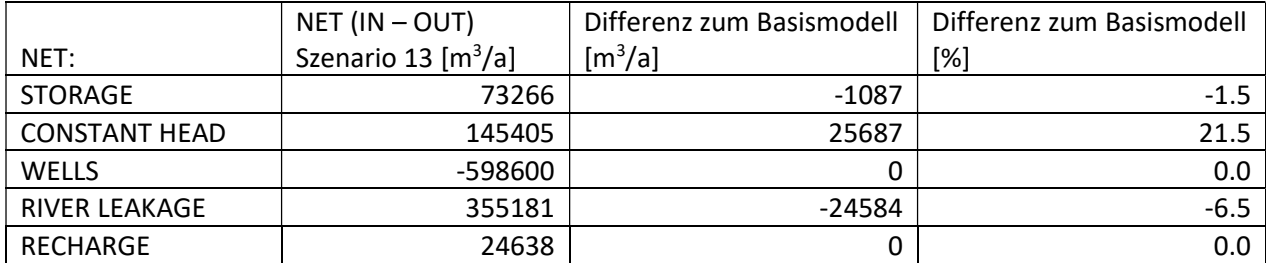

In Szenario 14 wurde der konstante Zufluss (Constant Flux) aus der rechten Randbedingung am östlichen Modellrand deaktiviert. Der Zustrom ins Modells findet nun ausschließlich über River Leakage und den Constant Head aus der Holstein-Fehlstelle statt. In diesem Fall steigt die Konzentration im tiefen Brunnen auf 1497 mg/L und in den flachen Brunnen auf 724 mg/L, was auf den fehlenden Verdünnungseffekt zurückzuführen ist. Die advektive Front erreicht den tiefen Brunnen nach 157 Tagen und trifft in den flachen Brunnen nach 1066 Tagen ein (Abbildung 30). Die Wasserbilanz zeigt naturgemäß große Unterschiede und der Zufluss aus der Holstein-Fehlstelle nimmt um 180 % zu (Tabelle 20). Die Anteile für Uferfiltrat steigen in den flachen Brunnen auf 70.3 % und im tiefen Brunnen auf 31.5 % (siehe Anhang IV).

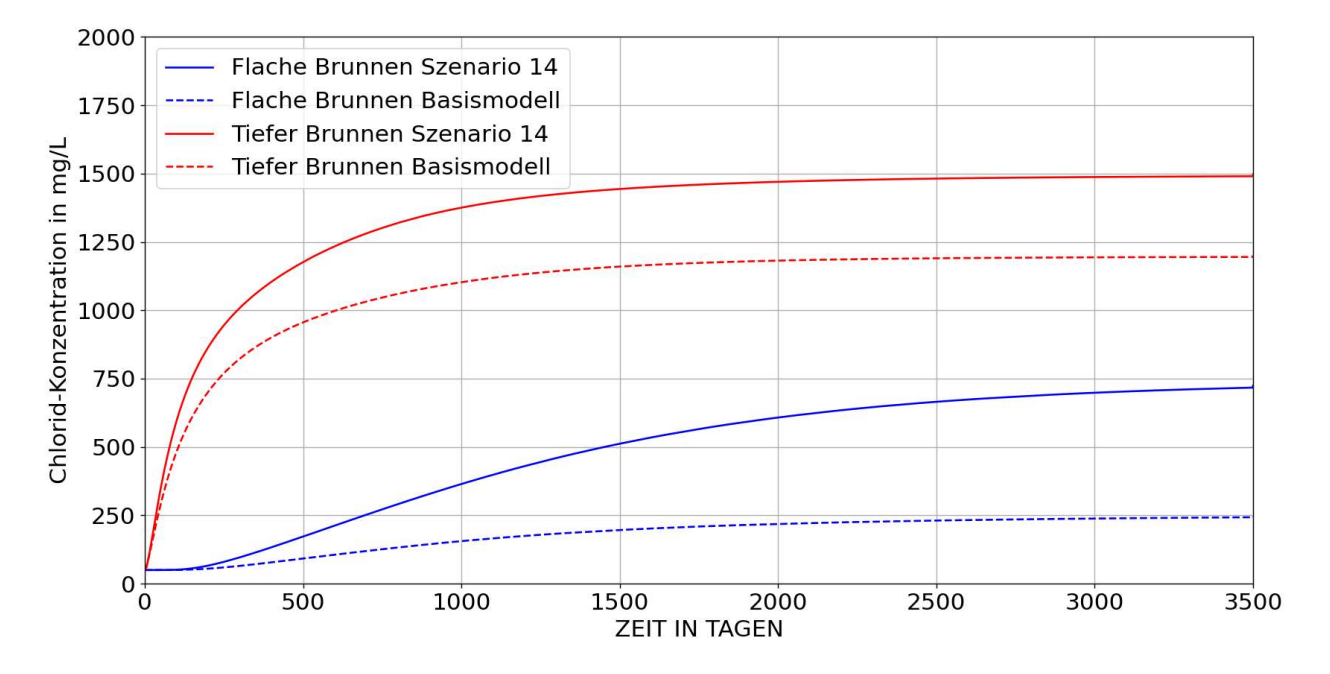

*Abbildung 30: Durchbruchskurve Szenario 14*

|                      | $NET (IN - OUT)$                | Differenz zum Basismodell              | Differenz zum Basismodell |
|----------------------|---------------------------------|----------------------------------------|---------------------------|
| NET:                 | Szenario 12 [m <sup>3</sup> /a] | $\left[\mathrm{m}^3/\mathrm{a}\right]$ | $[\%]$                    |
| <b>STORAGE</b>       | 88897                           | 14543                                  | 19.6                      |
| <b>CONSTANT HEAD</b> | 336007                          | 216289                                 | 180.7                     |
| <b>WELLS</b>         | -598600                         |                                        | 0.0                       |
| <b>RIVER LEAKAGE</b> | 557827                          | 178062                                 | 46.9                      |
| RECHARGE             | 24638                           |                                        | 0.0                       |

*Tabelle 20: Wasserbilanz Szenario 14*

## 4. Zusammenfassung

Die modellierten Strömungs- und Stofftransport-Szenarien zeigen, dass zur Verhinderung eines Salzwasseraufstiegs im Bereich der K-Galerie des Wasserwerks Friedrichshagen vor allem die Förderraten der neuen Brunnen beachtet werden sollten. Besonders deutlich wirkt sich hierbei eine Erhöhung der Fördermenge in den flachen Brunnen von 30 m3/h auf 40 m3/h aus (Szenario 6), wodurch die Chlorid-Konzentrationen in diesen auf 342 mg/L und im tiefen Brunnen des Konzeptionellen hydrogeologischen Modells auf 1445 mg/L ansteigen. Eine höhere Pumprate des zentralen tiefen Brunnen scheint sich hingegen nicht negativ auf die Salzfracht im Modell auszuwirken (Szenario 7), da es infolgedessen eher zu Verdünnungseffekten durch eine erhöhte River Leakage kommt und die Chlorid-Konzentrationen in sämtlichen Brunnen sogar abfallen. Des Weiteren kann eine gewisse Abwehrwirkung des tiefen Brunnen bestätigt werden, da eine Reduzierung der dortigen Förderrate von von 25 m3/h auf 15 m3/h zu einem Anstieg der Konzentrationen in allen Brunnen führt (Szenario 9).

Auch der Ausbauzustand der neuen Brunnen kann die potentielle Salzwassermigration in die oberen Grundwasserstockwerke beeinflussen, wenn auch in eher geringerem Ausmaß. Besonders die Änderungen der Filterlängen der flachen und des tiefen Brunnen haben praktisch keine Änderungen der Chlorid-Konzentrationen zur Folge (Szenarien 2 und 4). Eine Vertiefung des zentralen Brunnen in eine größere Tiefe von -24 m unterhalb der Geländeoberkante verstärkt dessen Funktion als Abwehrbrunnen und bewirkt eine Abnahme der Konzentration in den flachen Brunnen auf 225 mg/L (Szenario 3). Die Verlegung aller Brunnen in dieselbe Tiefe von -10 m scheint diese Funktion weiter zu bestätigen, da hierbei eine deutliche Konzentrationszunahme in den zuvor flachen Brunnen auf 342 mg/L modelliert wurde (Szenario 5).

Darüber hinaus konnte der teilweise sehr große Einfluss natürlicher Faktoren nachgewiesen werden. Eine Verdopplung der Mineralisation im tieferen Grundwasserleiter führt erwartungsgemäß zu einer annähernd 100 % höheren Konzentration im tiefen Brunnen und ebenso bewirkt eine Halbierung der initialen Salzfracht eine um 50 % verringerte Chlorid-Konzentration (Szenarien 10 und 11). Die Ausdehnung und Orientierung der Holstein-Fehlstelle können sich ebenfalls drastisch auf die Chlorid-Werte in den Brunnen auswirken. Eine Verbreiterung auf 200 m hat einen erhöhten Zustrom aus dieser Randbedingung zur Folge, was sich wiederum in deutlich höheren Konzentrationswerten von 432 mg/L der flachen Brunnen äußert (Szenarion 12). Die Änderung des Verlaufs der Fehlstelle von Ost-West im Basisszenario zu einer Nord-Süd Ausrichtung bewirkt ein sehr starkes Absinken des Chlorid-Gehalts im tiefen Brunnen auf lediglich 388 mg/L bei relativ gleichbleibenden Werten in den flachen Brunnen (Szenario 13).

Die stärksten Erhöhungen des Uferfiltrat-Anteils der Brunnen ergeben sich durch die Erhöhung der Fördermenge in den flachen Brunnen (Szenario 6), den N-S Verlauf der Fehlstelle (Szenario 13) und die Deaktivierung des konstanten Zufluss am östlichen Modellrand (Szenario 14). Im letzten Fall wird ein Höchstwert von 70.3 % in den flachen Brunnen erreicht und ein vergleichsweise hoher Wert von 31.5 % im tiefen Brunnen. Das entspricht einer Zunahme von jeweils 22.1 % und 10.8 %. Die größte Abnahme an Uferfiltrat in den flachen Brunnen um 11.6 % zeigt sich durch die Reduzierung ihrer Förderraten von 30 m<sup>3</sup>/h auf 20 m<sup>3</sup>/h (Szenario 8). Im tiefen Brunnen verringert sich der Uferfiltrat-Anteil am stärksten um 4.5 % durch eine Reduzierung der dortigen Förderrate von 25 m<sup>3</sup>/h auf 15 m<sup>3</sup>/h. Eine Übersicht der Ergebnisse findet sich in Tabelle 21.

Die vorliegende Arbeit liefert Erkenntnisse zur Lage und Ausdehnung der Holstein-Fehlstelle im Bereich der K-Brunnengalerie des Wasserwerks Friedrichshagen in Berlin. Sie erlaubt es die Effekte baulicher, natürlicher und betriebstechnischer Faktoren (v.a. Förderraten der Brunnen) auf einen potentiellen Salzwasseraufstieg an diesem Untersuchungsstandort besser einzuschätzen. Das hierzu entwickelte Python-Skript zur Strömungs- und Stofftransport-Simulation mittels MODFLOW, ermöglicht die zügige Erstellung weiterer Modell-Szenarien sobald zusätzliche Daten zur Kalibrierung aus dem Betrieb der neuen Brunnen vorliegen sollten. Es ist beispielsweise denkbar die Chlorid-Konzentrationen des Modells an zukünftig im Feld gemessene Werte durch entsprechende Änderungen der initialen Salzfracht aus dem Liegenden des Holsteins anzupassen. Sollte sich die Mineralisation in diesem Grundwasserstockwerk als deutlich höher herausstellen als der bisher im Modell verwendete Wert von 2.0 kg/m<sup>3</sup>, wäre es zudem möglich zusätzliche dichteabhängige Szenarien zu simulieren. Hierzu bietet sich das SEAWAT Modul (Bakker et al., 2013) des United States Geological Survey an, welches einfach in das bestehende Python-Skript integriert werden kann. Auch eine Erweiterung des Modellraums in die Tiefe oder lateral, ließe sich sehr einfach durch Anpassungen des Skripts umsetzen. Neue Erkenntnisse zur Lage und Ausdehung der Holstein-Fehlstelle, beispielsweise aus weiteren Bohrungen am Untersuchungsstandort, sollten aufgrund der starken Auswirkungen dieser Randbedingung auf die Chlorid-Konzentrationen in das Konzeptionelle Hydrogeologische Modell übernommen werden. Eine vorherige Anpassung des Hydrogeologischen Strukturmodells ist dabei zu empfehlen, da es einen guten Überblick zu eventuellen räumlichen Abhängigkeiten bietet.

### *Tabelle 21: Übersicht der Szenarien-Ergebnisse*

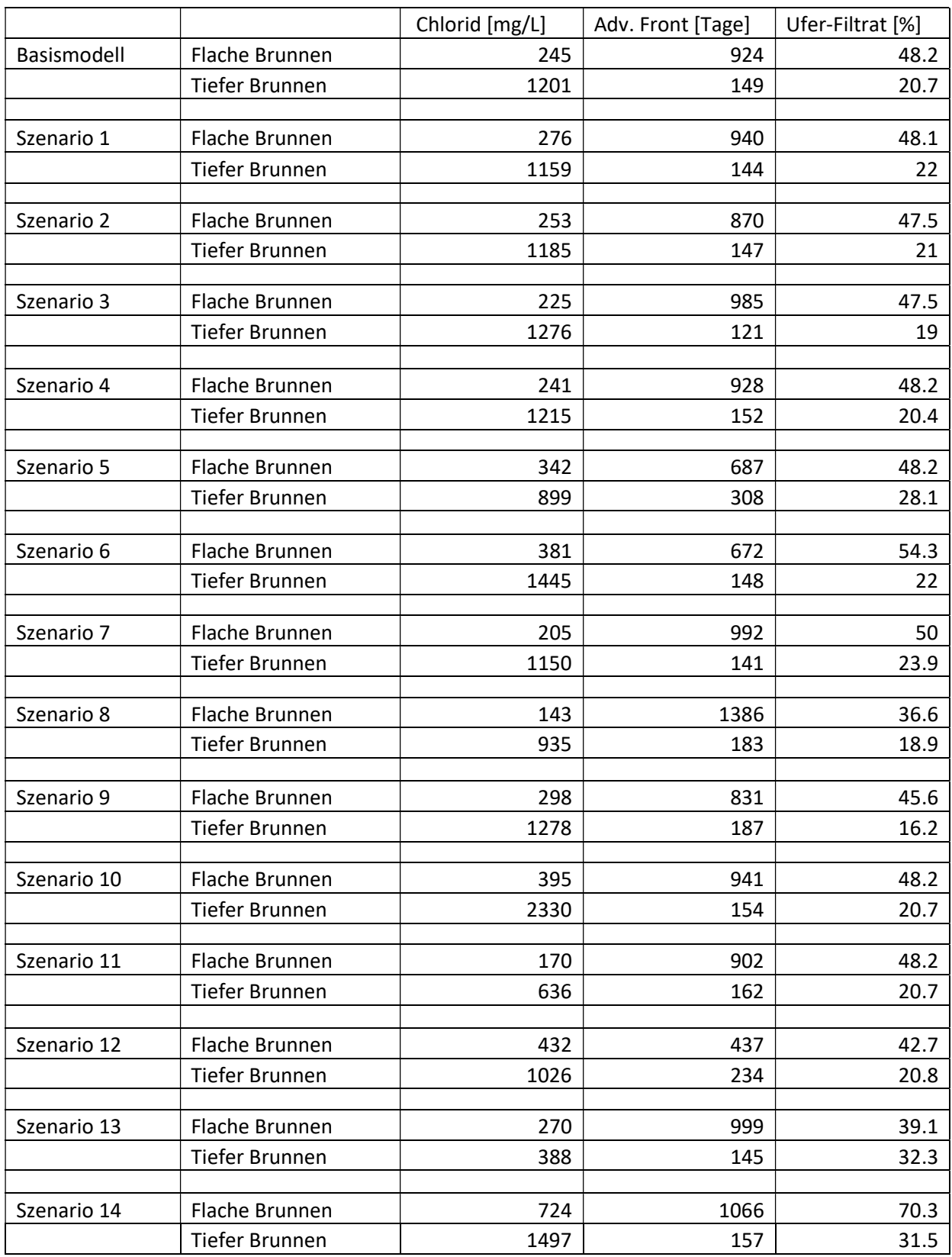

## Literaturnachweis

Ayachit, U. (2015) The ParaView Guide: A Parallel Visualization Application, Kitware, ISBN 978- 1930934306.

Bakker, Mark, Post, Vincent, Langevin, C. D., Hughes, J. D., White, J. T., Starn, J. J. and Fienen, M. N., 2016, Scripting MODFLOW Model Development Using Python and FloPy: Groundwater, v. 54, p. 733–739, doi:10.1111/gwat.

Bakker, M., Schaars, F., Hughes, J.D., Langevin, C.D., Dausman, A.M., 2013, Documentation of the seawater intrusion (SWI2) package for MODFLOW: U.S. Geological Survey Techniques and Methods, book 6, chap. A46, 47 p.

Bedekar, V., Morway, E.D., Langevin, C.D., and Tonkin, M., 2016, MT3D-USGS version 1: A U.S. Geological Survey release of MT3DMS updated with new and expanded transport capabilities for use with MODFLOW: U.S. Geological Survey Techniques and Methods 6-A53, 69 p.

Bedekar, V., Morway, E.D., Langevin, C.D., and Tonkin, M., 2016, MT3D-USGS version 1.0.0: Groundwater Solute Transport Simulator for MODFLOW: U.S. Geological Survey Software Release, 30 September 2016

Dietmar Brose & Angela Hermsdorf. Brandenburg. geowiss. Beitr. Cottbus. 24 (2017), 1/2. S. 7–16: Geogene Versalzung von Grundwasserleitern in Brandenburg.

Cai, Jialiang & Taute, Thomas & Schneider, Michael. (2015). Recommendations of Controlling Saltwater Intrusion in an Inland Aquifer for Drinking-Water Supply at a Certain Waterworks Site in Berlin (Germany). Water Resources Management. 29. 2221-2232. 10.1007/s11269-015-0937-7.

DESTATIS (2016): Umwelt - Umwelt, Öffentliche Wasserversorgung und öffentliche Abwasserentsorgung. Statistisches Bundesamt, Wiesbaden.

Grube, Alf & Hahn, Jürgen & Nachtigall, Karl-Hans & Wichmann, Knut. (2000). Geogene Grundwasserversalzung in den Poren-Grundwasserleitern Norddeutschlands und ihre Bedeutung für die Wasserwirtschaft. Veröffentlichungen aus dem Technologiezentrum Karlsruhe. 9. 1-203.

Harbaugh, A.W., 2005, MODFLOW-2005, the U.S. Geological Survey modular ground-water model -- the Ground-Water Flow Process: U.S. Geological Survey Techniques and Methods 6-A16.

https://swilke-geoscience.net/, Sören Wilke, Dr. rer. nat. Earth Science, Available at (last access 11 November 2020): https://swilke-geoscience.net/post/spatial\_interpolation/

J. D. Hunter, "Matplotlib: A 2D Graphics Environment," in Computing in Science & Engineering, vol. 9, no. 3, pp. 90-95, May-June 2007, doi: 10.1109/MCSE.2007.55.

Limberg, A., Jonas, O. and Kolberg, A. (2016) Detektion möglicher Fehlstellen im Rupelton durch Messung der spezifischen elektrischen Leitfähigkeit in tiefen Grundwassermessstellen im Land Berlin - Detection of

possible defects in the Rupelian clay by measuring the specific electro-conductivity in deep groundwater wells in Berlin. Brandenburg. geowiss. Beitr. 23, 11-15.

Limberg, A., Darkow, P., Faensen-Thiebes, A., Fritz-Taute, B., Günther, M., Hänel, K., Hörmann, U., Jahn, D., Köhler, A., Krüger, E., May, S., Naumann, J. & Wagner, M. (2007): Grundwasser in Berlin-Vorkommen. Nutzung. Schutz. Gefährdung. Berlin (Senatsverwaltung für Gesundheit, Umwelt und Verbraucherschutz).

Limberg, A. & Thierbach, J. (2002): Hydrostratigrafie von Berlin - Korrelation mit dem Norddeutschen Gliederungsschema. Brandenburg. geowiss. Beitr. 9, 1/2, S. 65–68, Cottbus.

Menz, C., Jeansen, W. and Sprenger, C. (2018) Studie zur Historie der geogenen Grundwasserversalzung in den Einzugsgebieten der Berliner Wasserwerke - (unveröffentlicht).

Möller, K. and Burgschweiger, J.E. (2008) Wasserversorgungskonzept für Berlin und für das von ber BWB versorgte Umland (Entwicklung bis 2040). Water supply concept for Berlin and the surrounding area supplied by BWB (Development until 2040).

Tim Schramm & Rainer Herd. (2020) Geogene Grundwasserversalzung in Berlin. Geogenic groundwater salinization in Berlin. Brandenburg. geowiss. Beitr. 27, 1/2, S. 47–60, Cottbus.

Zech, A. and Stoltmann, N. (2012) Geologische Schnitte (Umweltatlas) -[WMS]'. Senate Department for the Environment, Transport and Climate Protection. Available at: https://daten.berlin.de/datensaetze/geologische-schnitte-umweltatlas-wms-0 (last access 11 November 2020).

Zheng C, Bennett GD (2002) Applied contaminant transport modeling, 2nd edn. Wiley-Interscience, New York.

## Anhang

#### Anhang I

Das R-Skript zur Interpolation der räumlichen Geodaten für das Hydrogeologische Strukturmodell mittels Kriging.

```
############################################################## 
# interpolation 
# from https://swilke-geoscience.net/post/spatial interpolation/
############################################################## 
# packages for (spatial) data processing 
library(tidyverse) # wrangling tabular data and plotting 
library(sf) # processing spatial vector data 
library(sp) # another vector data package necessary for continuity 
library(raster) # processing spatial raster data. !!!overwrites 
dplyr::select!!! 
# different packages to test their interpolation functions 
library(gstat) # inverse distance weighted, Kriging 
library(fields) # Thin Plate Spline 
library(interp) # Triangulation 
library(mgcv) # Spatial GAM 
library(automap)# Automatic approach to Kriging 
# some packages to make pretty plots 
library(patchwork) 
library(viridis) 
# load data geo-layer points 
file <- "C:/Users/cspren/Desktop/GeoSalz/GIS/Geologie-Profilschnitte-
komplett mit vertikal.csv"
geo_strat <- read.csv2(file) 
# spatial clip to focus area 
geo_strat<- subset(geo_strat, Y < 12500) 
qeo_strat<- subset(qeo_strat, Y > 4500)
geo_strat <- subset(geo_strat, X > 32500)
#simple plot all data 
#plot(geo_strat$X, geo_strat$Y) 
# select geo-layer 
data <- subset(geo strat, UnitID == "qhol")
#load grid with missing points 
#file <- "C:/Users/cspren/Desktop/GeoSalz/GIS/gok_grid.csv" 
file <- "C:/Users/cspren/Desktop/GeoSalz/GIS/qhol_grid.csv" 
#file <- "C:/Users/cspren/Desktop/GeoSalz/GIS/qw_grid.csv" 
#file <- "C:/Users/cspren/Desktop/GeoSalz/GIS/qs_grid.csv" 
#file <- "C:/Users/cspren/Desktop/GeoSalz/GIS/toiR_grid.csv" 
#file <- "C:/Users/cspren/Desktop/GeoSalz/GIS/tmi_grid.csv" 
#file <- "C:/Users/cspren/Desktop/GeoSalz/GIS/tolCO_grid.csv" 
#file <- "C:/Users/cspren/Desktop/GeoSalz/GIS/qe_grid.csv" 
grd_template <- read.csv2(file) 
qrd template \leq subset(qrd template, X > 32500)
```

```
#load shape 
shp <- shapefile("C:/Users/cspren/Desktop/GeoSalz/GIS/qhol_grid.shp") 
#shp <- shapefile("C:/Users/cspren/Desktop/GeoSalz/GIS/toiR_grid.shp") 
#shp <- shapefile("C:/Users/cspren/Desktop/GeoSalz/GIS/tmi_grid.shp") 
#shp <- shapefile("C:/Users/cspren/Desktop/GeoSalz/GIS/tolCO_grid.shp") 
#shp <- shapefile("C:/Users/cspren/Desktop/GeoSalz/GIS/qe_grid.shp") 
### plot data 
#point_plot <- ggplot( 
\# data = data,
# mapping = aes(x = X, y = Y, color = Z)) +
# geom_point(size = 3) + 
# scale color gradientn(colors = c("blue", "yellow", "red")) +
# ggtitle(data$Unit) 
#point_plot 
################ Gridding ################### 
# First let's define a bounding Box, a rectangle that contains all our data 
# points. There are many ways to do this but I am keeping it as simple as 
# possible on purpose here 
#bbox <- c( 
# "xmin" = min(data$X),
# "ymin" = min(data$Y),
# "xmax" = max(data$X),
# "ymax" = max(data$Y)
#) 
#grd_template <- expand.grid( 
\# X = seq(from = bbox["xmin"], to = bbox["xmax"], by = 100),
# Y = \text{seq}(\text{from} = \text{bbox}["\text{ymin}"] + 500, to = \text{bbox}["\text{ymax}"], by = 100) # resolution
#) 
qrid plot \leq- ggplot() +
  geom point(data = grd template, aes(x = X, y = Y), size = 0.01) +
  qeom point (data = data,
             mapping = aes(x = X, y = Y, color = Z), size = 3) +
  scale color gradientn(colors = c("blue", "yellow", "red")) +
   coord_cartesian( #zooming in 
   x \lim_{n \to \infty} = c(32500, 50000), ylim = c(4400, 12500)) +
   ggtitle(data$Unit) + 
  theme bw()
grid_plot 
############### 
# option B 
############### 
sf z \le - st as sf(data, coords = c("X", "Y"), crs = 3068)
alt qrd template sf <- sf z %>%
  st bbox() 8>8st as sfc() %>%
  st make grid(
    cellsize = c(100, 100),
    what = "centers") \frac{6}{3}
```

```
st as sf() %>%
  cbind(., st coordinates(.)) 8>8st drop geometry() %>%
 mutate(Z = 0)#alt grid plot \leq- ggplot() +
# geom point(data = alt grd template sf, aes(x = X, y = Y), size = 0.01) +
# geom point (data = data,
# \overline{ } mapping = aes(x = X, y = Y, color = Z), size = 3) +
# scale color gradientn(colors = c("blue", "yellow", "red")) +
# coord_cartesian( #zooming in so we can actually see something 
\# xlim = c(32000, 50000), ylim = c(4600, 12500)) +
# theme_bw() 
#alt grid plot
# {raster} expects a PROJ.4 string, see https://epsg.io/3068 
crs raster format \leq "+proj=cass +lat 0=52.41864827777778
+lon 0=13.\overline{6}2720366666667 +x 0=40000 +y 0=10000 +ellps=bessel
+towgs84=598.1,73.7,418.2,0.202,0.045,-2.455,6.7 +units=m +no defs"
grd template raster <- grd template %>%
 dplyr::mutate(Z = 0) %>%
  raster::rasterFromXYZ( 
   crs = crs raster format)
#plot(grd_template_raster) 
# Let's also carry with us the raster from the alternative approach 
alt grd template raster <- alt grd template sf %>%
  raster::rasterFromXYZ( 
   crs = crs raster format
  \lambda#plot(grd_template) 
#plot(interp_NN) 
############################################################### 
# Nearest Neighbor 
fit NN <- gstat::gstat( # using package {gstat}
 formula = Z \sim 1, # The column `Z` is what we are interested in
 data = as(sf z, "Spatial"), # using {sf} and converting to {sp}, which is
expected 
 n_{\text{max}} = 100, n_{\text{min}} = 9 # Number of neighboring observations used for the fit
) 
interp_NN <- interpolate(grd_template_raster, fit_NN)
#cronr2 <- crop(interp_NN, extent(shp)) ### crop to the extent
interp NN \leq mask(x= r2, mask=shp) ### delimitation to the shape geometry
# Inverse Distance Weighting 
fit IDW <- gstat::gstat( # The setup here is quite similar to NN
  formula = Z \sim 1,
 data = as(sf z, "Spatial"),
  nmax = 10, nmin = 3,
```

```
set = list(idp = 0.5) # inverse distance power
\lambda# Inverse Distance Weighting 
interp_IDW <- interpolate(alt_grd_template_raster, fit_IDW)
#crop 
r2 \leq - crop(interp IDW, extent(shp)) ### crop to the extent
interp IDW \leq- mask(x= r2, mask=shp) ### delimitation to the shape geometry
# Thin Plate Spline Regression 
fit TPS <- fields::Tps( # using {fields}
 x = as.matrix(data[, c("X", "Y")]), # accepts points but expects them as
matrix 
 Y = data$Z, # the dependent variable
  miles = FALSE # EPSG 25833 is based in meters 
\lambdainterp TPS <- interpolate(grd template raster, fit TPS)
#crop 
r2 \leq -\text{ crop}(\text{interp TPS}, \text{ extent}(\text{shp})) ### crop to the extent
interp TPS \leq- mask(x= r2, mask=shp) ### delimitation to the shape geometry
# Generalized Additive Model 
fit GAM <- mgcv::gam( # using {mgcv}
Z \sim s(X, Y), # here come our X/Y/Z data - straightforward enough
 data = data # specify in which object the data is stored 
\lambdainterp GAM <- grd template %>%
 mutate(Z = \text{predict}(\text{fit GAM}, \cdot)) %>%
  rasterFromXYZ(crs = crs_raster_format) 
# Next we use a couple of functions that have a slightly different modus 
# operandi as they in fact already return interpolated Z values. 
# Triangular Irregular Surface 
fit TIN <- interp::interp( # using {interp}
  x = data$X, # the function actually accepts coordinate vectors 
  y = data$Y,
  z = data$Z,
 xo = ord template$X, # here we already define the target grid
  \gammao = grd template$Y,
 output = "points"% \frac{1}{2} \frac{1}{2} \frac{1}{2} \frac{1}{2} \frac{1}{2} \frac{1}{2} \frac{1}{2} \frac{1}{2} \frac{1}{2} \frac{1}{2} \frac{1}{2} \frac{1}{2} \frac{1}{2} \frac{1}{2} \frac{1}{2} \frac{1}{2} \frac{1}{2} \frac{1}{2} \frac{1}{2} \frac{1}{2} \frac{1}{2} \frac{1}{2interp_TIN <- raster::rasterFromXYZ(fit_TIN, crs = crs_raster_format)
# Automatized Kriging 
fit KRIG <- automap::autoKrige( # using {automap}
  formula = Z \sim 1, \qquad # The interface is similar to {gstat} but
  input data = as(sf z, "Spatial") # {automap} makes a lot of assumptions for
you 
) 8>8 .$krige_output %>% # the function returns a complex object with lot's of 
metainfo 
   as.data.frame() %>% # we keep only the data we are interested in 
  dplyr::select(X = x1, Y = x2, Z = var1.pred)
```

```
interp_KRIG <- raster::rasterFromXYZ(fit_KRIG, crs = crs_raster_format)
# variogram analysis 
#lzn.vgm <- variogram(Z~1, sf z) # calculates sample variogram values
#lzn.fit <- fit.variogram(lzn.vgm, model=vgm(1, "Sph", 900, 1)) # fit model 
#plot(lzn.vgm, lzn.fit) # plot the sample values, along with the fit model 
#crop 
r2 \leq - crop(interp KRIG, extent(shp)) ### crop to the extent
interp KRIG \leq mask(x= r2, mask=shp) ### delimitation to the shape geometry
############# 
## Plot 
############# 
plot my rasters <- function(raster_object, raster_name){
   df <- rasterToPoints(raster_object) %>% as_tibble() 
 colnames(df) \leftarrow c("X", "Y", "Z")
  ggplot(df, aes(x = X, y = Y, fill = Z)) +
     geom_raster() + 
    ggtitle(label = raster name) +
    scale fill viridis(option = "C") +
   theme bw() + theme( 
     axis.text = element blank(),
     axis.title = element blank(),
      axis.ticks = element_blank() 
    ) 
} 
rasterlist <- list( 
   "Nearest Neighbor" = interp_NN, 
   "Inverse Distance Weighted" = interp_IDW, 
 "Kriging" = interp KRIG,
  "Thin Plate Spline Regression" = interp_TPS, 
  "Triangular Irregular Surface" = interp_TIN, 
   "Generalized Additive Model" = interp_GAM 
) 
plotlist <- map2( 
  rasterlist, 
  names(rasterlist), 
  plot_my_rasters 
\lambda(plotlist[[1]] + plotlist[[2]]) / 
   (plotlist[[3]] + plotlist[[4]]) / 
  (plotlist[[5]] + plotlist[[6]])#################### 
# export data 
#################### 
#export as raster 
# !!!!!!!adapt file name to geo-layer!!!!!!!!!!!!!
```

```
writeRaster(interp_KRIG, "C:/Users/cspren/Desktop/GeoSalz/GIS/qhol_KRIG.tif",
options=c("COMPRESS=NONE", "TFW=YES"), format="GTiff", overwrite=TRUE, 
prj=TRUE) 
# export as txt 
#df <- rasterToPoints(interp_KRIG) %>% as_tibble() 
# \text{colnames}(\text{df}) \leftarrow c("X", "Y", "Z")#df$unit <- "qe" 
#geo_grid <- data.frame(df) 
#geo_grid <- rbind(geo_grid, df) 
#write.csv(geo_grid, "C:/Users/cspren/Desktop/GeoSalz/GIS/geology-grid.txt") 
#file <- "C:/Users/cspren/Desktop/GeoSalz/GIS/geology-grid.txt" 
#data <- read.csv(file) 
#geo_grid <- subset(data, unit == "qhol")
```
#### Anhang II

Eine Tabelle mit Daten der Berliner Wasserbetriebe zum Ausbauzustand der Brunnen der K-Brunnengalerie des Wasserwerks Friedrichshagen, die zur Umsetzung in ein konzeptionelles hydrogeologisches Modell (KHM) verwendet wurde.

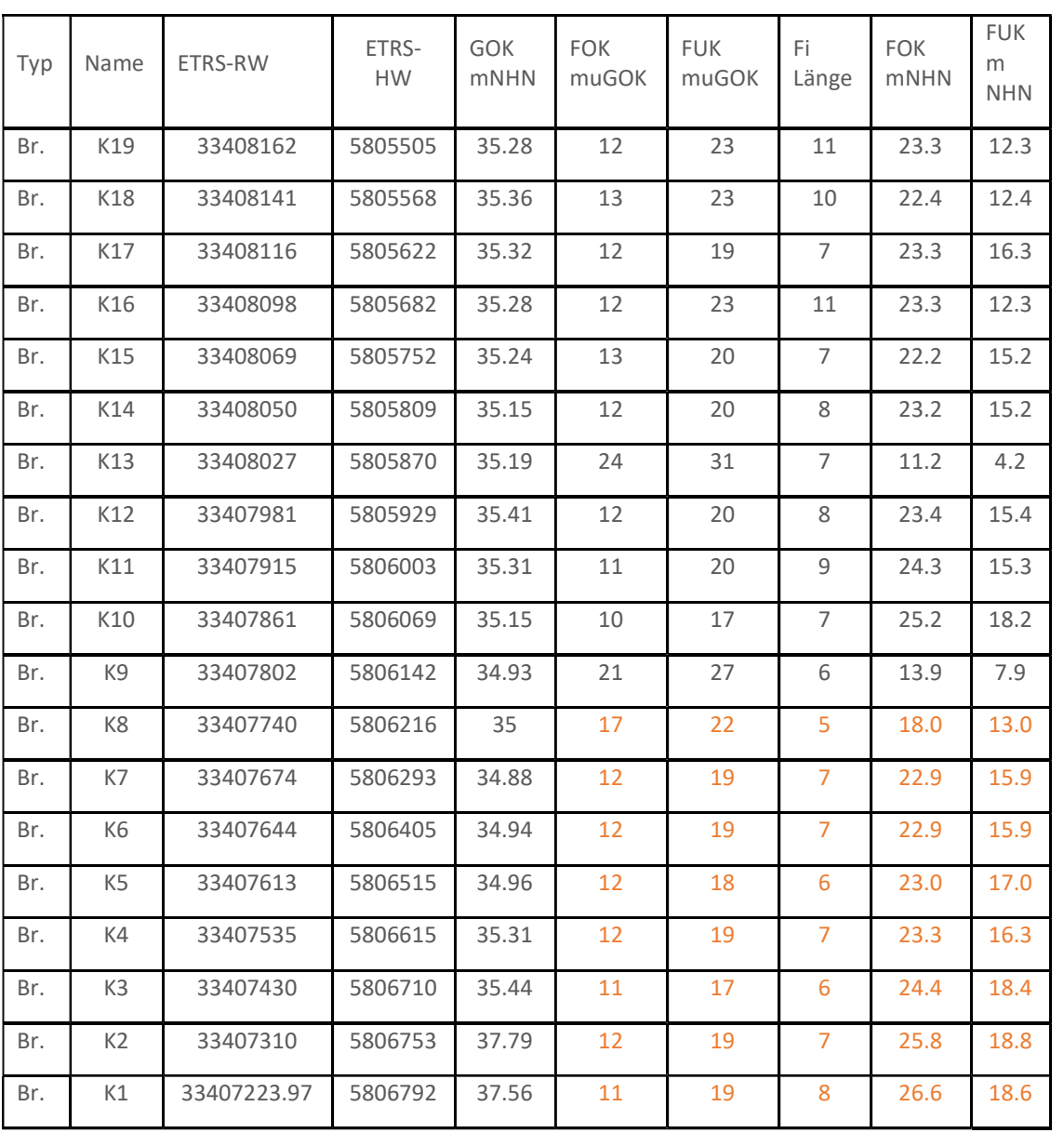

Bedeutung der wichtigsten Abkürzungen: GOK = Geländeoberkante, FOK = Filteroberkante, FUK = Filterunterkante, Fi = Filterlänge

Der verwendete Profilschnitt zum Ausbauzustand der Alt-Brunnen der K-Galerie erstellt von den Berliner Wasserbetrieben. Dieser diente als zusätzliche Datengrundlage für das KHM.

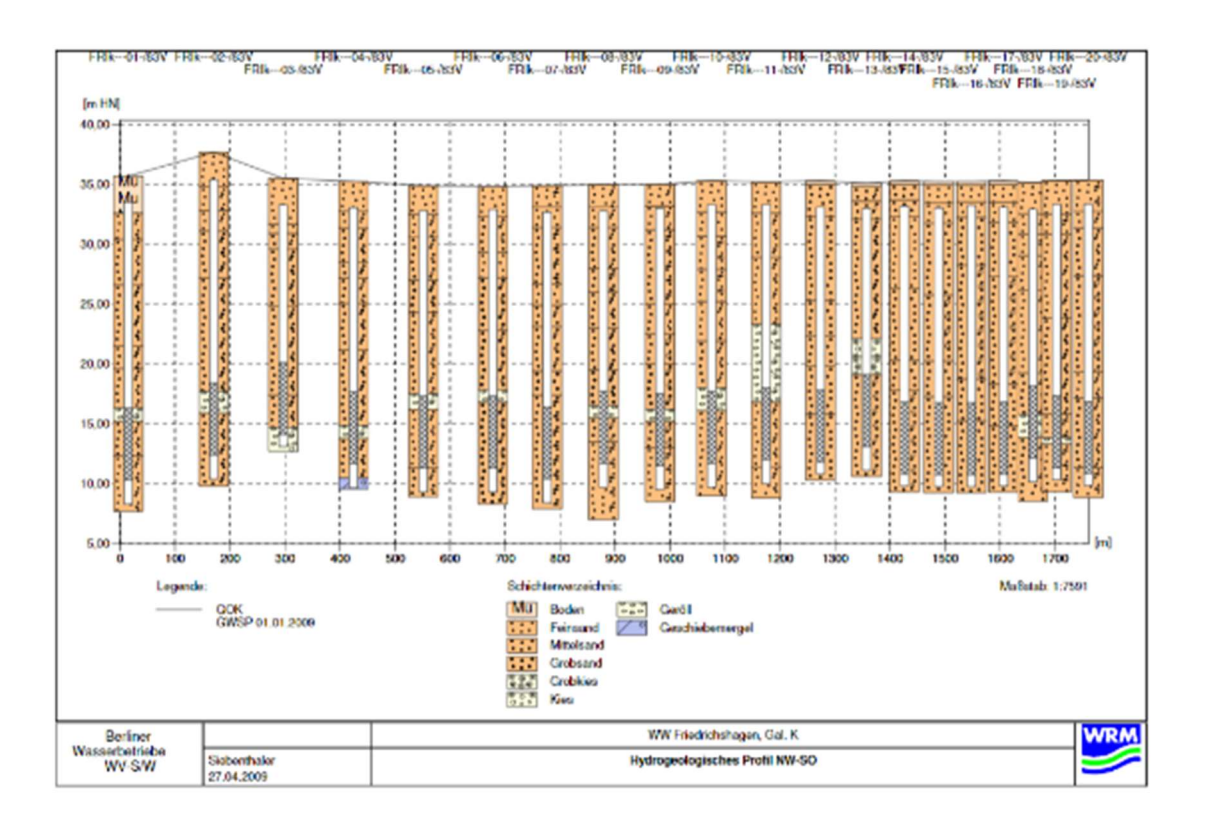

#### Anhang III

Das entwickelte Python-Skript zur Erstellung des Konzeptionellen Hydrogeologischen Modells (KHM) mittels Flopy und zur Simulation in MODFLOW 2005 und MT3DMS.

```
import os 
import sys 
import numpy as np 
import matplotlib.pyplot as plt 
import flopy 
import flopy.utils.binaryfile as bf 
import pandas as pd 
sys.path.append('modules') 
sys.path.append(os.path.join("..", "common")) 
plt.rcParams.update({'font.size': 3}) 
#figure_size = (12, 12) 
parameter_units = {"recharge": "$m^{3} days^{-1} m^{-2}$", 
                    "slt_cnc": "$kg m^{-3}$", 
                   "slt_strt": "$kg m^{-3}$", 
                   "perlen": "$days$", 
                   "perlent": "$days$"} 
nlay = 9 # Anzahl Modell Layers 
ncol = 50 # Anzahl Modell Columns 
nrow = 50 # Anzahl Modell Rows 
delr = 10.0 # Column Breite ($m$) 
delc = 10.0 # Row Breite ($m$) 
top = 0.0 # Top des Modells ($m$) 
slt_cnc = 2.0 # Konzentration an Holstein-Fehlstelle 
slt_strt = 0.05 # Hintergrundkonzentration im Modell 
porosity = 0.30al = 20.0 # Longitudinale Dispersivität 
rch = 2.7e-4 # GW Neubildungsrate 
k1 = 25.92 # Horizontale hydraulische Leitfähigkeit ($m/day$) 
k3 = 2.592 # Vertikale hydraulische Leitfähigkeit ($m/day$) 
k11 = k1 * np.ones((nlay, nrow, ncol), dtype=float)k2 = 0.002592 # Horizontale hydraulische Leitfähigkeit des Holstein in 
achter Layer ($m/day$) 
k4 = 0.0002592 # Vertikale hydraulische Leitfähigkeit des Holstein in achter 
Layer ($m/day$) 
k33 = k3 * np.ones((nlay, nrow, ncol), dtype=float)k11[7, 0:20, 0:50] = k2
k11[7, 30:50, 0:50] = k2
k33[7, 0:20, 0:50] = k4k33[7, 30:50, 0:50] = k4
```

```
perlen = 365 # Zeit für Stlrömungs-Model 
perlent = 3500 # Zeit für Transport-Modell 
steady = [False] # Instationär
```

```
nstpf = 1 # Steps Strömungs-Modell
```

```
nstpt = 1 # Steps Transport-Modell 
nper = 1 # Anzahl Stress-Periods 
riv bed = -3.0 # Flusstiefe
flt1_top = -10.0 # Tiefe Oberkante 1. Filter 
flt2_top = -21.0 # Tiefe Oberkante 2. Filter 
top_hol = -35.0 # Tiefe Top Holstein 
flt1_len = 5.0 # Länge Filter flache Brunnen 
flt2_len = 6.0 # Länge Filter tiefer Brunnen 
frate_fl = -720.0 # Förderrate flache Brunnen 
frate_tf = -600.0 # Förderrate tiefer Brunnen 
ws = './Basismodell' # Erzeugt den Modell-Ordner der alle Dateien enthält 
# Defintion der Layer Tiefen 
if flt1 top > flt2 top:
    lay1 = top + riv bed
    lay2 = flt1 top
    lay3 = lay2 - flt1 lenlay4 = flt2toplay5 = lay4 - flt2 lenlay6 = lay5 + ((top hol - lay5) / 2)lay7 = top hollay8 = -40lay9 = -50elif flt1 top == flt2 top:
    lay1 = top + riv bed
    lay2 = flt1 top
    lay3 = lay2 - flt1 lenlay4 = lay3 - 5lay5 = lay4 - 5lay6 = lay5 + ((top hol - lay5) / 2)lay7 = top hollay8 = -40lay9 = -50if \text{lay1} < \text{lay2} or \text{lay2} < \text{lay3} or \text{lay3} < \text{lay4} or \text{lay1} == \text{lay2} or \text{lay2} == \text{lay3}or lay3 == lay4:
     raise Exception( 
         "Layer Überschneidung! Werte für River Bed, Filterlängen oder Filter-
Tops verursachen Unterschreitung oder Überlagerung der Basis von Layer 2, 3 
oder 4 durch die Basis der Layer darüber.") 
     sys.exit(1) 
botm = [lay1, lay2, lay3, lay4, lay5, lay6, lay7, lay8, lay9] # Übergabe der 
Tiefen der Layer ($m$) 
# Array zur Anordnung der Brunnen mit Pumpraten 
if flt1 top > flt2 top:
    well spd1 = [(2, 0, 24, frate fl / 2),
         (2, 12, 24, \text{frac}(1),(4, 24, 24, \text{frate}^{-} \text{tf}),(2, 36, 24, \text{frate}^{-f1}),(2, 49, 24, \text{frac}[1 / 2), ]wel spd2 = [] for k in range(49,50):
```

```
for l in range(0, 7):
             wel spd2 += [(1, i, k, 3.2) for i in range(nrow)]
    wells = wel spd1 + wel spd2wel spd12 = \{0: \text{ wells}\}elif flt1 top == flt2 top:
    wel spd1 = [(2, 0, 24, frate fl / 2),
        (2, 12, 24, \text{frate fil}),(2, 24, 24, \text{frate}^{-}tf),
         (2, 36, 24, \text{frate}[\text{fl}), (2, 49, 24, frate_fl / 2), ] 
wel spd2 = []for k in range(49, 50): 
   for l in range(0, 7):
        wel spd2 += [(1, i, k, 3.2) for i in range(nrow)]
wells = well spd1 + wel spd2
wel spd12 = (0: \text{ wells})# Definition FLuss 
riv spd = []for k in range(10): 
   riv spd += [(0, i, k, top, 43.2, riv bed] for i in range(nrow)]
riv spd = \{0: riv spd}
# Definition der Beobachtungspunkte für die Konzentrationen in den Brunnen 
if flt1 top > flt2 top:
    obs spd = [(2, 0, 24),
         (2, 12, 24), 
        (4, 24, 24),
        (2, 36, 24)(2, 49, 24)elif flt1 top = flt2 top:
    obs \overline{spd} = [(2, 0, 24),
        (2, 12, 24)(2, 24, 24),
         (2, 36, 24), 
        (2, 49, 24)# interner Aufbau des Strömungsmodells 
modelname_mf = "flow" 
mf = flopy.modflow.Modflow( 
    modelname=modelname mf, model ws=ws,
exe_name="C:/development/MF2005.1_12/MF2005.1_12/bin/mf2005.exe") 
flopy.modflow.ModflowDis( 
     mf, 
     nlay=nlay, 
     nrow=nrow, 
     ncol=ncol, 
     delr=delr, 
     delc=delc,
```

```
 top=top, 
     botm=botm, 
     perlen=perlen, 
     steady=steady, 
     nstp=nstpf 
) 
ibound = np.ones((nlay, nrow, ncol), dtype=np.int32) # Constant Head 
ibound[8:, 0:49, 0] = -1ibound [8:, 0:49, 49] = -1strt = np.ones((nlay, nrow, ncol), dtype=np.float32) 
strt[8:, 0:49, 0] = 0.0strt[8:, 0:49, 49] = 0.0 # Starting head 
# Instantiate bas package 
flopy.modflow.ModflowBas(mf, ibound=ibound, strt=strt) 
# Instantiate layer property flow package 
flopy.modflow.ModflowLpf(mf, hk=k11, vka=k33, ipakcb=53, ss=5 * 10e-4)
# Instantiate well package 
flopy.modflow.ModflowWel(mf, stress_period_data=wel_spd12) 
# Instantiate recharge package 
flopy.modflow.ModflowRch(mf, ipakcb=1, rech=rch) 
# Instantiate river package 
flopy.modflow.ModflowRiv(mf, stress period data=riv spd)
# Instantiate solver package 
flopy.modflow.ModflowSip(mf) 
# Instantiate link mass transport package (for writing linker file) 
flopy.modflow.ModflowLmt(mf) 
spd = {(0, 0): ["print head", "print budget", "save head", "save budget"]} 
oc = flopy.modflow.ModflowOc(mf, stress_period_data=spd, compact=True, 
save specific discharge=True) # Output Control
# interner Aufbau des Stofftransport-Modells 
modelname_mt = "transport" 
model ws = os.path.join(ws, "mfgwt")mt = flopy.mt3d.Mt3dms modelname=modelname_mt, 
    model_ws=ws, 
    exe_name="C:/development/mt3dusgs1.1.0/mt3dusgs1.1.0/bin/mt3d-
usgs_1.1.0_64.exe", 
    modflowmodel=mf, 
) 
btn = flopy.mt3d.Mt3dBtn( 
     mt, 
     icbund=1, 
     prsity=porosity, 
    sconc=slt_strt,
     perlen=perlent, 
    nper=1, 
     nstp=nstpt, 
     obs=obs_spd 
\lambda
```

```
dceps = 1.0e-5nplane = 1np1 = 0nph = 4npmin = 0npmax = 8nlsink = nplane 
npsink = nph 
mixelm = -1 # -1 bedeutet TVD Solver 
adv = flopy.mt3d.Mt3dAdv(mt, mixelm=mixelm) # Advektion 
dsp = flopy.mt3d.Mt3dDsp(mt, al=al) # Dispersion 
# Arrays Salzkonzentration im Salzwasserstockwerk und Hintergrund 
slt spd = []for k in range(ncol): 
    for l in range(8, 9):
        slt spd += [(1, i, k, s]t cnc, -1) for i in range(nrow)]
criv spd = []for k in range(10):
    criv spd += [(0, i, k, s]t strt, -1] for i in range(nrow)]
const spd = []for i in range (nrow): 
     for k in range(49,50): 
        const spd += [[l, i, k, s]t strt, -1] for l in range (0,7)]
all spd = slt spd+criv spd+const spd
all spd = \{0: all spd}
ssm = flopy.mt3d.Mt3dSsm(mt, stress_period_data=all_spd) # Source-Sink Mixing 
gcg = flopy.mt3d.Mt3dGcg(mt) 
mf.write_input() 
mt.write_input() 
mf.run_model() 
# Extrahierung der Daten für die hydraulischen Potentiale und Budgets aus dem 
Flow-Output 
hds = bf.HeadFile(os.path.join(ws, modelname_mf + '.hds')) 
times = hds.get_times() 
head = hds.get data(totim=times[-1])
cbb = bf.CellBudgetFile(os.path.join(ws, modelname_mf + '.cbc')) 
cbb.get data(kstpkper=(0, 0))
kstpkper list = cbb.get kstpkper()
# Daten für Fließ-Vektoren 
frf = cbb.get_data(text="FLOW RIGHT FACE", totim=times[-1])[0] 
\text{fft} = \text{cbb.get}^{-} data(text="FLOW FRONT FACE", totim=times[-1])[0]
flf = cbb.get_data(text="FLOW LOWER FACE", totim=times[-1])[0] 
# Plot-Funktion für hydraulischen Potentiale des Strömungsmodells
```

```
62
```
**def** plot\_mf():

```
fig, axes = plt.subplots(3, 3, figsize=figure size, dpi=300,
constrained_layout=True, ) 
    extents = (0, \text{ ncol} * \text{ delc}, 0, \text{ nrow} * \text{ delr})vmin, vmax = -1, 1
     for ax in axes.flatten(): 
         ax.set_aspect("equal") 
        ax.set xlim(extents[:2])
         ax.set_ylim(extents[:2]) 
     for idx, ax in enumerate(axes.flatten()[:nlay]): 
         fmp = flopy.plot.PlotMapView(model=mf, ax=ax, layer=idx, 
extent=extents) 
         fmp.plot_grid(lw=0.2) 
        plot obj = fmp.plot array(head, vmin=vmin, vmax=vmax)
         fmp.plot_bc("WEL", color="red") 
        cv = fmp. contour array(head, levels=[-3, -2.5, -2, -1.5, -1, -0.5, 0,0.5, 1, 1.5, 2, 2.5, 3], 
                                  linewidths=0.2, 
                                 colors="black", ) 
         plt.clabel(cv, fmt="%1.0f", fontsize=4) 
         fmp.plot_specific_discharge(spdis, normalize=True, color="0.75", 
scale=15, istep=2, 
                                       jstep=4, headwidth=6) 
        title = \texttt{"Model Layer {}}.format(idx + 1)
        letter = chr(ord("@") + idx + 1)ax.set title(title, fontsize=4, pad=2)
        ax.tick params(width=0.2, length=0.5)
         plt.setp(ax.spines.values(), linewidth=0.2) 
         ax.set_ylabel(r"$Meter$", fontsize=4) 
         quiver = fmp.plot_discharge(frf, fff, head=head, normalize=True, 
color="0.75", scale=15, 
                                       istep=2, jstep=4, headwidth=6) 
     cbar = plt.colorbar(plot_obj, shrink=0.3, orientation="horizontal", ) 
     cbar.outline.set_linewidth(0.2) 
    cbar.ax.tick params(size=0)
     cbar.ax.set_xlabel(r"Hydraulisches Potential, $m$", fontsize=5) 
     plt.show() 
plot_mf() 
# Arrays der heterogenen Leitfähigkeitswerte, nötig zum Plotten 
hk = mf.lpf.hk.array 
vka = mf.lpf.vka.array 
# Funktion zum Plotten der Modell-Querschnitte 
def plot_cross(): 
    fig = plt.figure(figsize = (15, 5))ax = fig.addsubplot(1, 1, 1)vmin, vmax = -1, 1
     # Next we create an instance of the PlotCrossSection class 
     xsect = flopy.plot.PlotCrossSection(model=mf, line={"ROW": 24}) 
     # Then we can use the plot_grid() method to draw the grid 
     # The return value for this function is a matplotlib LineCollection 
object, 
     # which could be manipulated (or used) later if necessary. 
     xsect.plot_grid(lw=0.2) 
    xsect.plot array(hk, masked values=[hk[0, 0, 0]], alpha=0.2)
    xsect.plot array(vka, masked values=[hk[0, 0, 0]], alpha=0.2)
```

```
xsect.plot array(ibound, masked values=[ibound[0, 0, 0]], alpha=0.2)
    xsect.plot array(str, masked values=[strt[0, 0, 0]], alpha=0.2)plot obj = xsect.plot array(head, vmin=vmin, vmax=vmax)
    cv = xsect.contour array(head, levels=[-3, -2.5, -2, -1.5, -1, -0.5, 0,0.5, 1, 1.5, 2, 2.5, 3], 
                                linewidths=0.2, colors="black", ) 
     xsect.plot_bc("WEL", color="red") 
     quiver = xsect.plot_discharge(frf, fff, flf, head=head, normalize=True, 
color="0.75", 
                                    scale=50, headwidth=3, linewidths=0.1)
     plt.xticks(fontsize=15) 
     plt.yticks(fontsize=15) 
     t = ax.set_title("Ost-West Querschnitt in der Mitte des KHM", 
fontsize=15) 
     plt.xlabel("Länge des Modells in Meter", fontsize=15) 
     plt.ylabel("Tiefe unter Geländeoberkante in Meter", fontsize=15) 
     plt.rcParams.update({'font.size': 15}) 
     # Color Bars 
     cbar = plt.colorbar(plot_obj, shrink=0.3, orientation="horizontal") 
     cbar.outline.set_linewidth(0.2) 
    cbar.ax.tick params(size=0)
     cbar.ax.set_xlabel(r"Hydraulisches Potential, $m$") 
     plt.show() 
plot_cross() 
# Starten des Transport-Modells 
mt.run_model() 
# Extrahierung der Konzentrationsdaten (.UCN Dateien) aus dem Output des 
Transport-Modells 
fname = os.path.join(ws, "MT3D001.UCN") 
ucnobj = flopy.utils.UcnFile(fname) 
times = ucnobj.get times()conc = ucnobj.get_alldata() 
fname = os.path.join(ws, "MT3D001.OBS") 
if os.path.isfile(fname): 
     cvt = mt.load_obs(fname) 
else: 
     cvt = None 
fname = os.path.join(ws, "MT3D001.MAS") 
mvt = mt.load mas(fname)# Definition der Achsen-Werte für die Durchbruchskurven und Plotten 
x = cvt<sup>[''time"]</sup>
y = \text{cut}['(3, 1, 25)"] * 1000 + 50.0plt.plot(x, y, label="Brunnen A") 
x = cvt["time"] 
y = \text{cut}['(3, 13, 25)"] * 1000 + 50.0plt.plot(x, y, label="Brunnen B") 
x = \text{cut}["\tan 2y = \text{cut}['(5, 25, 25)"] * 1000 + 50.0plt.plot(x, y, label="Brunnen C") 
x = cvt["time"]
```

```
y = \text{cvt}["(3, 37, 25)"] * 1000 + 50.0
plt.plot(x, y, label="Brunnen D") 
x = cvt["time"]
y = \text{cut}["(3, 50, 25)"] * 1000 + 50.0
plt.plot(x, y, label="Brunnen E") 
plt.xticks(fontsize=15) 
plt.yticks(fontsize=12) 
# Definition Wertebereich x- und y-Achse 
plt.yticks([50, 100, 200, 300, 400, 500, 600, 700, 800, 900, 1000, 1100, 
1200, 1300, 1400, 
             1500, 1600, 1700, 1800, 1900, 2000]) 
plt.xlim(0, perlent) 
plt.ylim(0, 2000) 
plt.xlabel("ZEIT IN TAGEN", fontsize=15) 
plt.ylabel(("Chlorid-Konzentration in mg/L").format(slt_cnc), fontsize=15) 
plt.rcParams.update({'font.size': 15}) 
plt.grid(visible=True) 
title1 = "Chlorid-Konzentrationen in der Basisvariante des KHM 
Friedrichshagen" 
title2 = "Filterlänge: Brunnen A, B, D, E = {} m, Brunnen C = {} m und " \setminus "Tiefe Filteroberkante: Brunnen A, B, D, E = {} m, Brunnen C = {} 
m".format(flt1_len, flt2_len, flt1_top, 
flt2_top) 
plt.suptitle(title1, fontsize=18) 
plt.title(title2, pad=15, fontsize=12) 
plt.legend(fontsize=15) 
plt.show() 
# Darstellung Konzentrationsverteilung in einem Querschnitt durch das Modell 
fname = os.path.join(ws, "MT3D001.UCN") 
ucnobj = flopy.utils.UcnFile(fname) 
times = ucnobj.get times()concentration = ucnobj.get data(totim=times[-1])fig = plt.figure(figsize = (15, 5))ax = fig.add subplot(1, 1, 1)xsect = flopy.plot.PlotCrossSection(model=mf, ax=ax, line={"COLUMN": 24}) 
arr = xsect.plot array(concentration)
xsect.plot grid(\overline{lw=0.2})xsect.plot_bc("WEL", color="red") 
xsect.plot array(hk, masked values=[hk[0, 0, 0]], alpha=0.2)
cv = xsect.contour array(head, levels=[-3, -2.5, -2, -1.5, -1, -0.5, 0, 0.5,1, 1.5, 2, 2.5, 3], 
                           linewidths=0.2, 
                          colors="black", ) 
ax.set_title("Simulierte Konzentration bei Pumprate tiefer Brunnen = 
{}".format(frate_tf), pad=15) 
quiver = xsect.plot_discharge(frf, fff, flf, head=head, normalize=True, 
                                color="0.75", scale=50, headwidth=3, 
                                linewidths=0.1) 
plt.rcParams.update({'font.size': 15}) 
cbar = plt.colorbar(arr, shrink=0.3, orientation="horizontal") 
cbar.outline.set linewidth(0.2)
cbar.ax.tick_params(size=0) 
cbar.ax.set_xlabel(r"Konzentration in mg/L") 
plt.show()
```
#### Anhang IV

Simulierte Durchbruchskurven in den flachen und tiefen Brunnen durch Zugabe eines hypothetischen Stoff der Konzentration C0 = 1.0 in den im Modell enthaltenen Fluss. Vergleich jeweils zwischen der Basisvariante des KHM ("Basismodell") und dem entsprechenden Szenario.

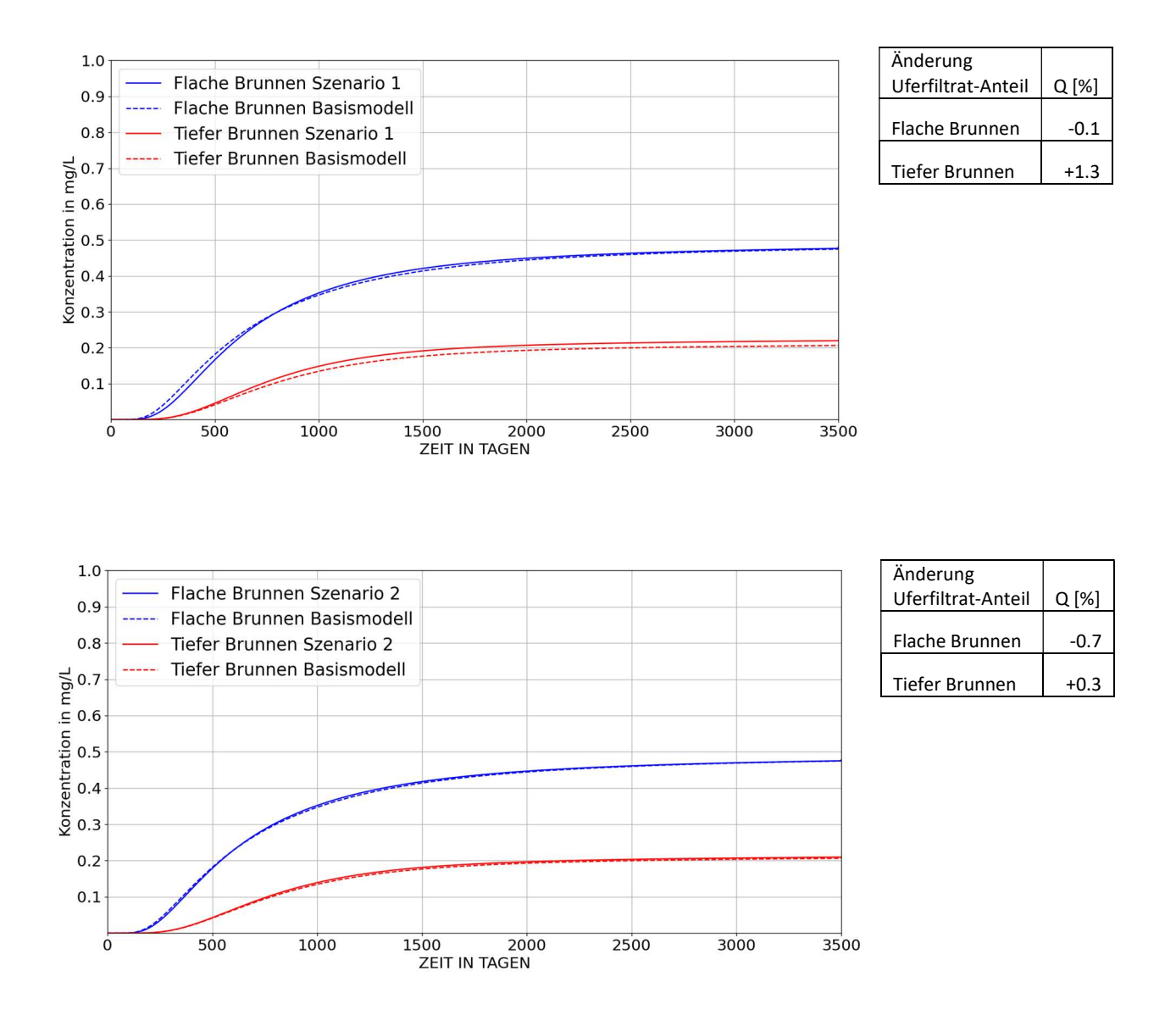

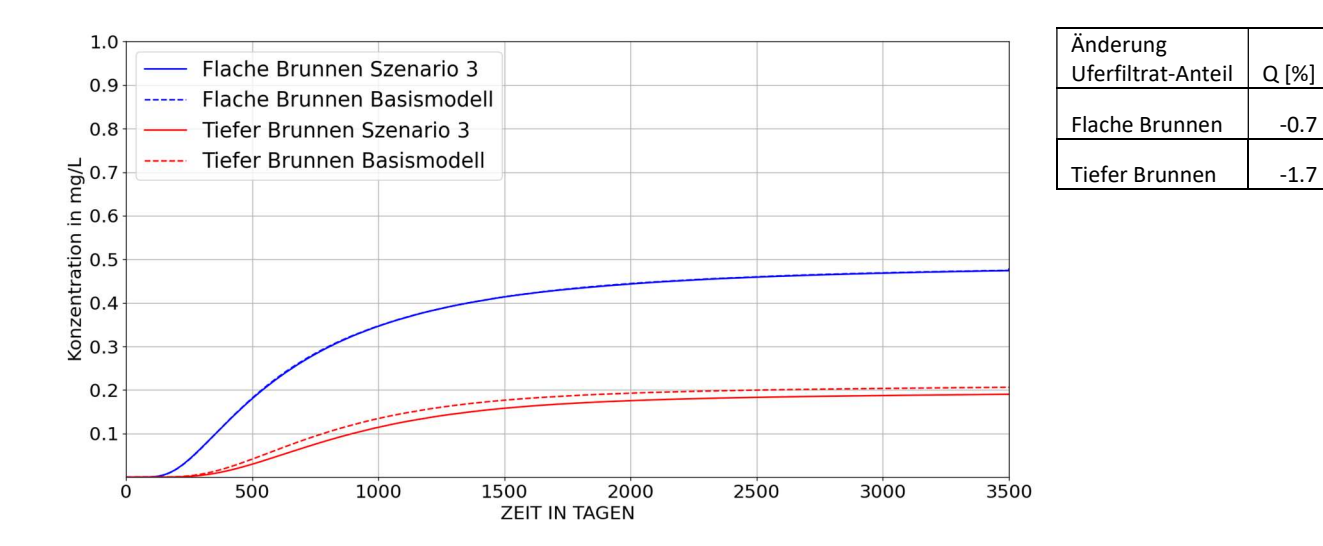

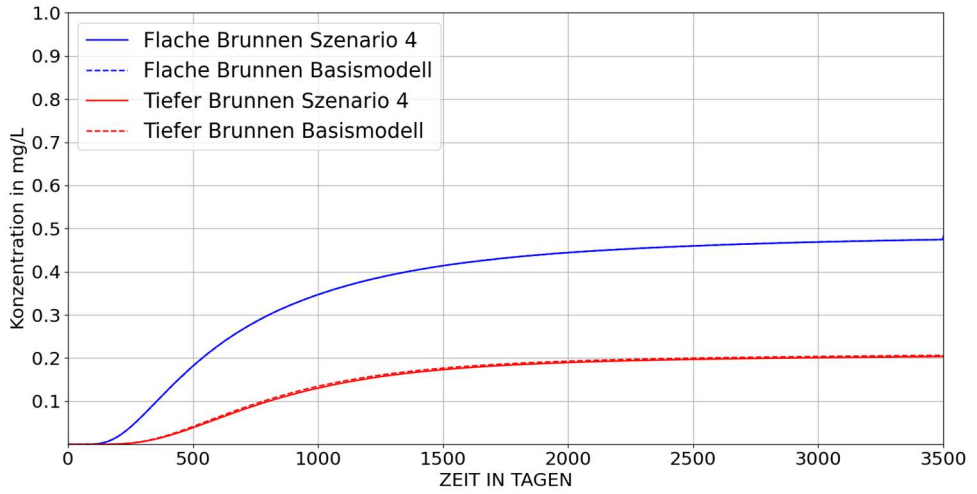

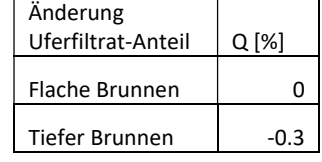

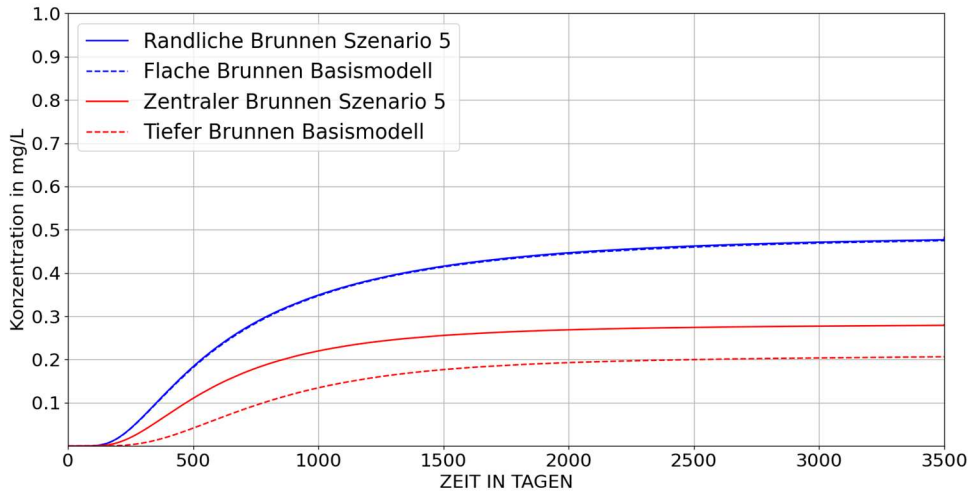

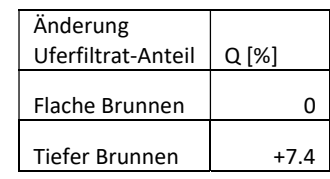

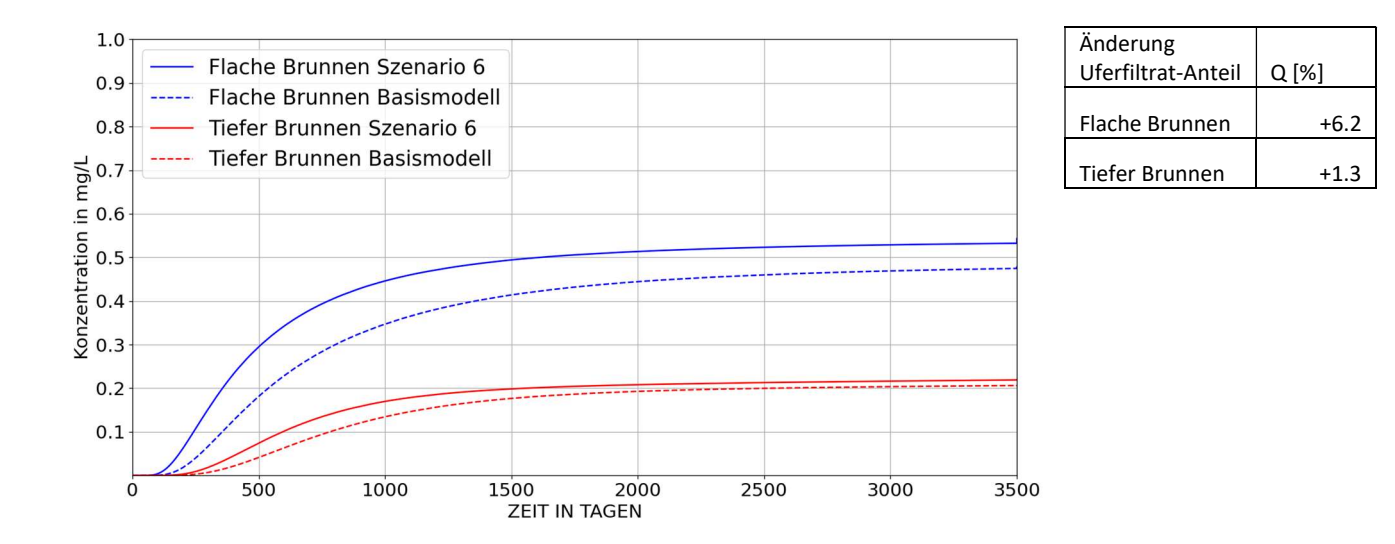

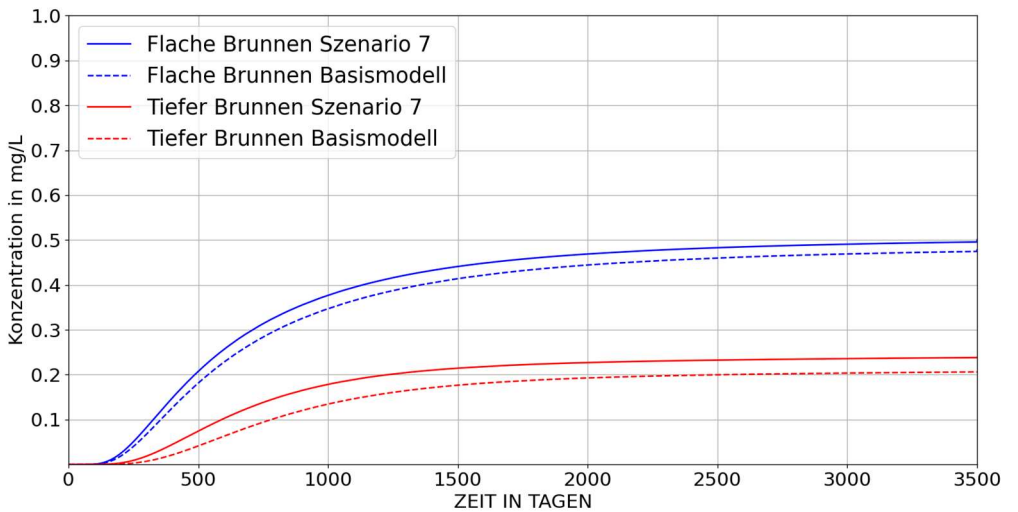

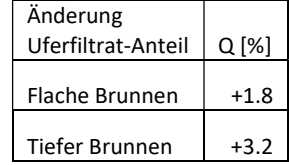

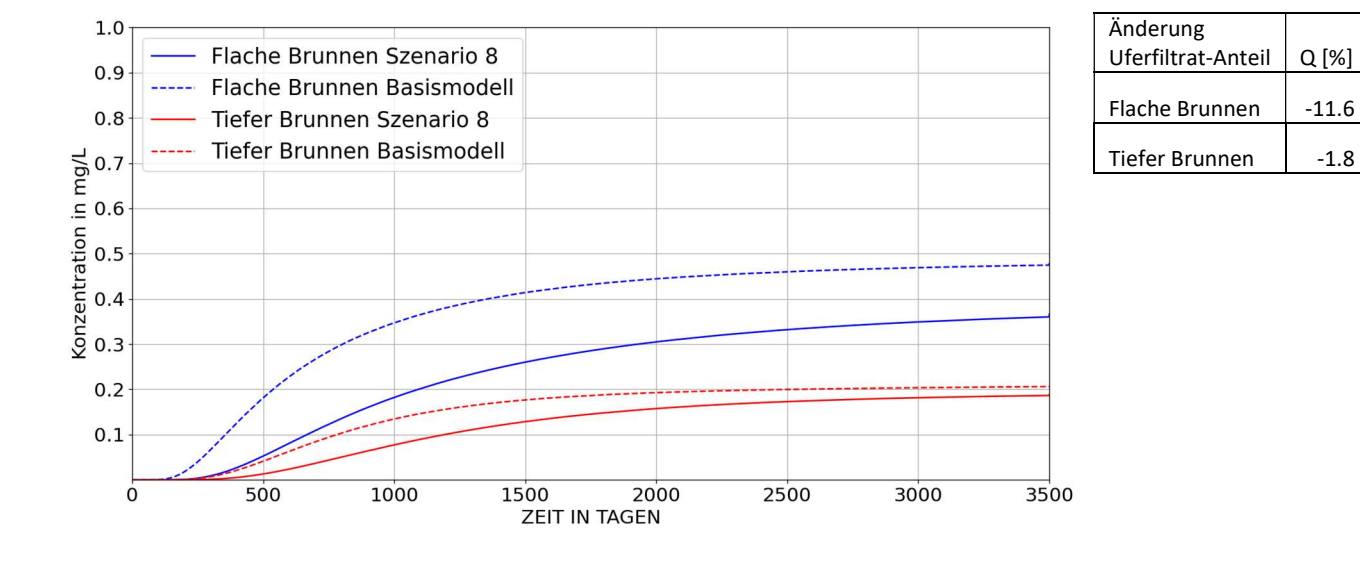

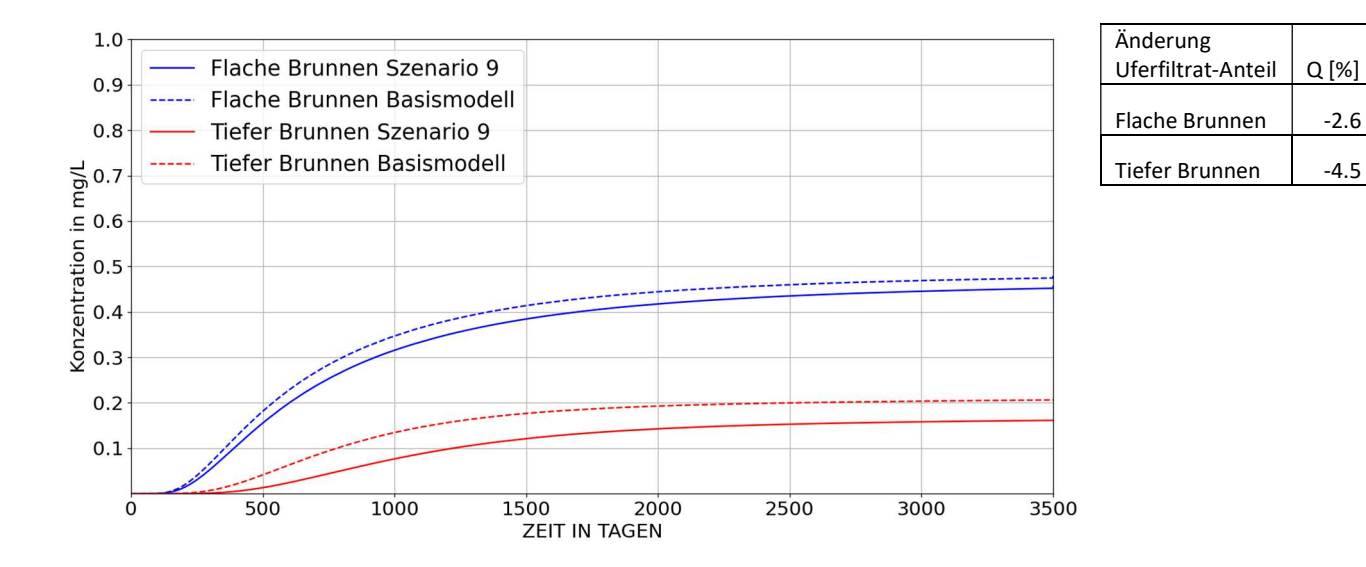

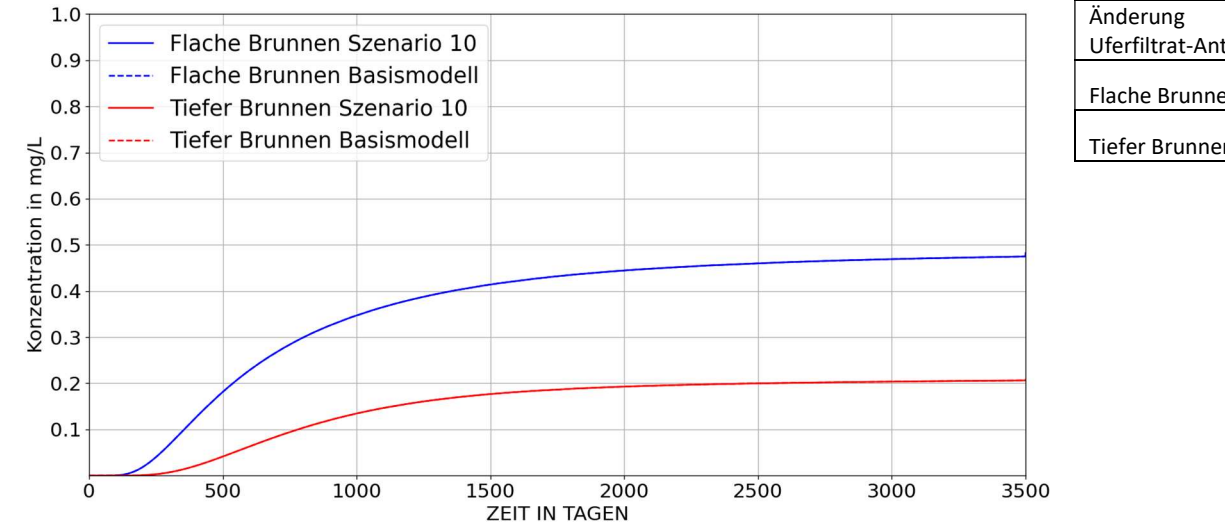

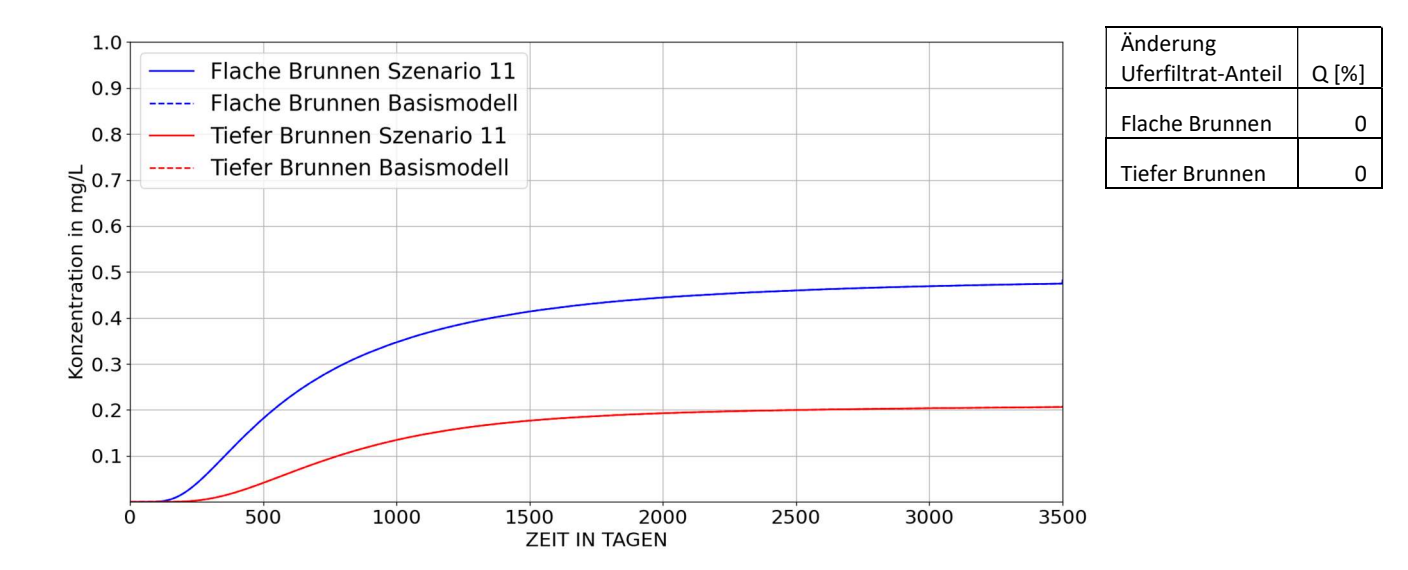

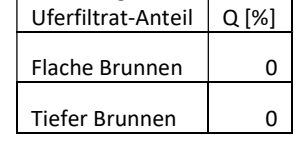

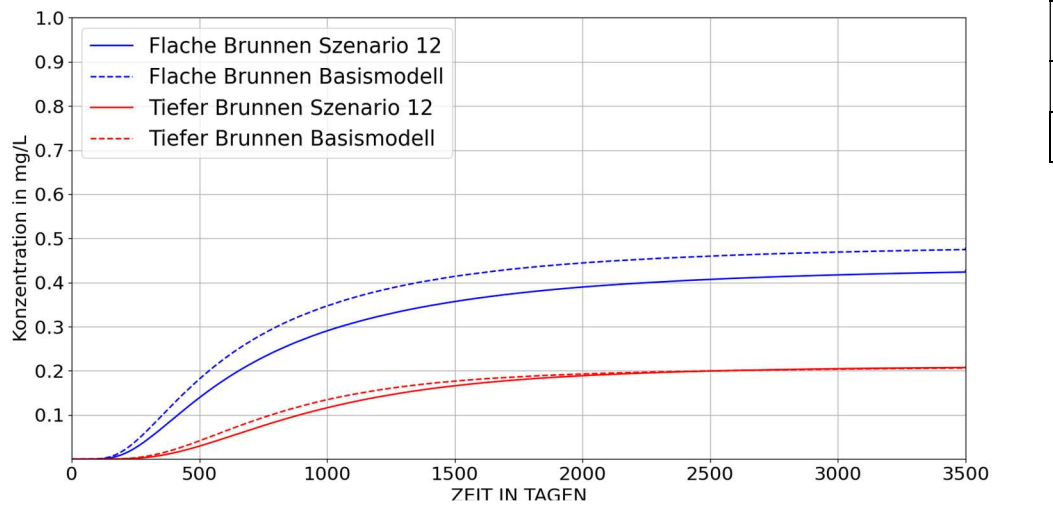

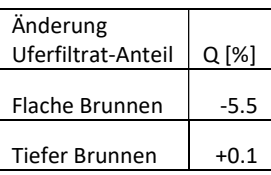

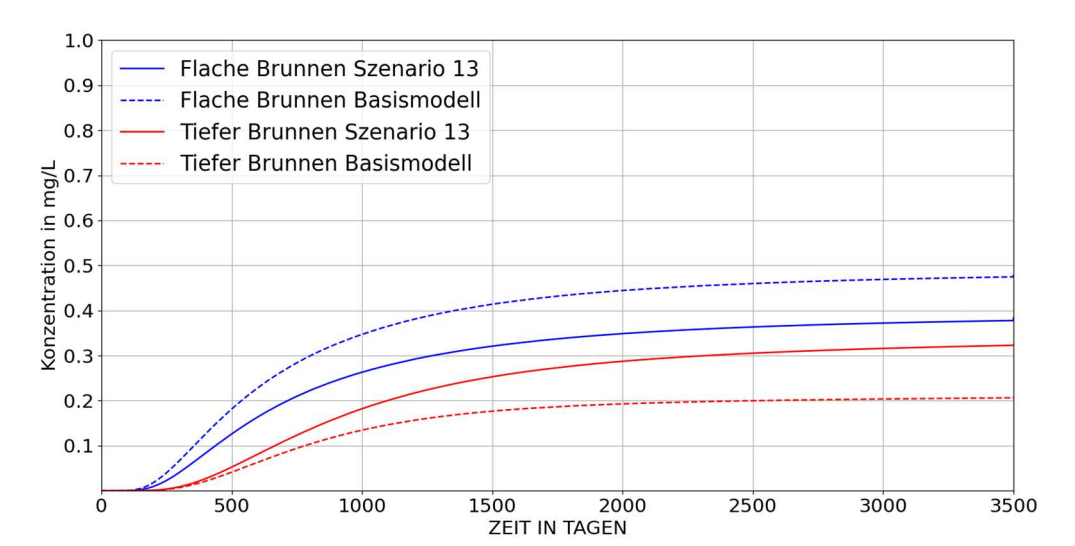

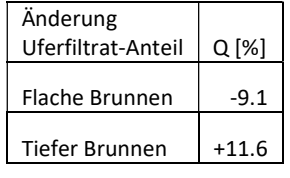

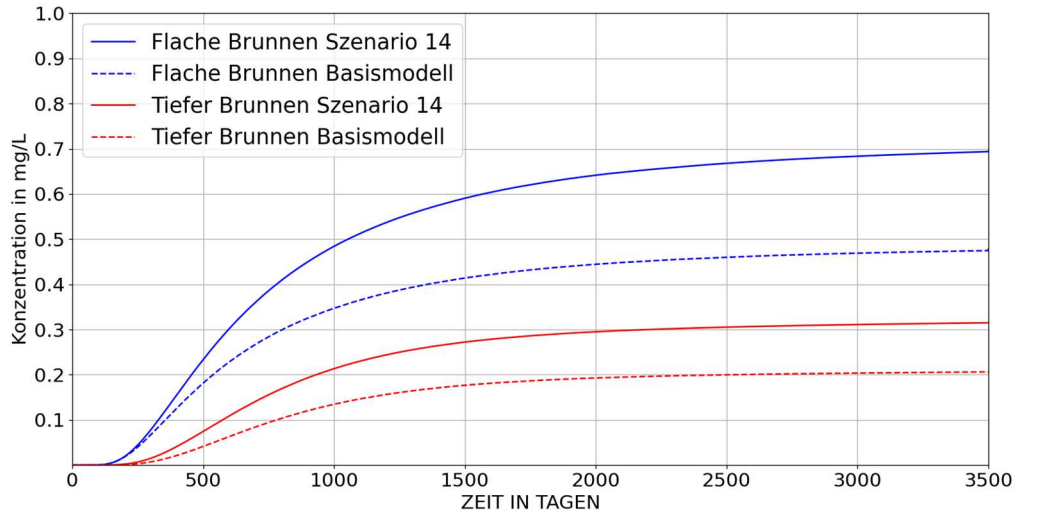

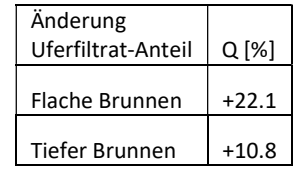

### Einwilligungserklärung zur Plagiatsprüfung

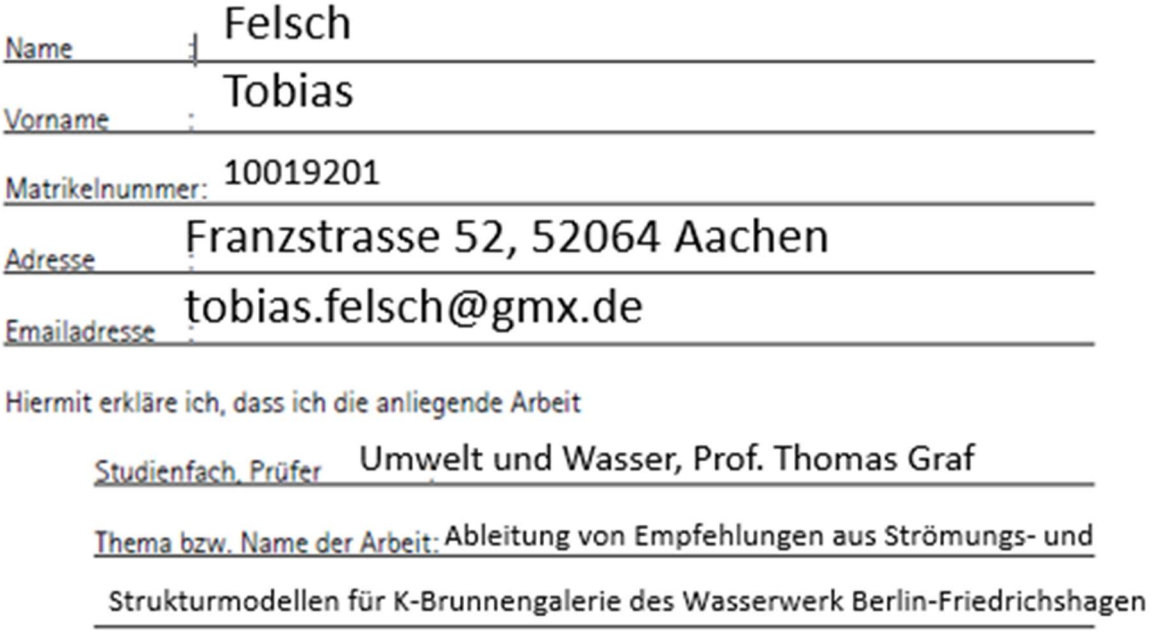

selbst angefertigt und alle für die Arbeit verwendeten Hilfsmittel in der Arbeit ordnungsgemäß angegeben habe.

Ich habe die beigefügte Arbeit noch nicht zum Erwerb eines anderen Leistungsnachweises eingereicht.

Mit der Übermittlung meiner Arbeit auch an externe Dienste zur Plagiatsprüfung durch Plagiatssoftware erkläre ich mich einverstanden.

Aachen, 27.04.2022

 $T$  )  $288$ 

Ort, Datum

Unterschrift